# Obdelava digitalnih slik

#### Metode obdelave digitalnih slik

- Quantization
	- ∘ Uniform Quantization
	- $\circ$  Random dither
	- $\circ$  Ordered dither
	- ∘ Floyd-Steinberg dither
- Pixel operations  $\bullet$ 
	- ∘ Add random noise
	- ∘ Add luminance
	- ∘ Add contrast
	- ∘ Add saturation
- Filtering
	- ∘ Blur
	- ∘ Detect edges
- Warping
	- ∘ Scale
	- ∘ Rotate
	- ∘ Warp
- Combining  $\bullet$ 
	- ∘ Composite
	- ∘ Morph

## types of techniques

- $\cdot$  simple pixel modification
- · interpolation/extrapolation
- · compositing
- · convolution
- $\cdot$  dithering
- warping
- $\cdot$  morphing
- · misc. effects

# types of techniques

- $\cdot$  simple pixel modification
- · interpolation/extrapolation
- · compositing
- · convolution
- $\cdot$  dithering
- warping
- · morphing
- · misc. effects

### Preprosto spreminjanje pikslov

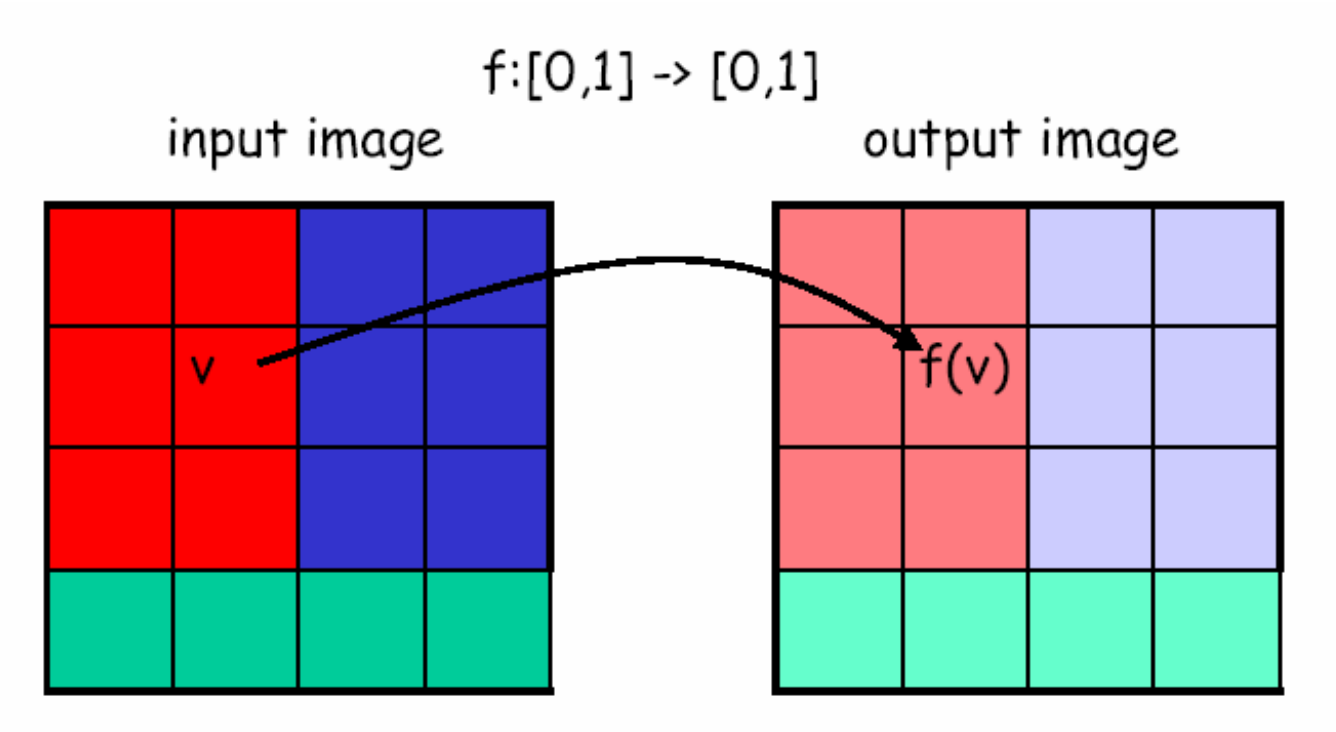

apply function f to each channel of each pixel of input image

#### Primer

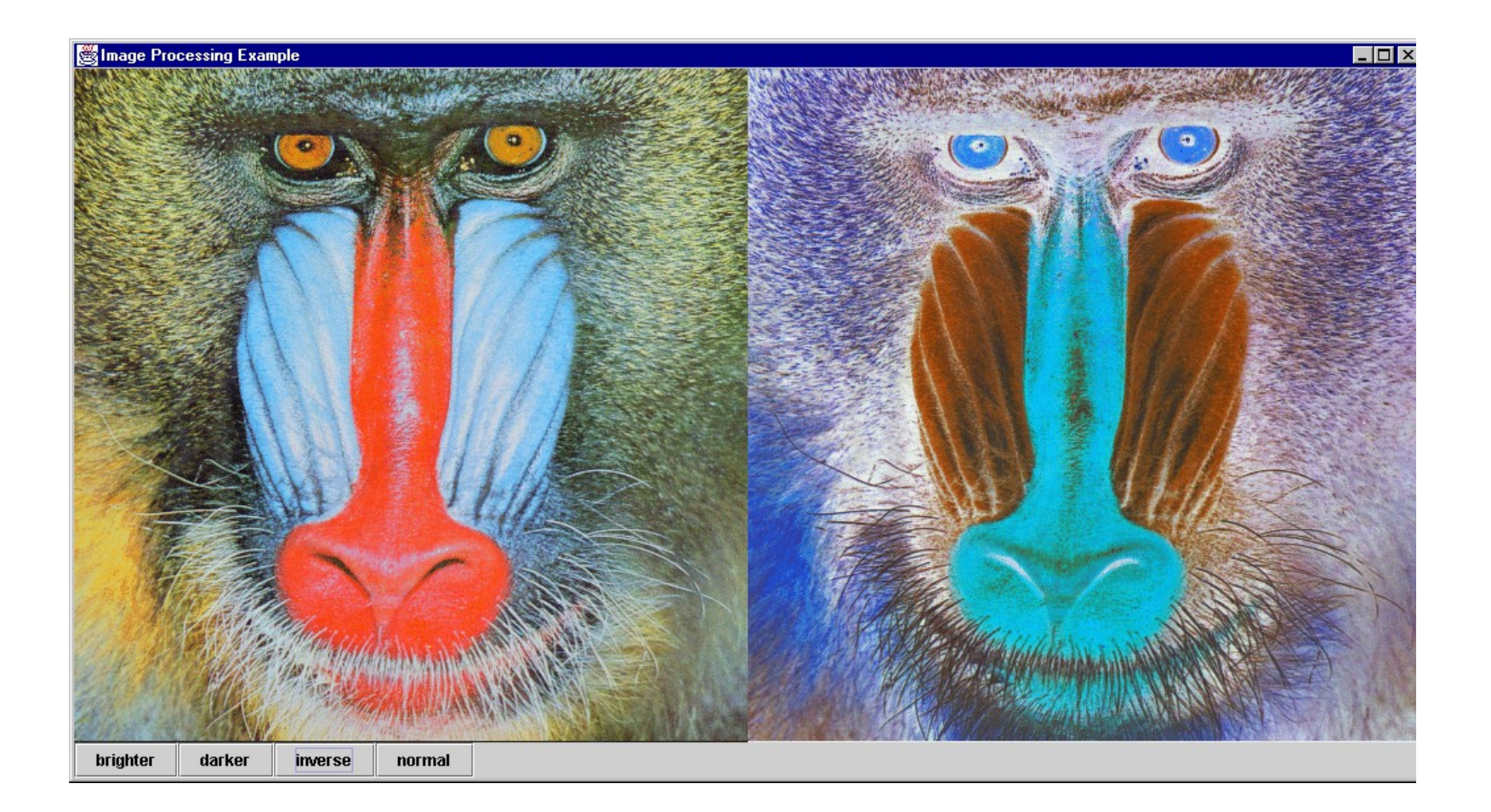

#### Preprosto spreminjanje pikslov

#### *Homogeneous Point Processing--*

 An image processing that maps an input image to an output image without performing geometric changes.

#### *Theory--*

 If an image is represented by an array of pixels, each with a color value, one can manipulate the color values to change the image.

#### *Examples--*

- washing out an image,
- brightening an image,
- adjusting an image's contrast

#### Negativi slik

$$
Princip: \qquad \qquad f(v) = 1-v
$$

A negative image may be created by taking a color, and finding its opposite. If 8 bits represent a given red, blue, or green value, the inverse would be 255 minus that color value.

Formula: 
$$
f(v_{ij}) = 255 - v_{ij}
$$

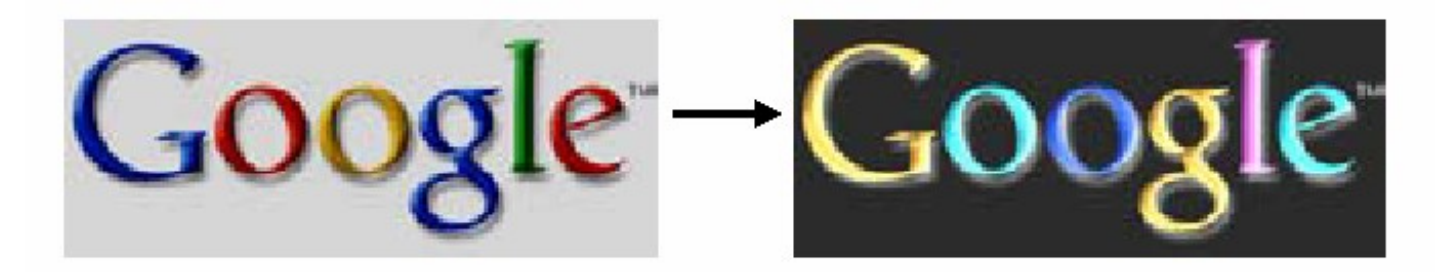

#### Popravljanje svetlosti (Brightness)

 $f(v) = \alpha v$  for  $\alpha \ge 0$ Princip:clamp to  $[0,1]$ 

The brightness of each pixel may be adjusted by a similar use of the byte range:

*f* ( $v_{ij}$ ) = 255 ( $v_{ji}$ /255)<sup>*pow*</sup>

With pow  $> 1$ , the image darkens

Likewise, we can build a linear transform to alter contrast

$$
v_{ij} = cv_{ij} + b,
$$

where

```
c = delta D / delta V,
b = (Dmin*Vmax - Dmax*Vmin)/ deltaV
```
given **V = value in image D = value that can be displayed**

(This is also called linear gray level scaling)

#### Koda v Javi: naložimo sliko (in njene piksle)

```
public void loadImage(String strFile) {
        ImageIcon i = new ImageIcon(strFile);
        image = i.getImage();
        width = image.getWidth(this);
        height = image.getHeight(this);
    }
public void getData() {
       pixels = new int[width * height];
       PixelGrabber pg = new PixelGrabber
            (image, 0, 0, width, height, pixels, 0, width);
        try {
          pg.grabPixels();
 } 
        catch (InterruptedException e){
                System.err.println("interrupted waiting for pixels!");
                return;
 }
        if ((pg.getStatus() & ImageObserver.ABORT) != 0){
                System.err.println("image fetch aborted or errored");
                return;
 }
 }
                                                      How does
                                                    PixelGrabber 
                                                    work? Check 
                                                      your API
```
#### Obdelava pikslov

```
 public int inversePixel(int x, int y, int pixel) {
     int alpha = (pixel >> 24) & 0xff;
     int red = (pixel >> 16) & 0xff;
     int green = (pixel >> 8) & 0xff;
     int blue = (pixel ) & 0xff;
     red = Math.abs(255-red);
    green = Math.abs(255-green);
    blue = Math.abs(255-blue);
     return (alpha << 24) | (red << 16) | (green << 8) | blue;
 }
```

```
 public int brightenPixel(int x, int y, int pixel, double p){ 
     int alpha = (pixel >> 24) & 0xff;
     int red = (pixel >> 16) & 0xff;
     int green = (pixel >> 8) & 0xff;
     int blue = (pixel ) & 0xff;
     red = (int)(255 * Math.pow(red/255.0, p));
     green = (int)(255 * Math.pow(green/255.0, p));
    blue = (int)(255 * Math.pow(blue/255.0, p));
     return (alpha << 24) | (red << 16) | (green << 8) | blue;
 }
```
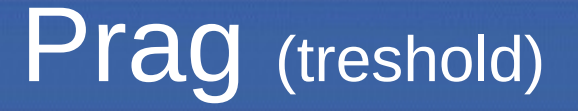

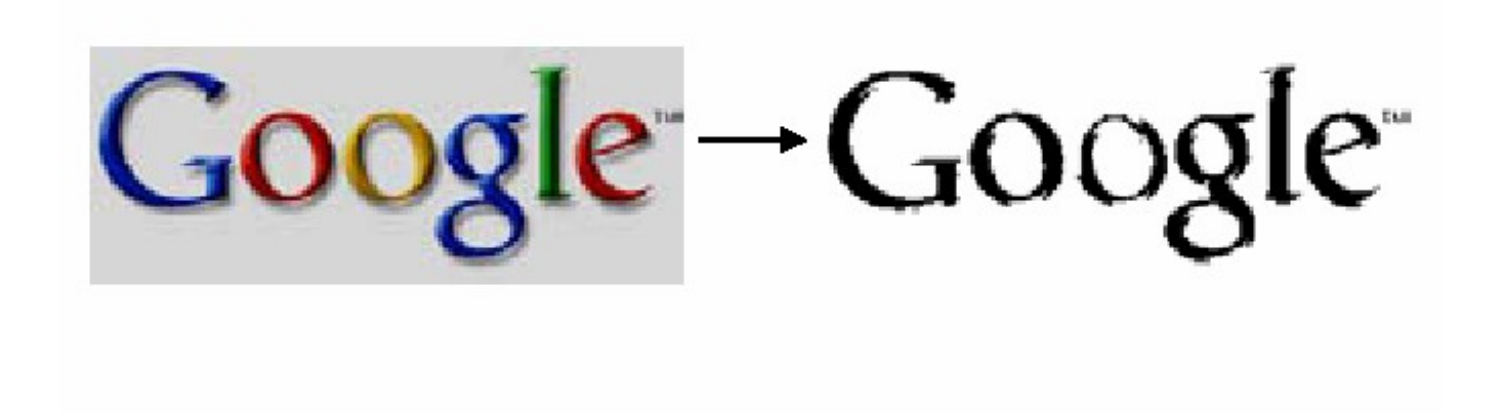

if  $v$ <sup>+</sup> then  $f(v)=1$ else  $f(v)=0$ 

# types of techniques

- $\cdot$  simple pixel modification
- · interpolation/extrapolation
- · compositing
- · convolution
- $\cdot$  dithering
- warping
- · morphing
- · non-photo-realistic effects

#### Interpolacija - ekstrapolacija

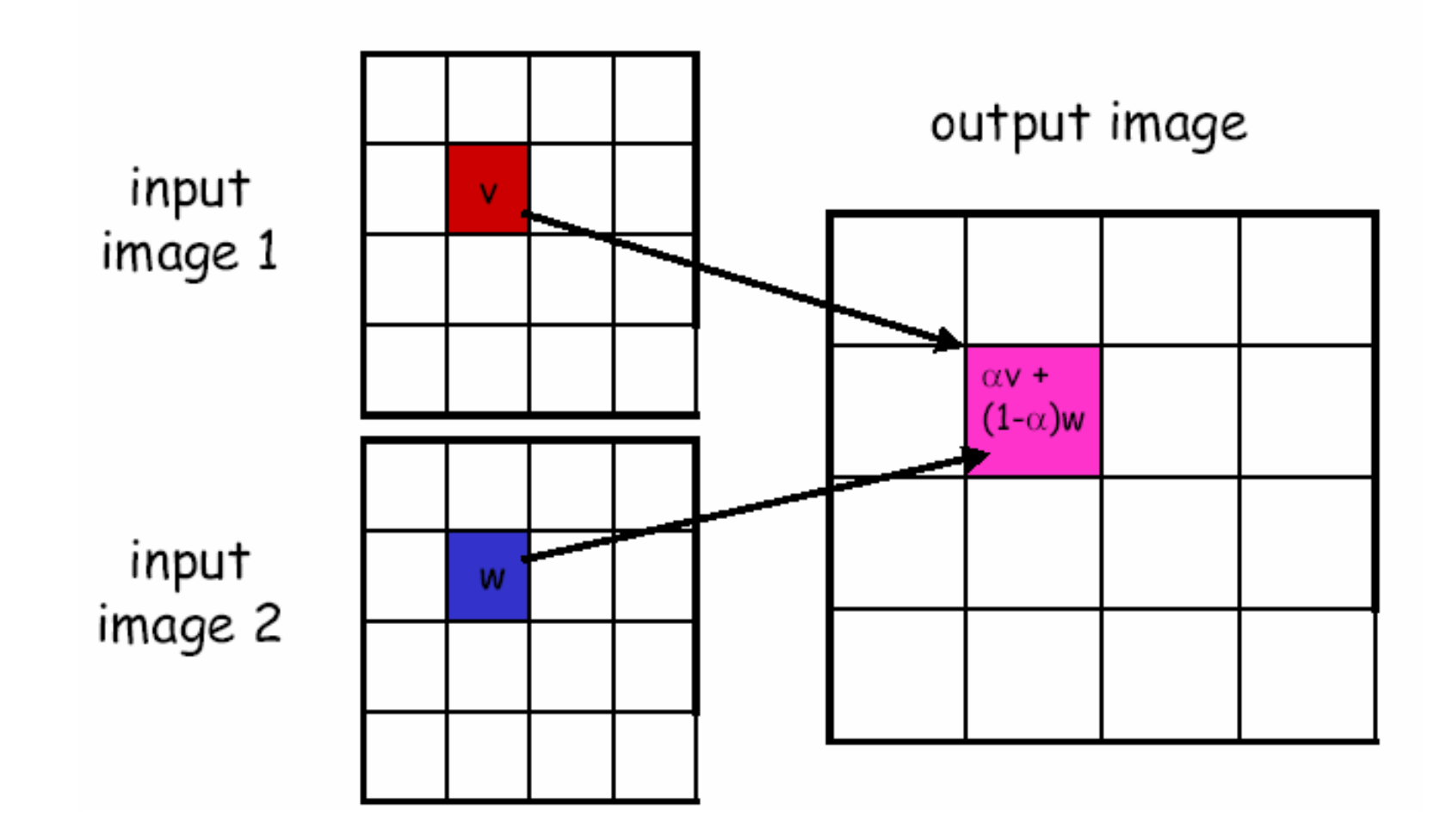

# type of techniques

- $\cdot$  simple pixel modification
- · interpolation/extrapolation
- · compositing
- · convolution
- $\cdot$  dithering
- $\cdot$  warping
- · morphing
- $\cdot$  misc, effects

# Kompozicija

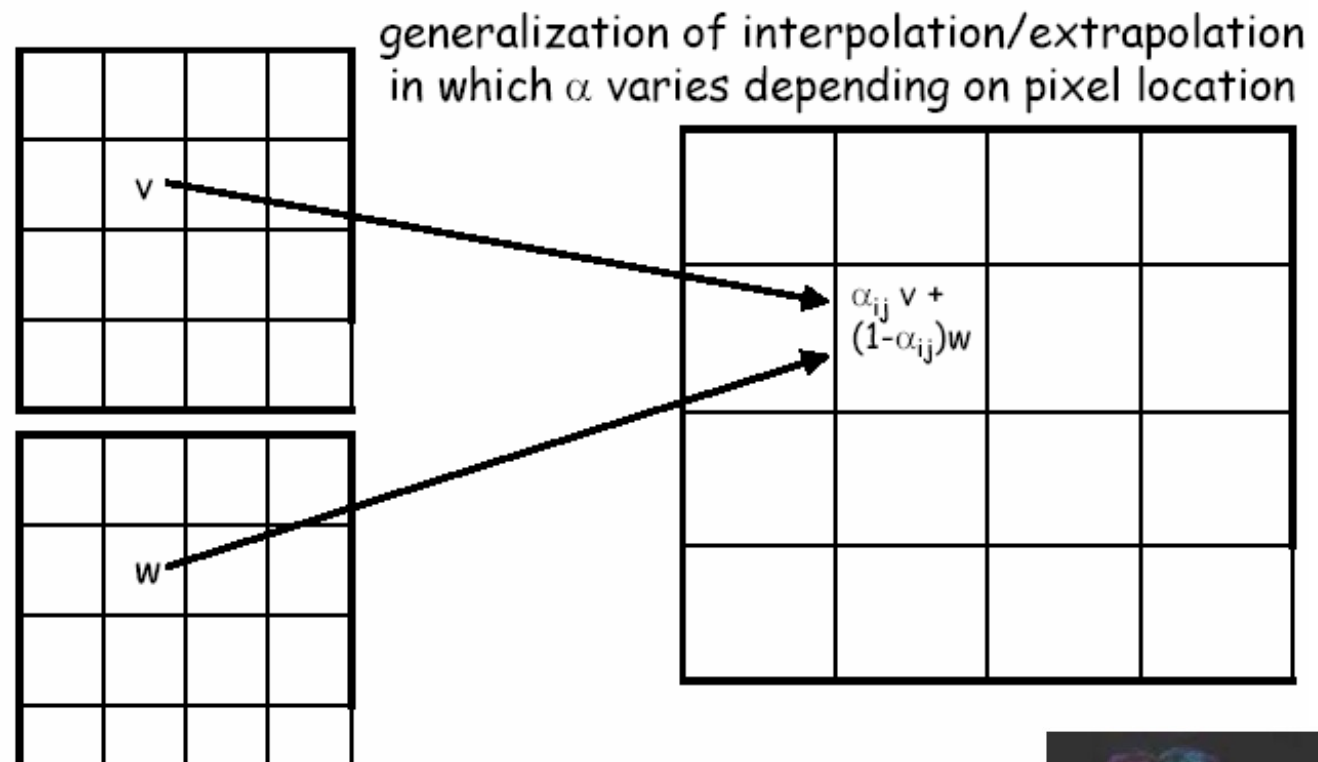

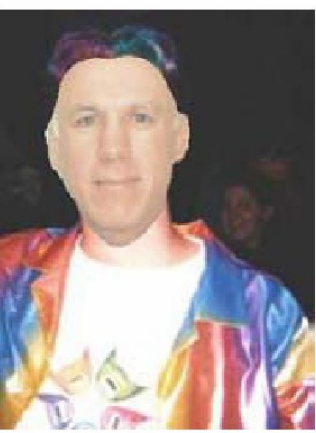

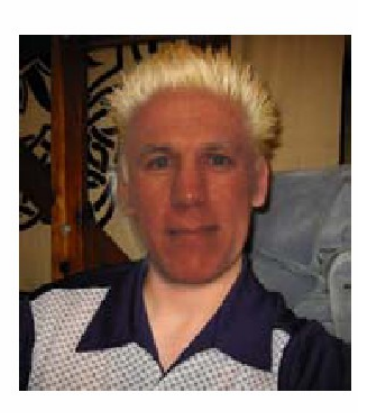

#### Kompozicija

typically  $\alpha \in [0,1]$  so the array of  $\alpha$  values can represented by a single channel image called a mask

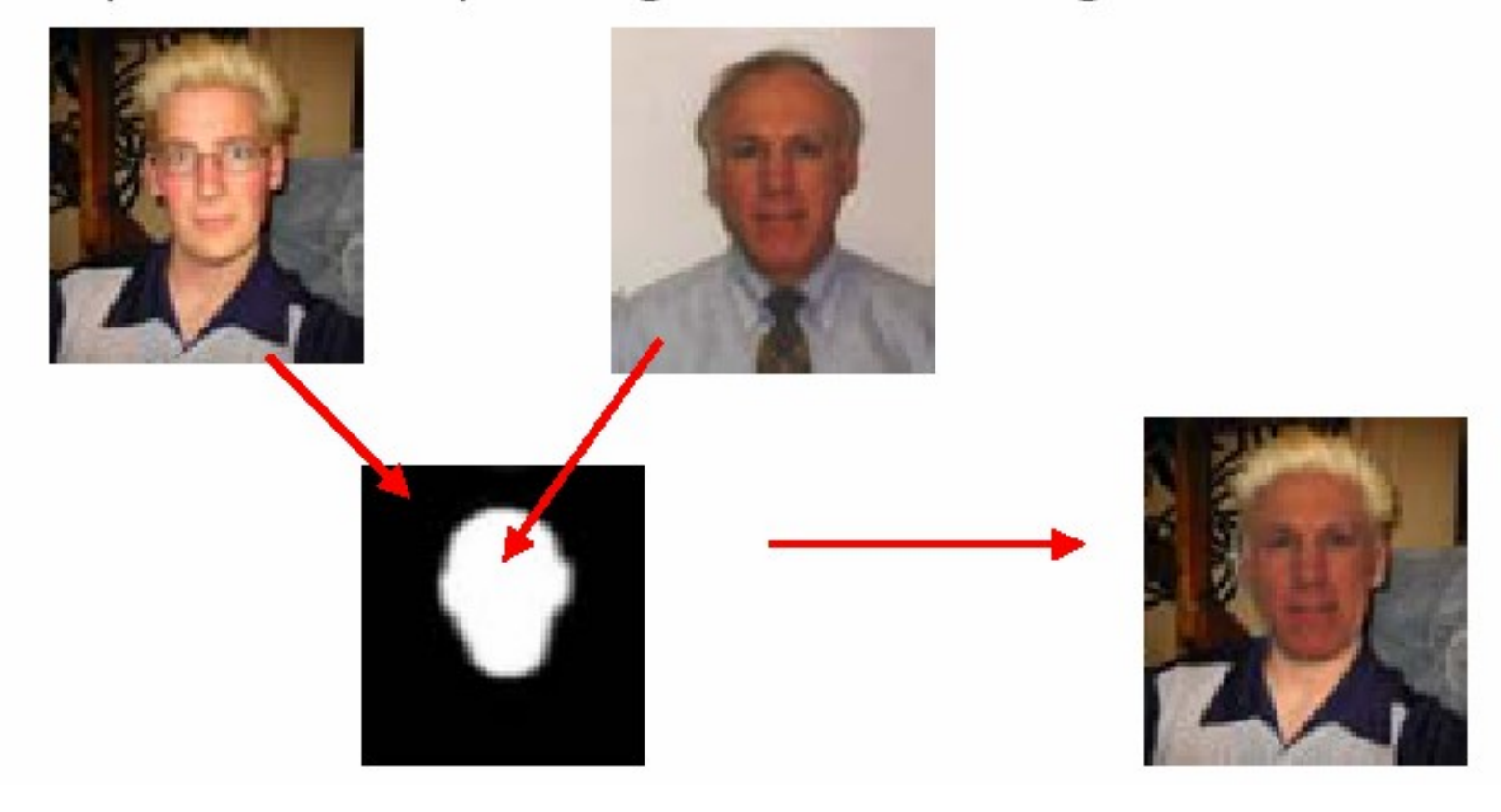

# type of techniques

- $\cdot$  simple pixel modification
- · interpolation/extrapolation
- compositing
- $\cdot$  convolution
- $\cdot$  dithering
- warping
- · morphing
- · misc. effects

#### Filtri

- Filters are characterised by:
	- *frequency response* (e.g. high-pass, low-pass, band-pass, notch…)
	- *support* = region over which filter is non-zero. If non-zero over a finite domain, filter is said to have finite support.
	- *order*: most filters are *linear* (i.e. do not depend on the signal being filtered)
	- *variance*: a filter which does not alter with position is known as *shift-invariant* otherwise *spatially variant*.
- The frequency representation of a filter determines its frequency response.
- The spatial representation is used to characterise its support.

#### Jedra filtrov (Filter Kernels)

- The ideal filter is a box function in the frequency domain.
- In the spatial domain, this becomes the *sinc* filter kernel which has non-finite support.

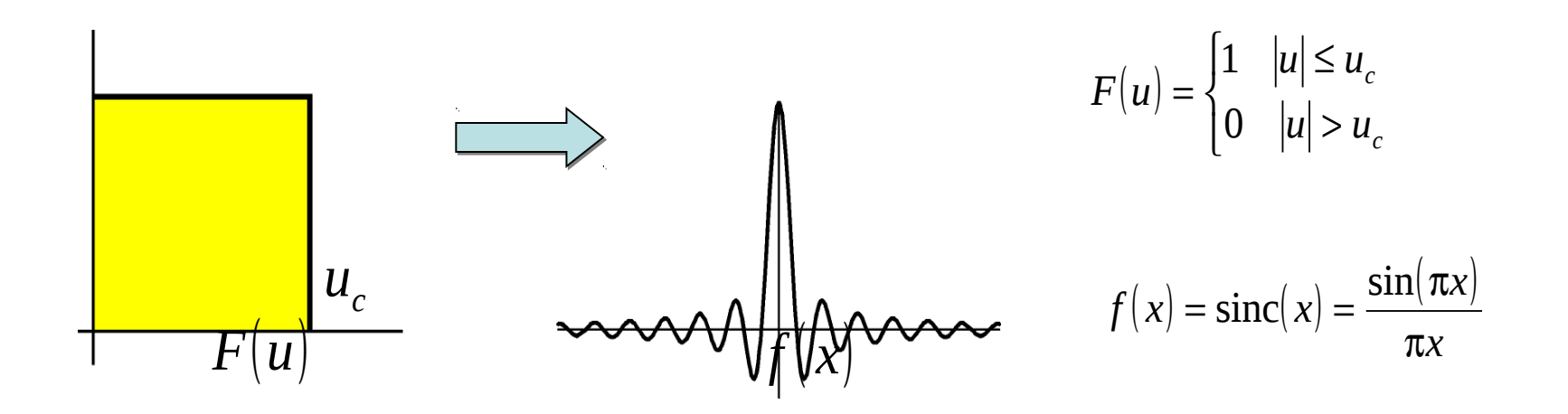

#### Filtri

• Kernels with larger support can have better frequency response properties (more effective filters).

 $\Rightarrow$  *more memory* required per filter =  $(2s+1)^2$  for discrete 2D filter

 $\Rightarrow$  convolution is *more expensive* =  $n(2s+1)^2$ 

• Filter *gain* is usually assumed to be 1, i.e. *unity gain* <sup>⇒</sup> filter is normalised:  $g = \sum g[t]$ *s*

• If gain 
$$
> 1
$$
, the filtered signal will be scaled by the gain

=− *t s*

- images will get brighter or darker
- We can compensate by dividing by the gain (= *scale*):

$$
h(x) = f * g = \sum_{t=-s}^{s} \frac{g[t]}{gain} f[x-t] = \frac{1}{gain} \sum_{t=-s}^{s} g[t] f[x-t]
$$

#### **Konvolucija**

- Multiplying the frequency representation of an image by a filter may be expressed in the spatial domain as *convolution*.
- If the image is *f(x)* and the filter (in the spatial domain) is *g(x)* then convolution is defined by:

$$
f(x) * g(x) = \mathbf{F}(f(x))\mathbf{F}(g(x)) = \int_{-\infty}^{\infty} g(t)f(x-t)dt
$$

- Normally we are concerned with *discrete convolution*: *s*  $f * g = \sum g[t] f[x-t]$ =− *t s*
- In this case, the filter  $g(x)$  is assumed to have finite discrete support [*-s,s*]

#### Diskretna konvolucija

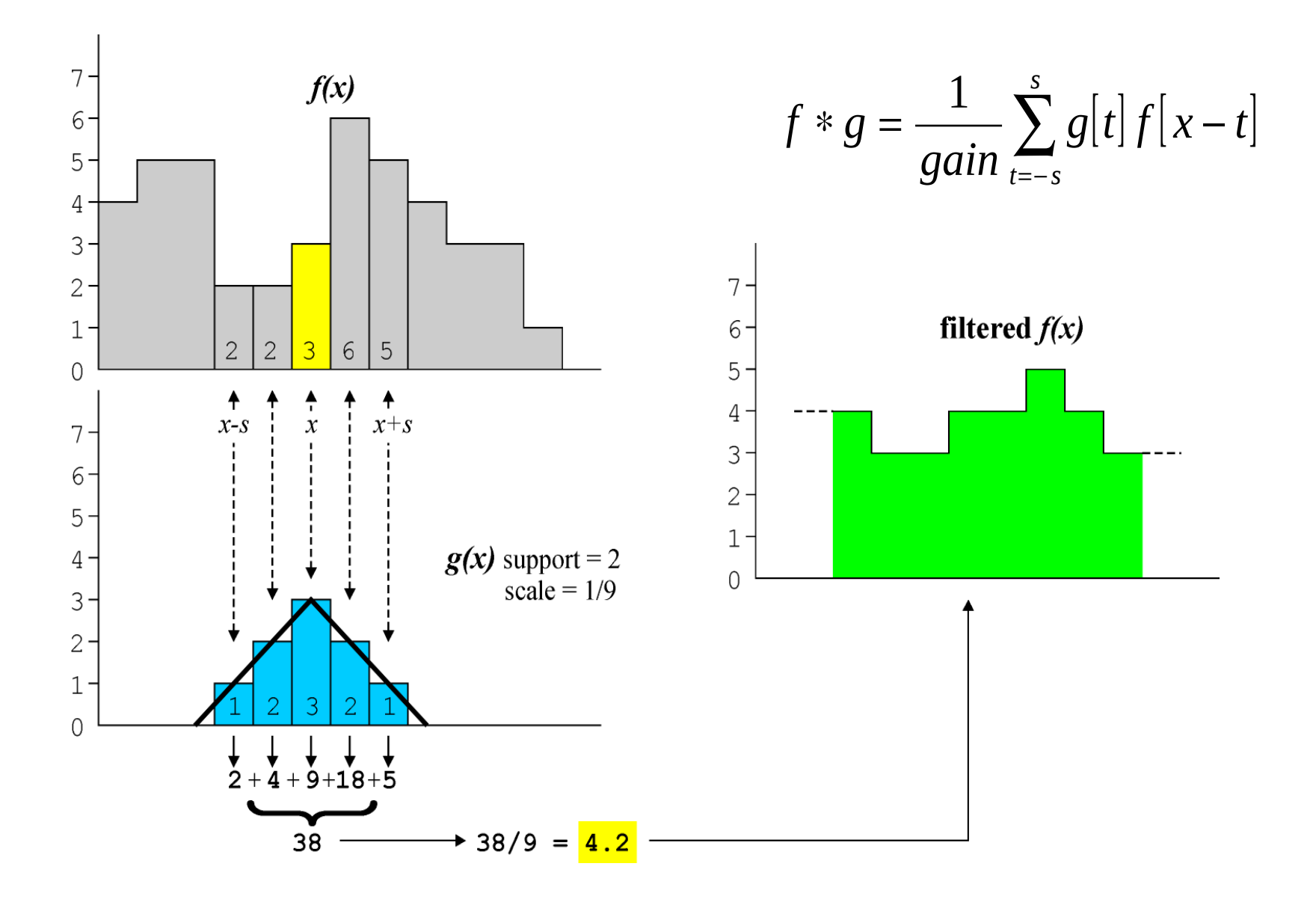

#### Diskretna 2D konvolucija

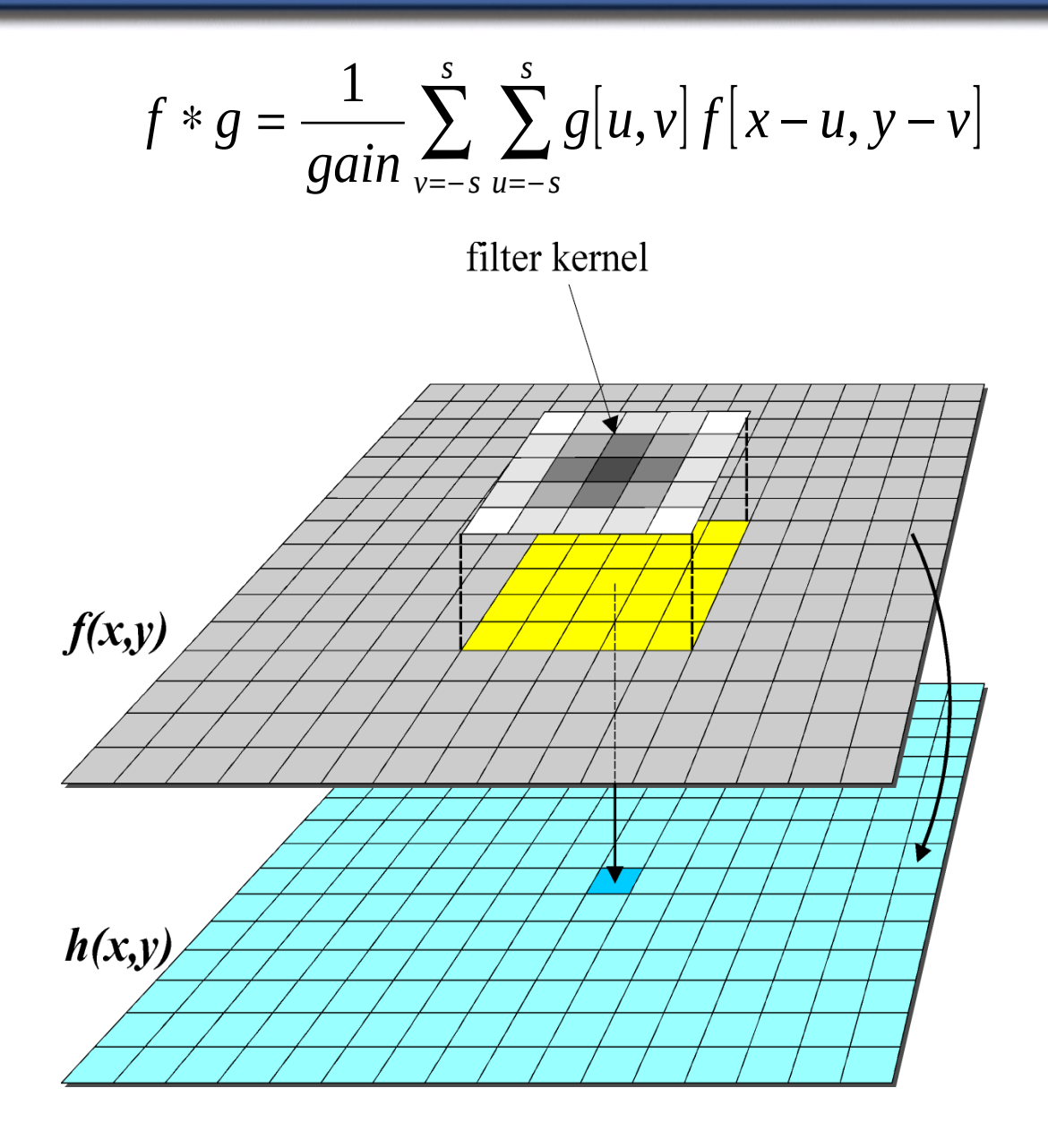

#### Konvolucija

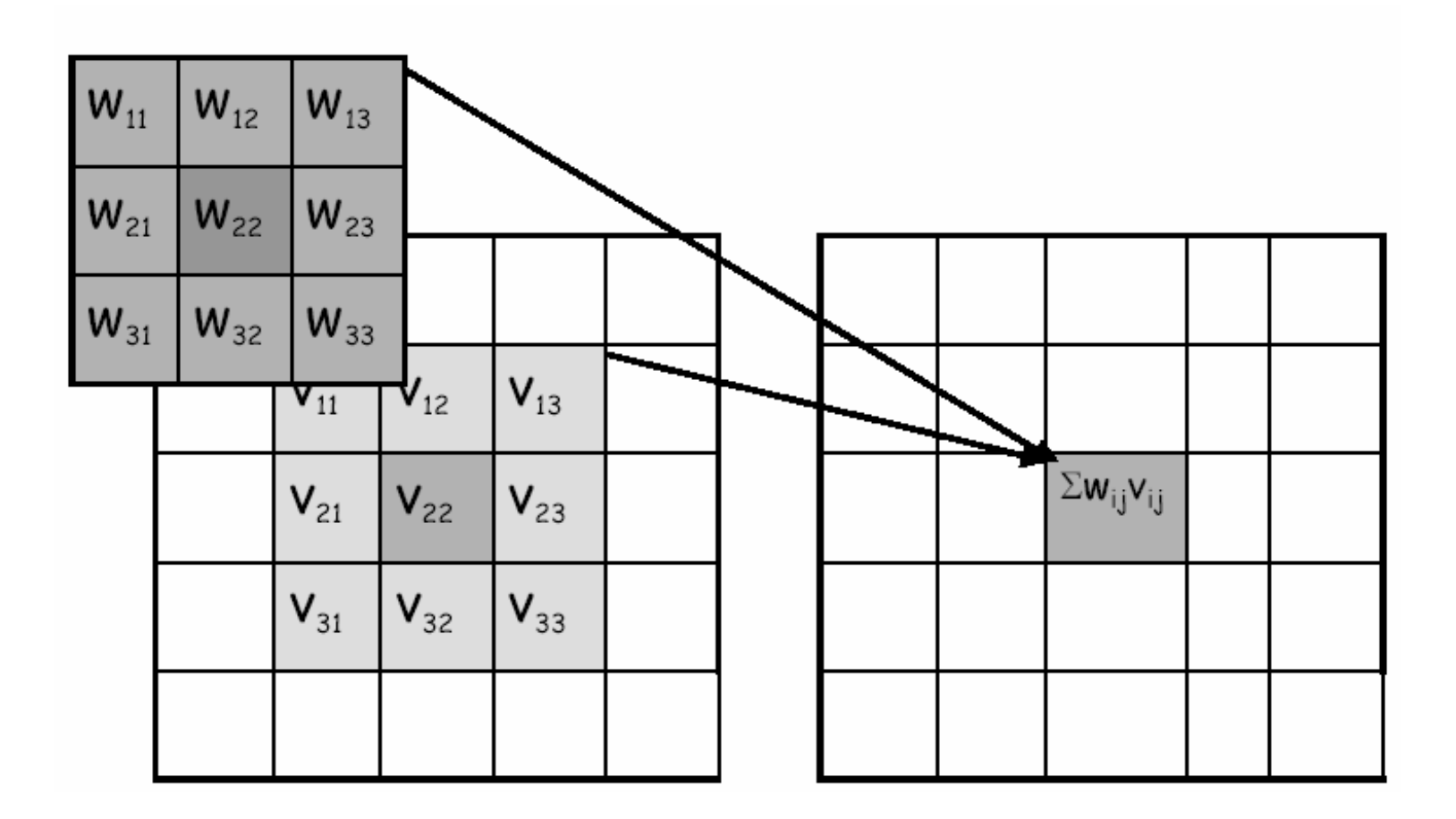

## Splošna oblika jedra

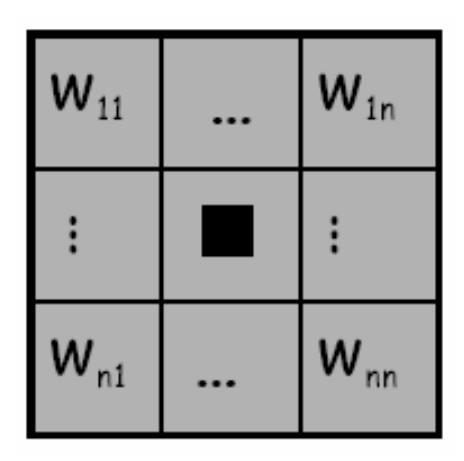

n.... liho število

## Kaj narediti na robovih?

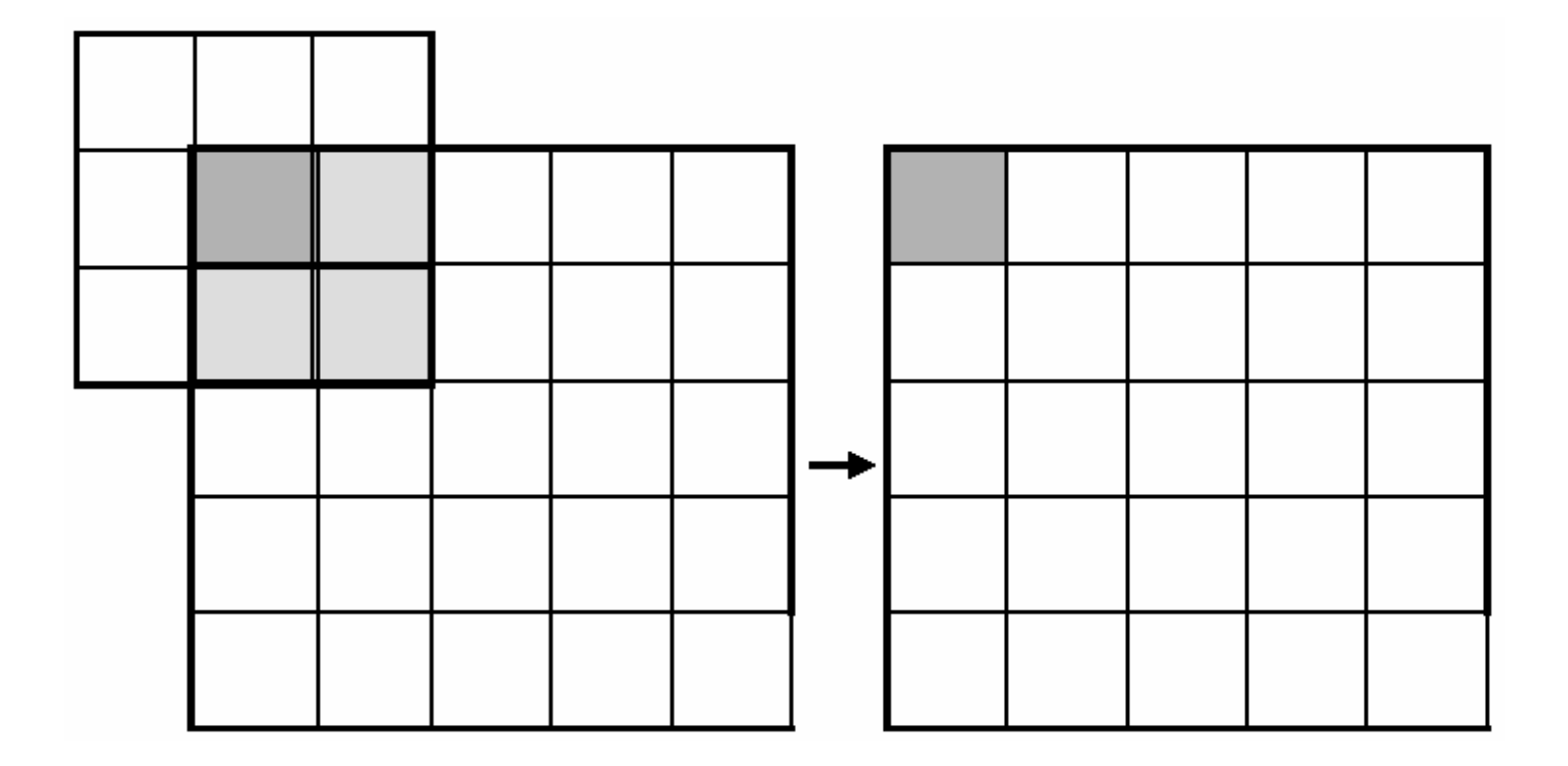

# Nizkopasovni filtri

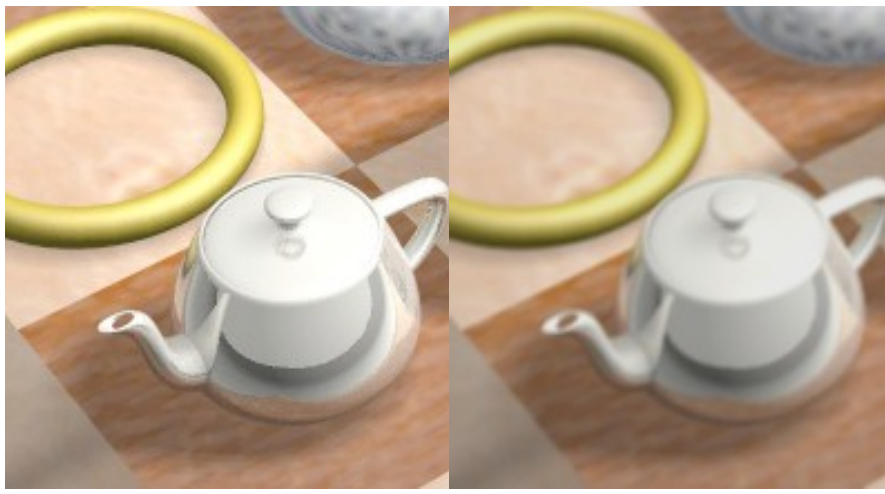

$$
\frac{1}{2} \sum_{i=1}^{n} \frac{1}{2}
$$

Box (order 3) = 
$$
\frac{1}{9}\begin{bmatrix} 1 & 1 & 1 \\ 1 & 1 & 1 \\ 1 & 1 & 1 \end{bmatrix}
$$

$$
Box (order 5) = \frac{1}{25} \begin{bmatrix} 1 & 1 & 1 & 1 & 1 \\ 1 & 1 & 1 & 1 & 1 \\ 1 & 1 & 1 & 1 & 1 \\ 1 & 1 & 1 & 1 & 1 \\ 1 & 1 & 1 & 1 & 1 \end{bmatrix}
$$

# Nizkopasovni filtri

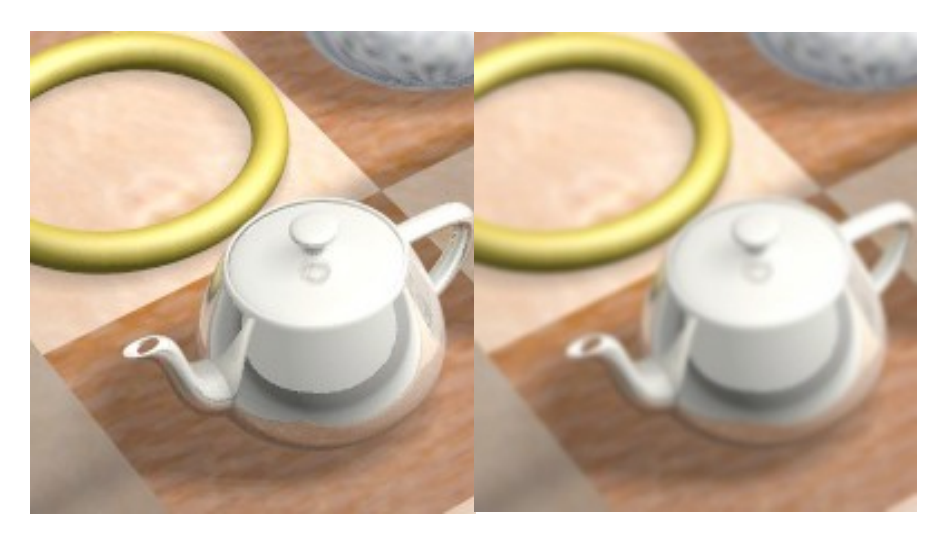

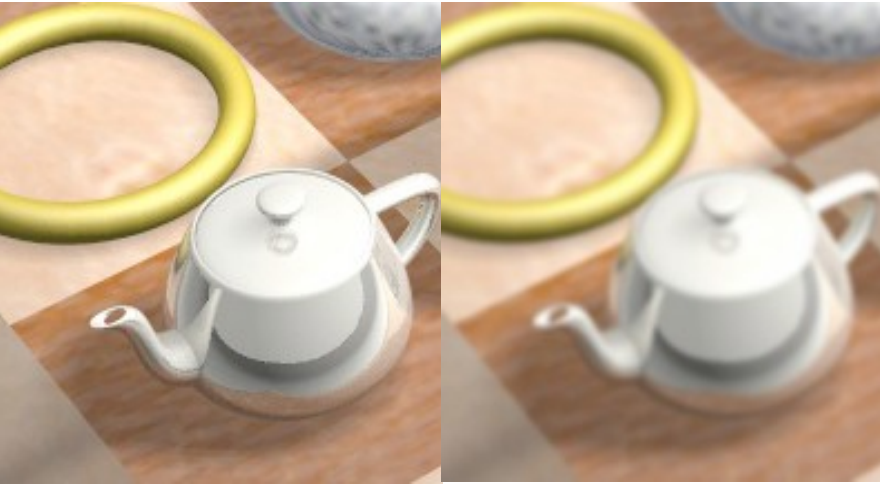

Gaussian = 
$$
\frac{1}{256}
$$
  $\begin{bmatrix} 1 & 4 & 6 & 4 & 1 \\ 4 & 16 & 24 & 16 & 4 \\ 6 & 24 & 36 & 24 & 6 \\ 4 & 16 & 24 & 16 & 4 \\ 1 & 4 & 6 & 4 & 1 \end{bmatrix}$ 

Triangle (Bartlett) = 
$$
\frac{1}{81} \begin{bmatrix} 1 & 2 & 3 & 2 & 1 \\ 2 & 4 & 6 & 4 & 2 \\ 3 & 6 & 9 & 6 & 3 \\ 2 & 4 & 6 & 4 & 2 \\ 1 & 2 & 3 & 4 & 1 \end{bmatrix}
$$

# Visokopasovni filtri

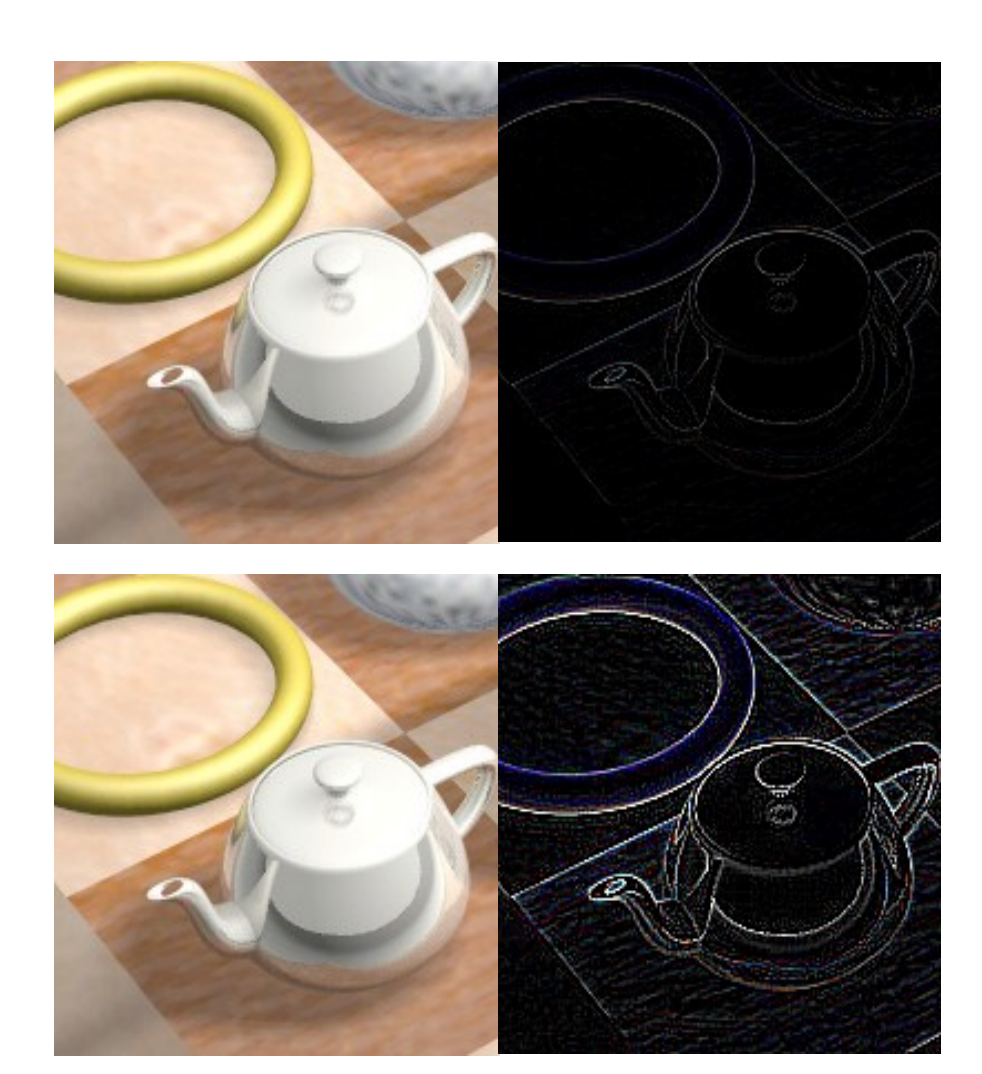

$$
\begin{aligned} \text{Highpass} &= \frac{1}{16} \begin{bmatrix} 1 & 2 & 1 \\ 2 & -12 & 2 \\ 1 & 2 & 1 \end{bmatrix} \\ &= \frac{1}{16} \begin{bmatrix} 1 & 2 & 1 \\ 2 & 4 & 2 \\ 1 & 2 & 1 \end{bmatrix} - \begin{bmatrix} 0 & 0 & 0 \\ 0 & 1 & 0 \\ 0 & 0 & 0 \end{bmatrix} \end{aligned}
$$

Laplacian 
$$
=
$$
  $\frac{1}{1}\begin{bmatrix} 1 & 1 & 1 \\ 1 & -8 & 1 \\ 1 & 1 & 1 \end{bmatrix}$ 

# Drugi filtri

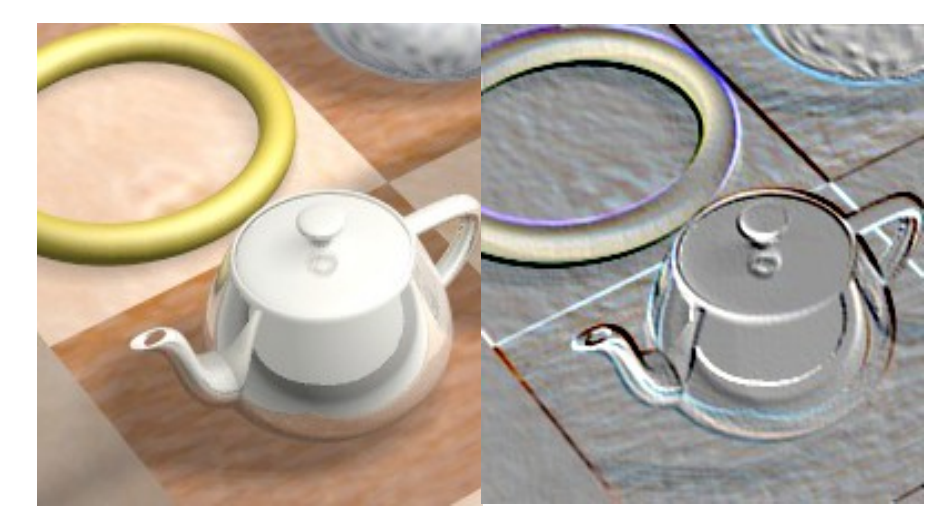

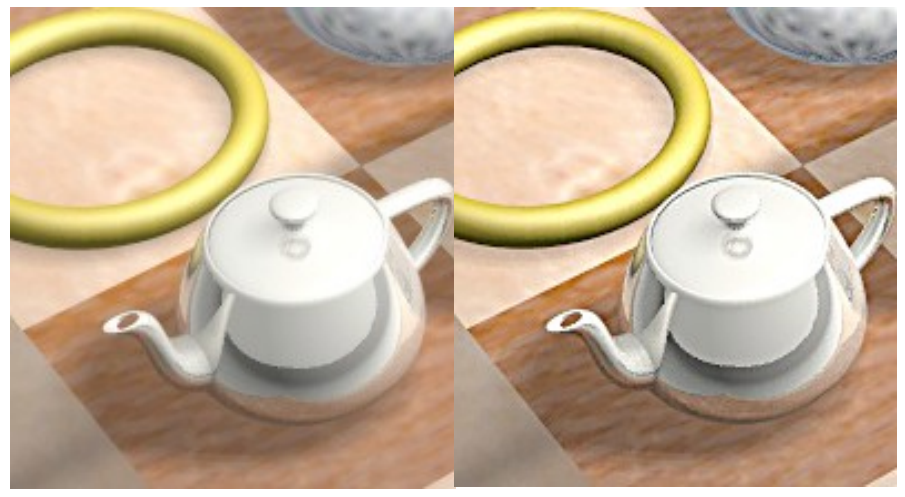

$$
Emboss = \frac{1}{2} + \begin{bmatrix} 0 & 1 & 1 \\ -1 & 0 & 1 \\ -1 & -1 & 0 \end{bmatrix}
$$

$$
\text{unsharp} = f + (f - f * g_{LP})
$$

## Odkrivanje robov

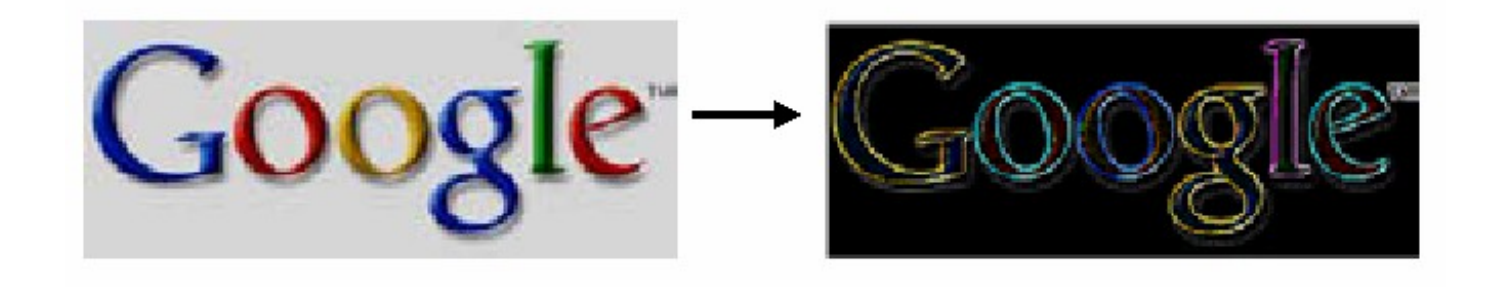

Jedro za odkrivanje robov

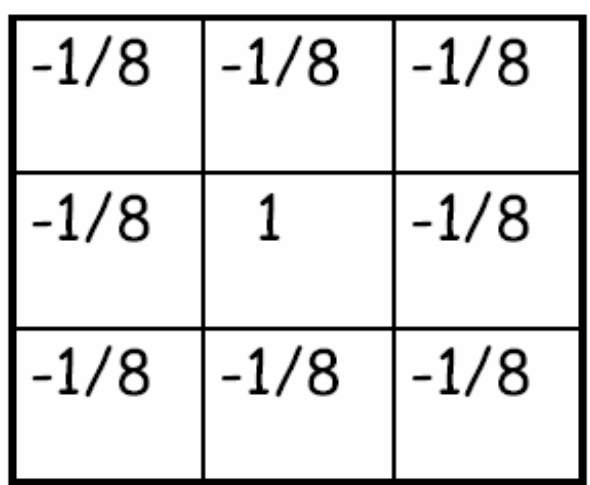

#### Zameglitev (blur)

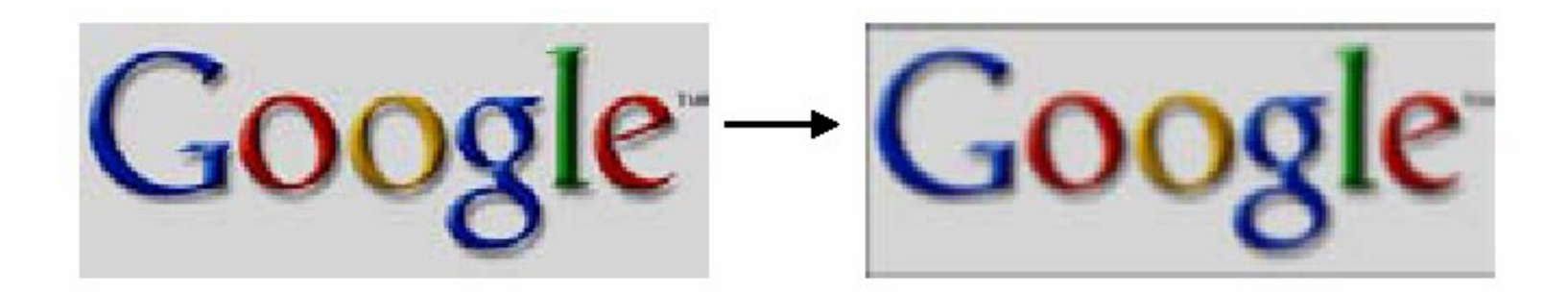

# 3x3 box blur

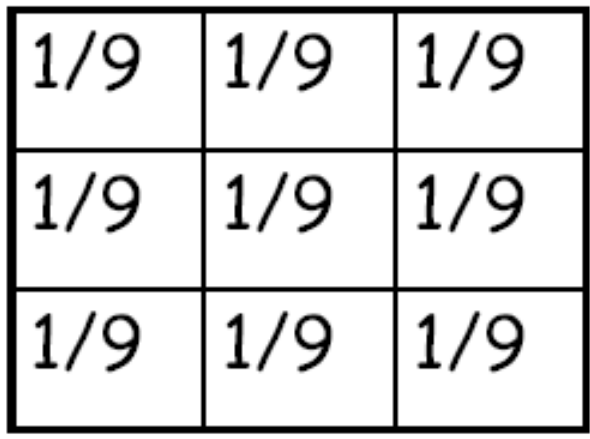

## nXn box blur

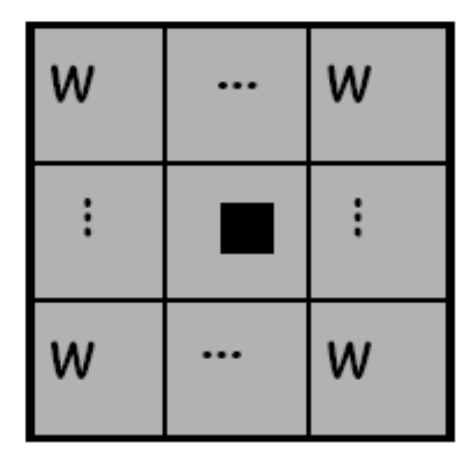

 $w=1/n^2$ 

why is it important that the sum of the weights is 1?
# 3x3 triangle blur

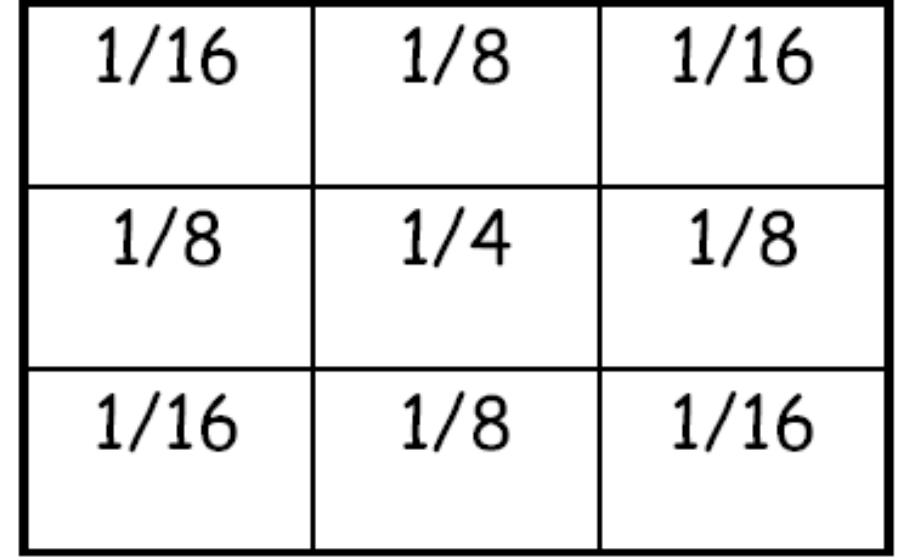

# triangle function

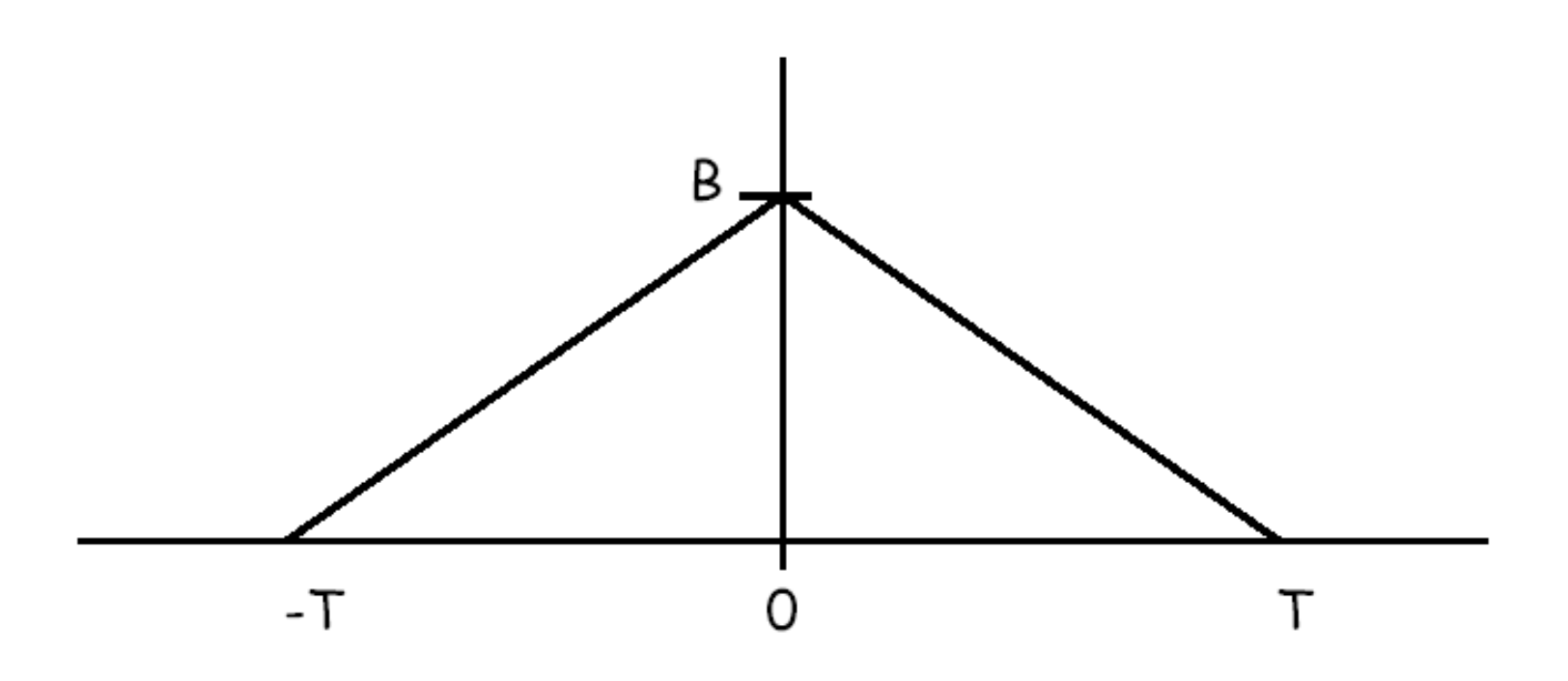

# discrete triangle

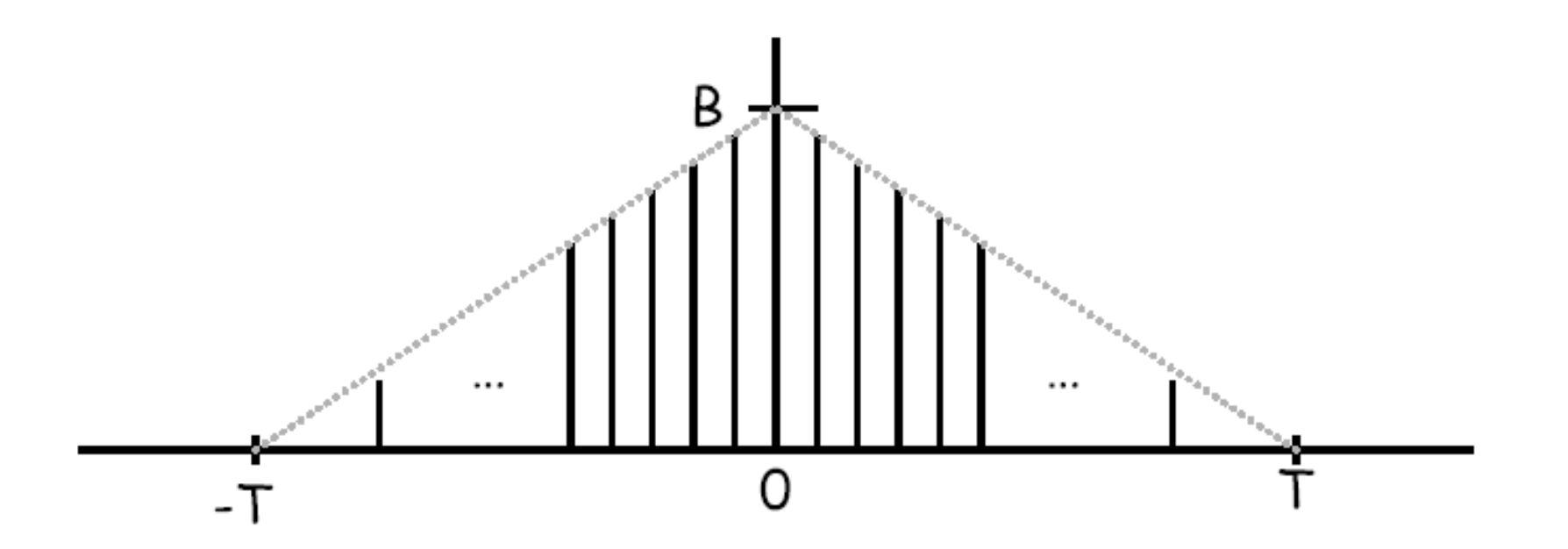

# normalized, discrete triangle

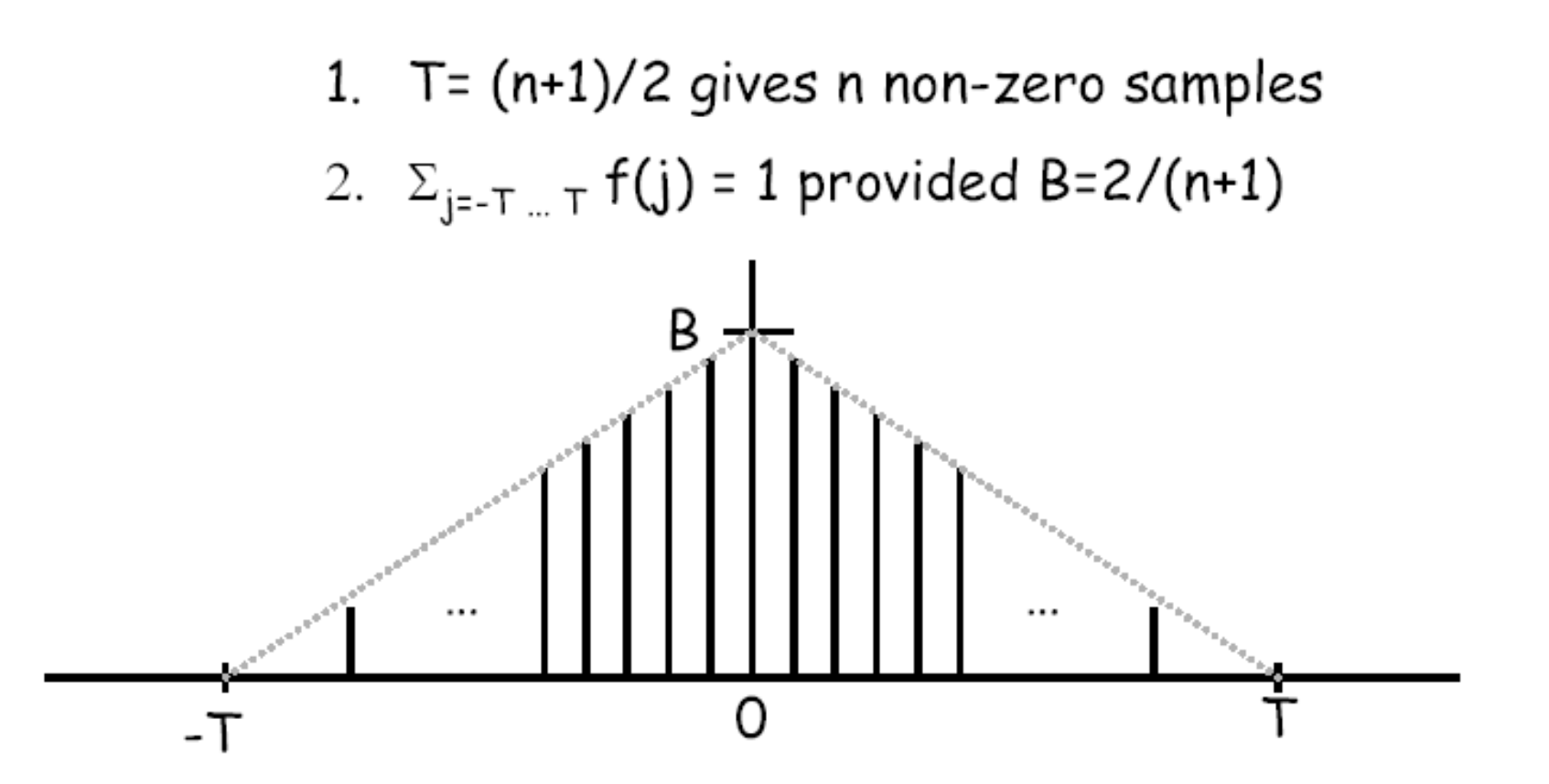

# triangle blur filter

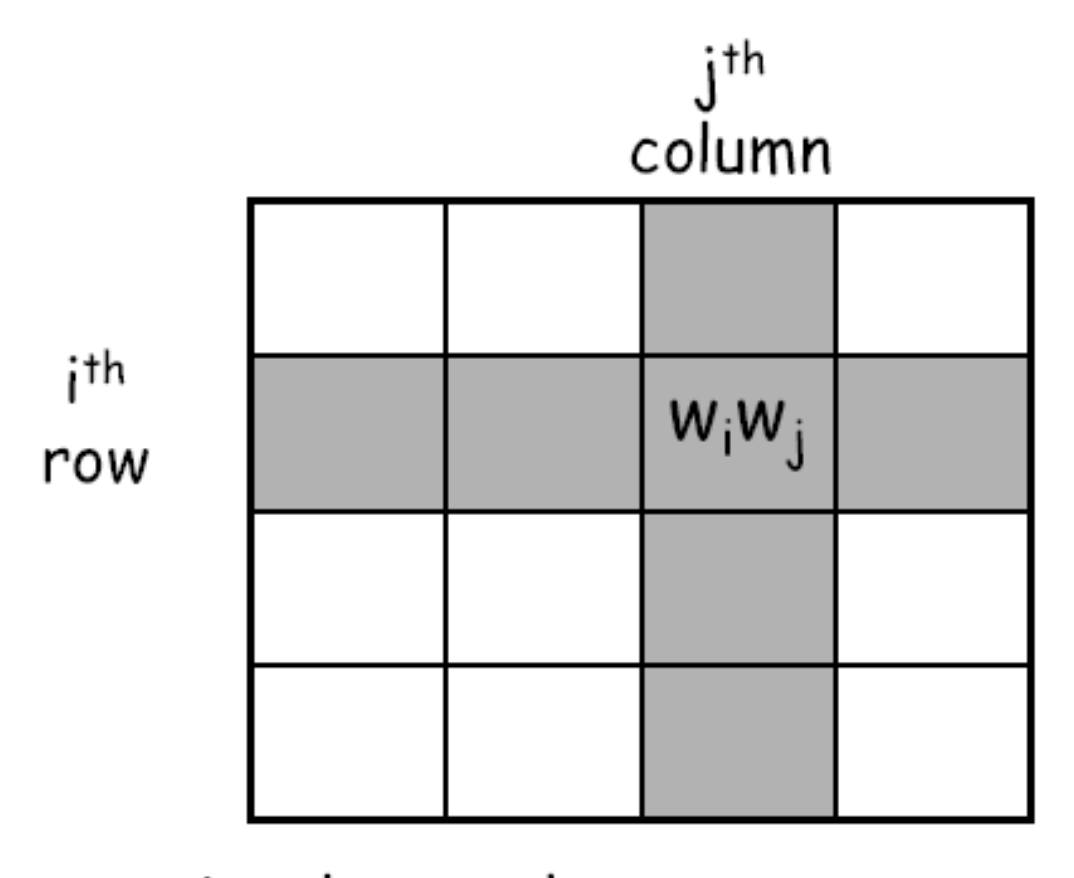

triangle samples:  $w_1$ ,  $w_2$ , ...,  $w_n$ 

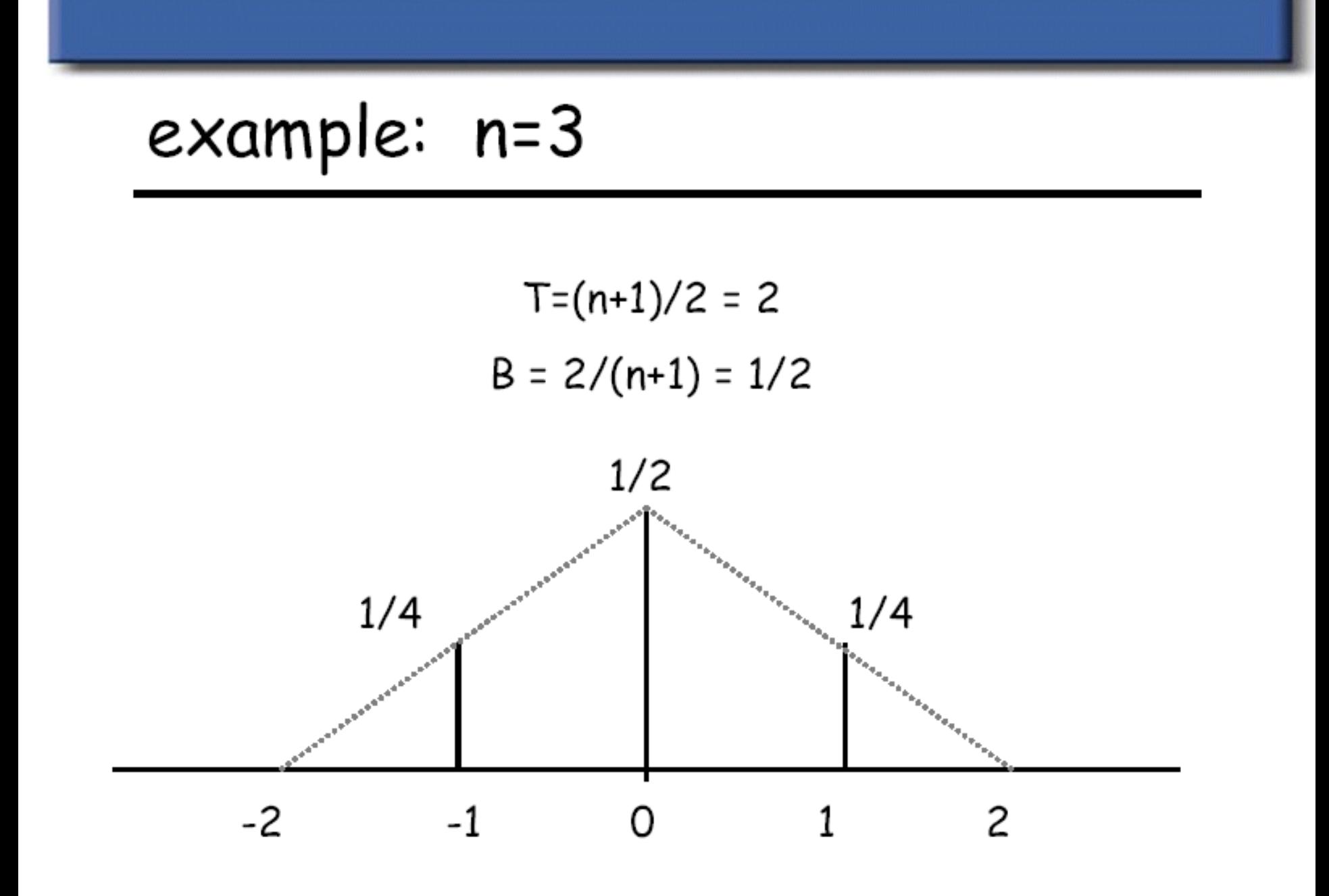

# 3x3 triangle blur filter

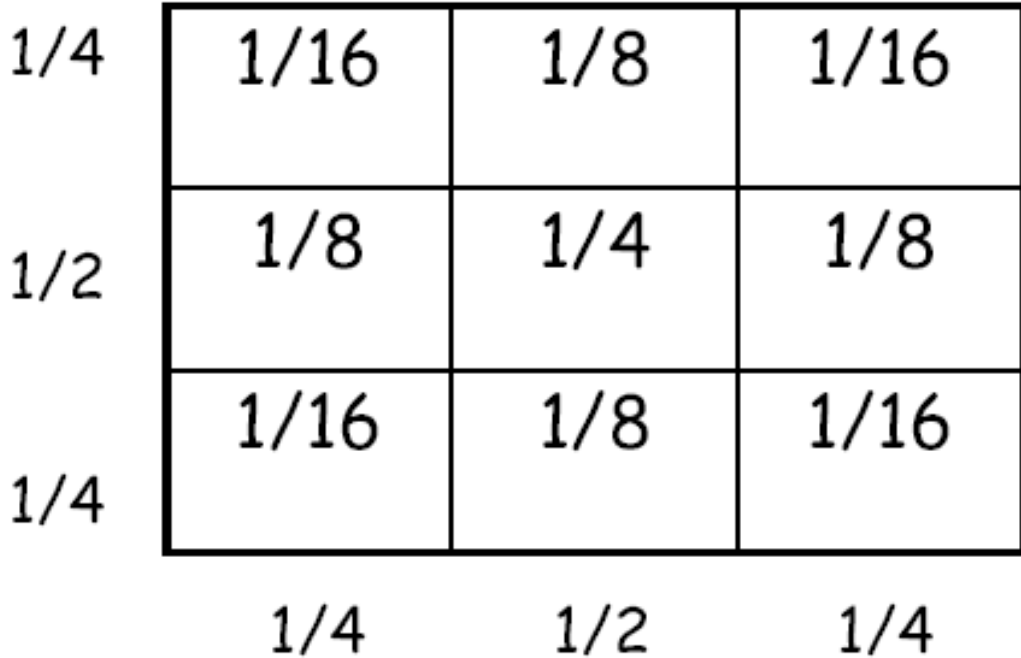

# gaussian function

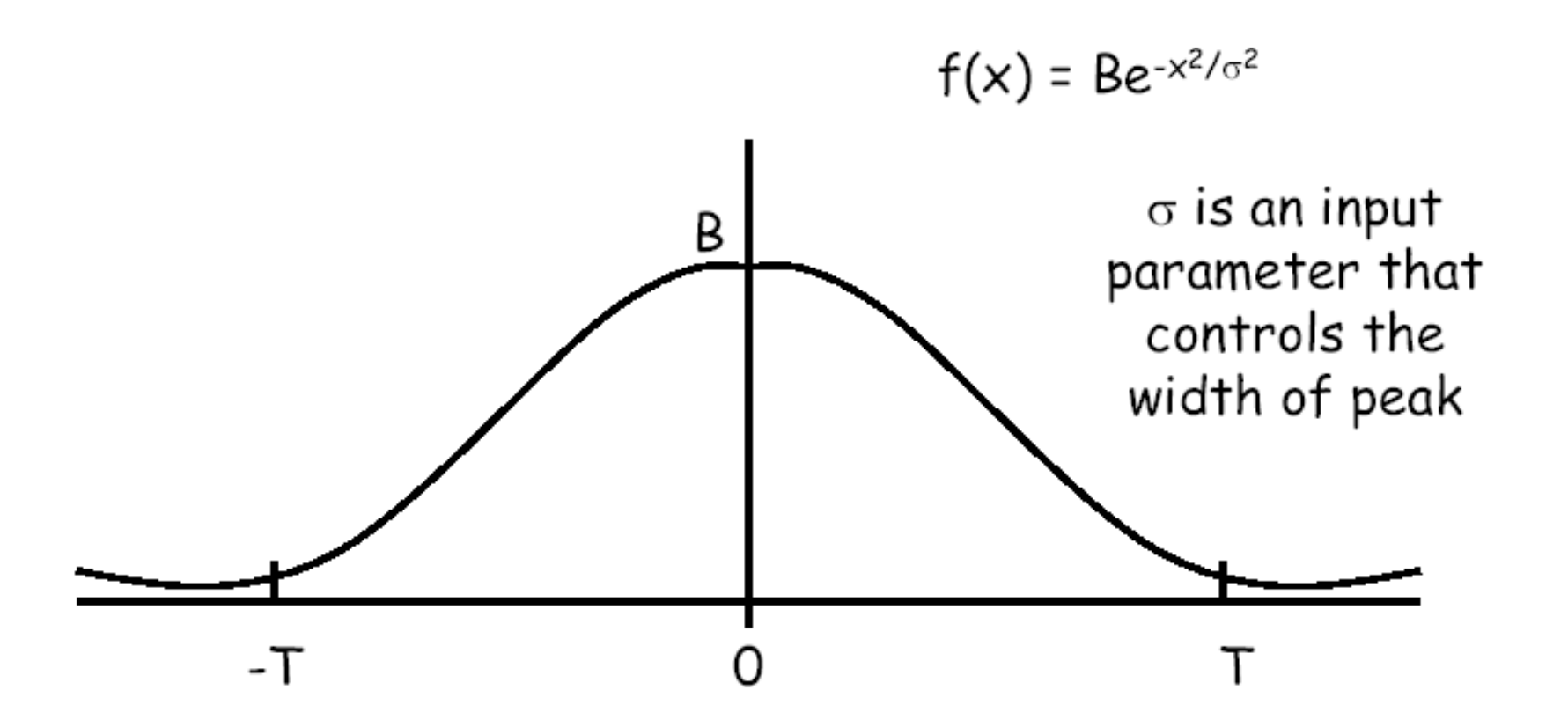

## normalized, discrete version

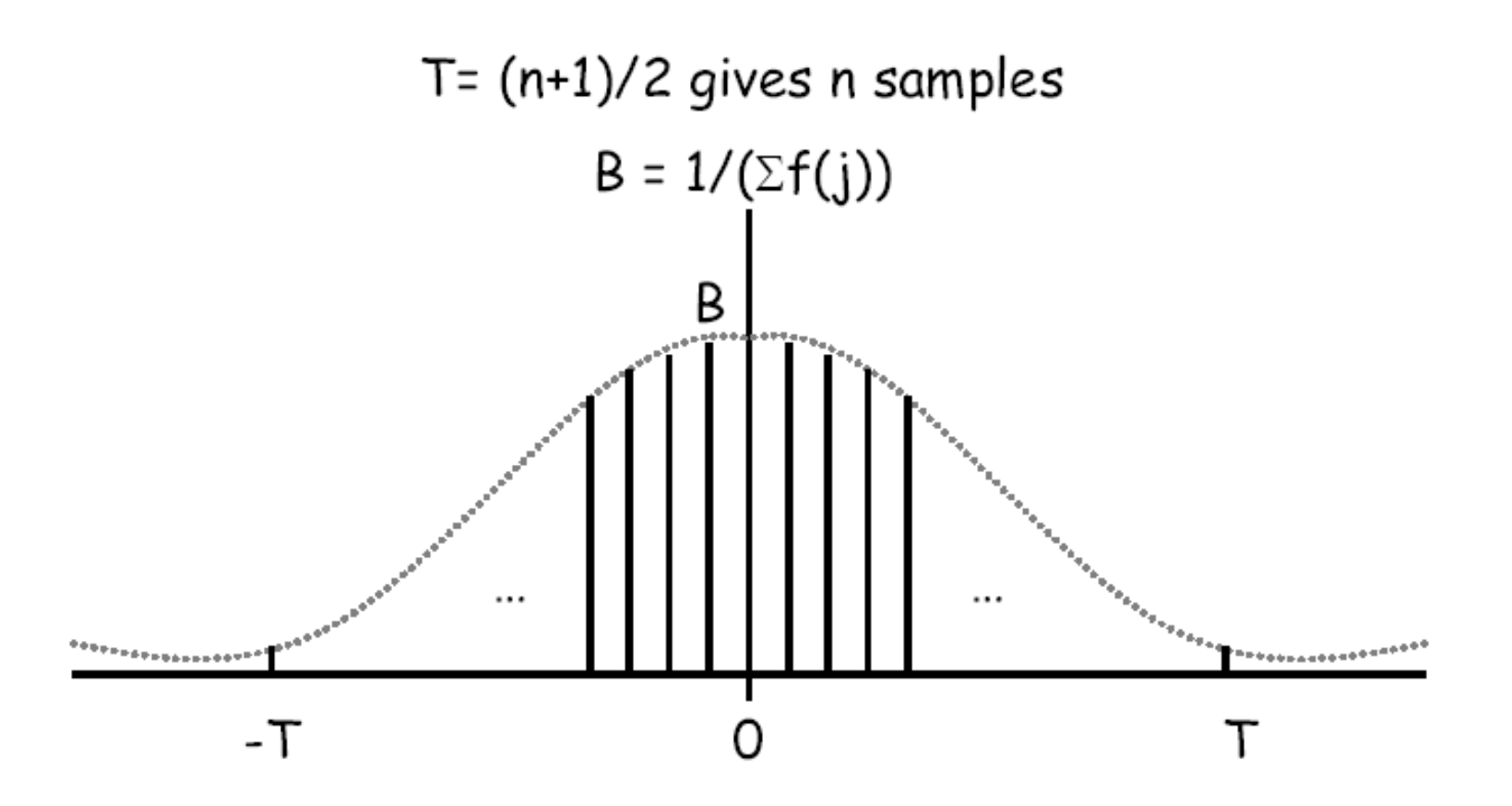

example: 
$$
n=3
$$
,  $\sigma=1$ 

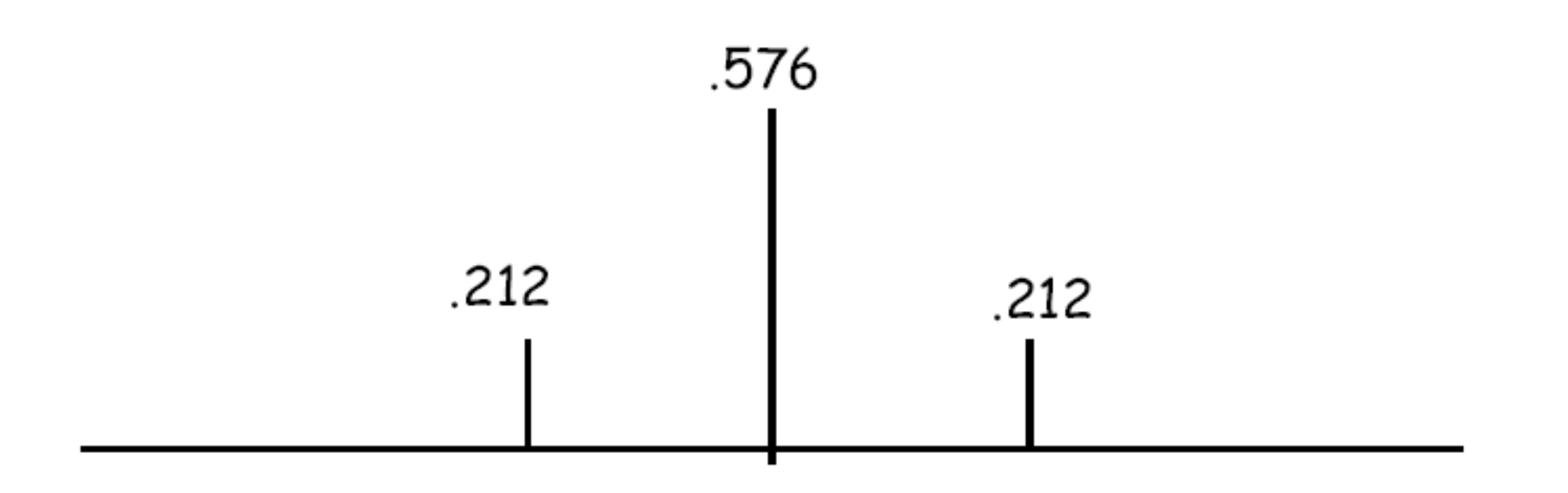

## $3\times3$  gaussian blur,  $\sigma = 1$

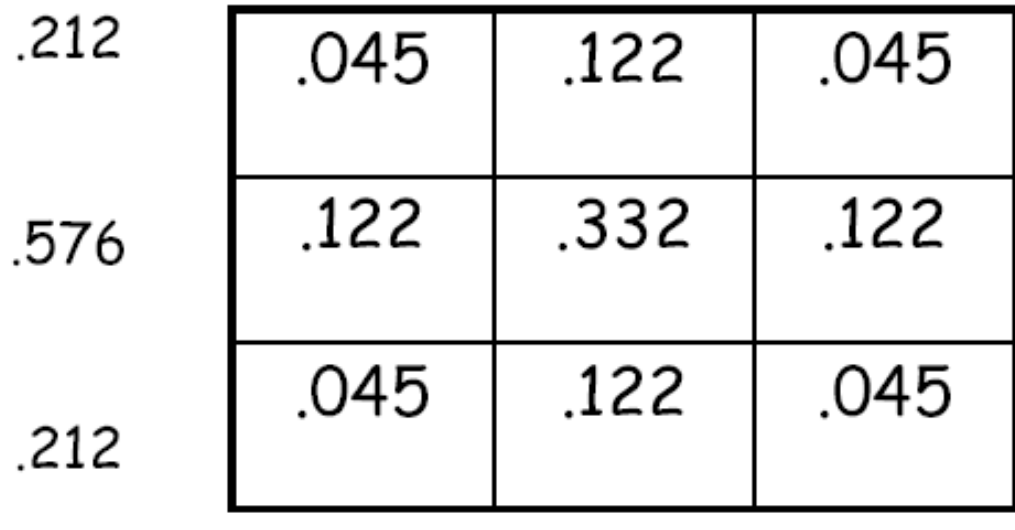

.212  $.212$ .576

#### Box, triangle, Gaussian blurr

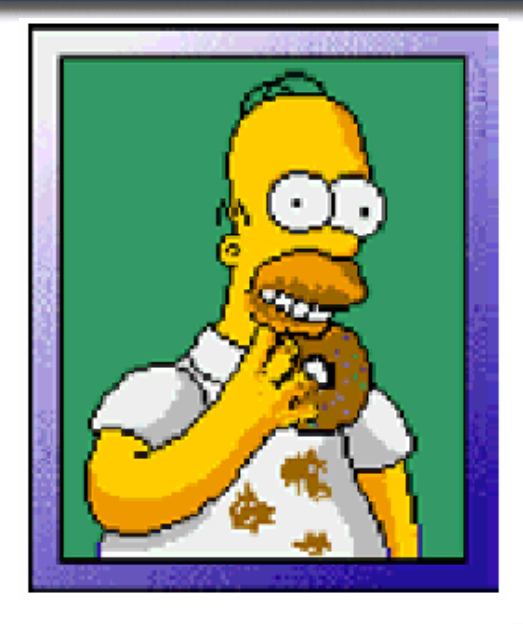

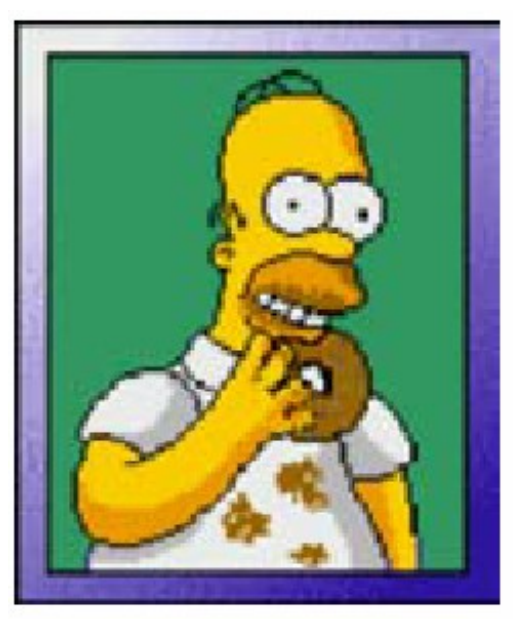

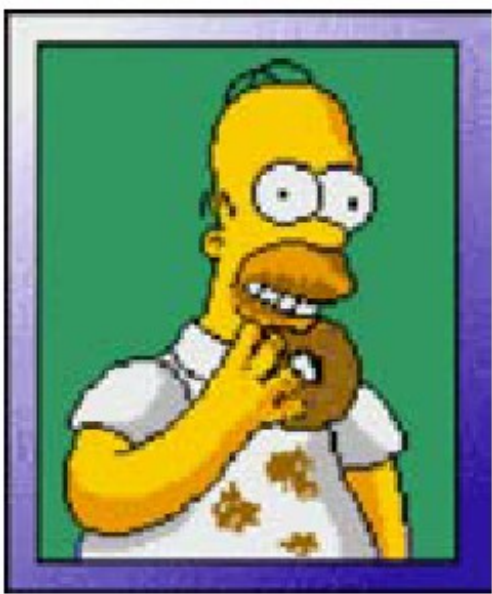

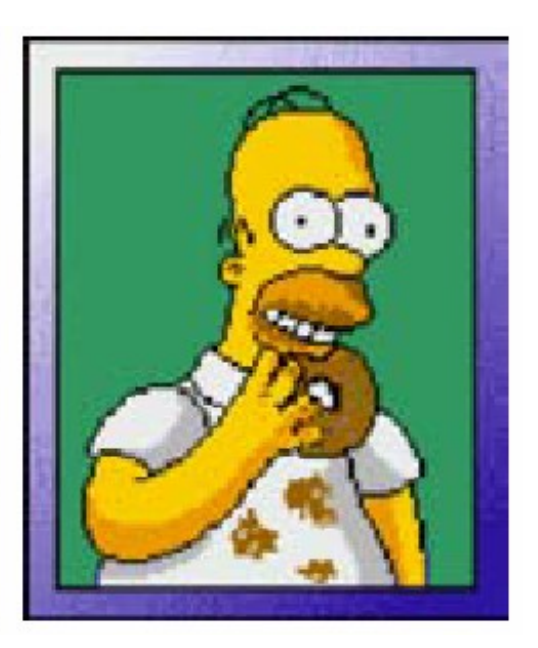

#### Obdelava slik in java2D

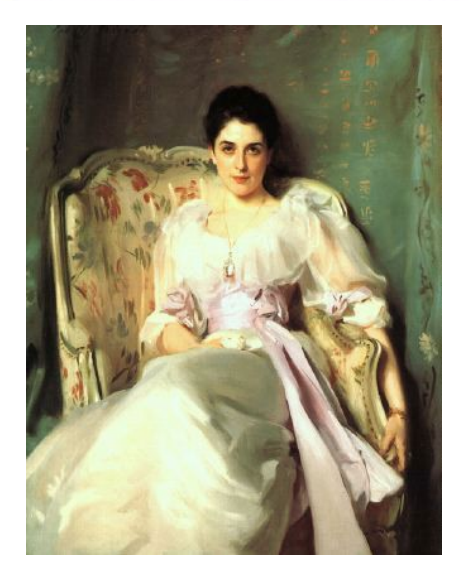

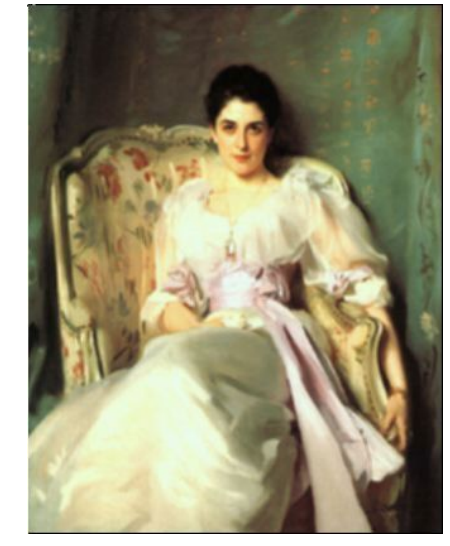

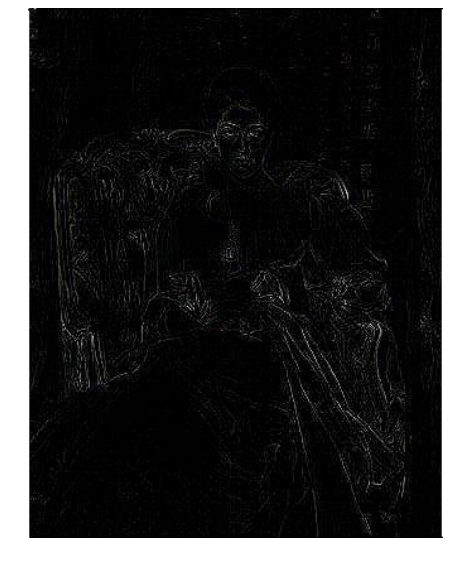

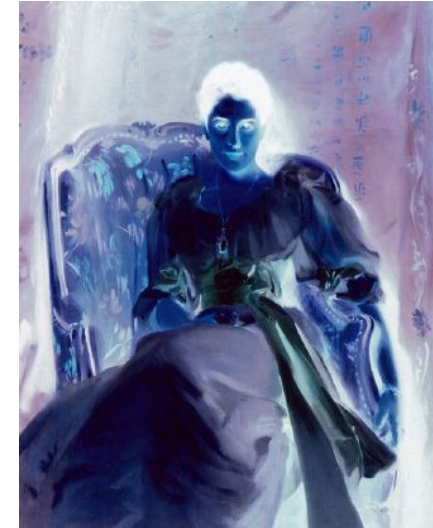

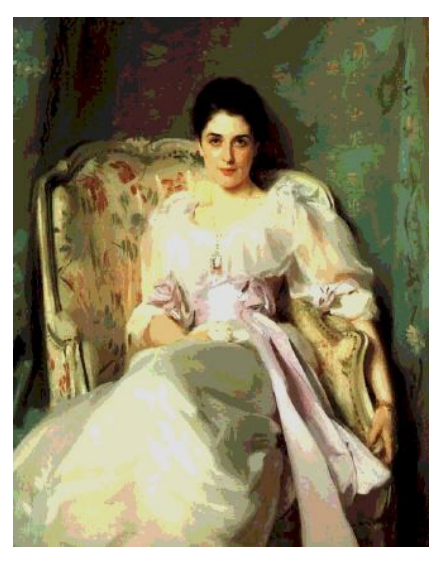

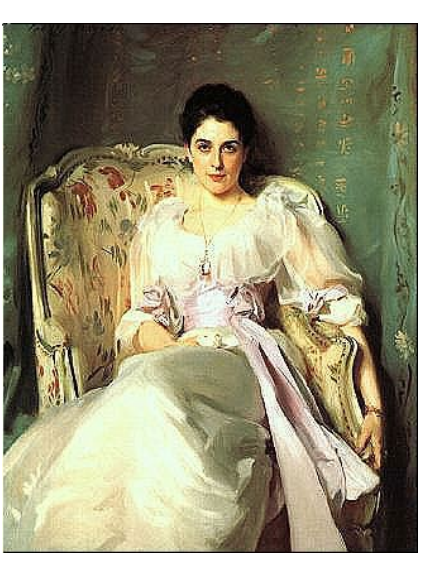

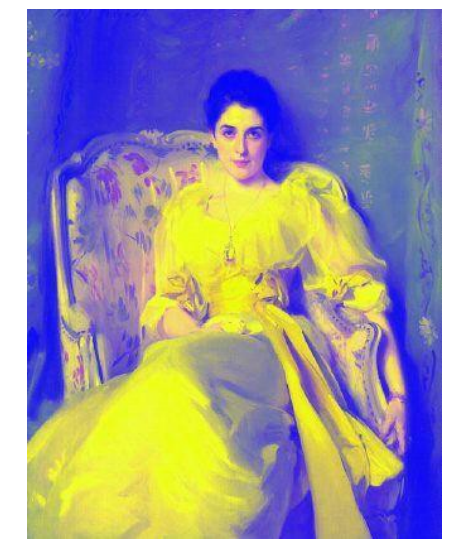

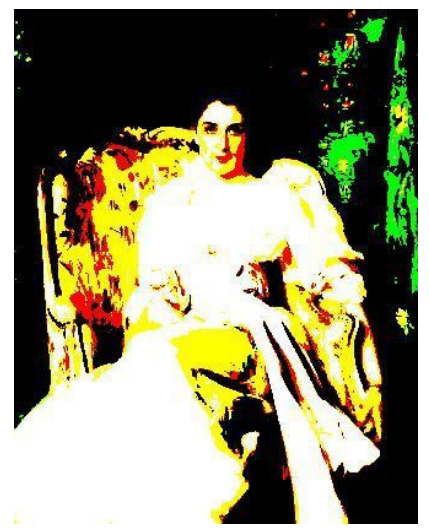

# type of techniques

- $\cdot$  simple pixel modification
- · interpolation/extrapolation
- · compositing
- · convolution
- · dithering Razprševanje
- warping
- · morphing
- · misc. effects

Trade spatial for intensity resolution

- Thresholding.
- Random dither; Robert's algorithm
- Ordered dither
- Error diffusion

Your eye will average over an area

- Spatial Integration

#### Prag (Thresholding)

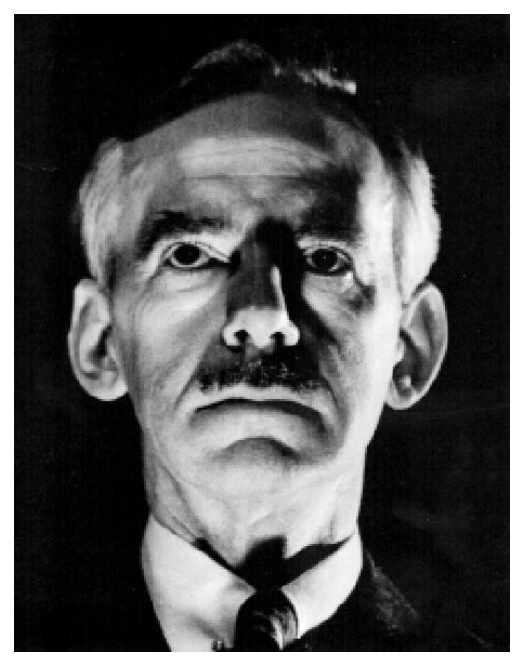

 $v(x, y) = \text{trunc}(v(x, y) + n)$ Ц<br>. .

Original image.  $n = 0.5$  Simple threshold.  $n = 0.7$ 

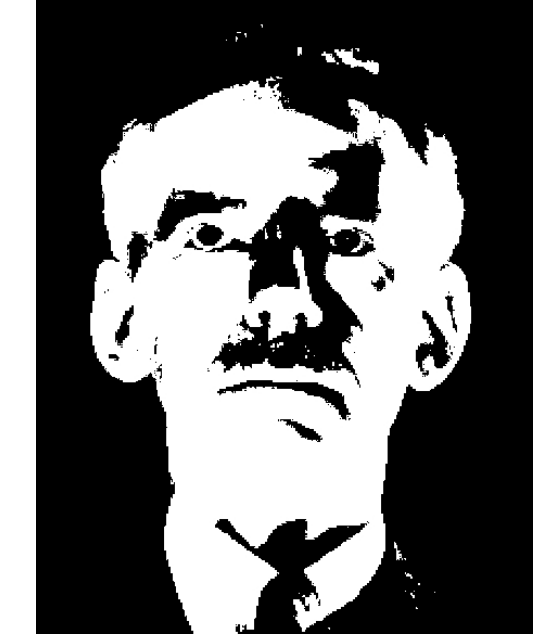

Errors are low spatial frequencies.

#### Robertov algoritem

- First add noise
- Then quantize  $\nabla^{\perp}(X, y) = \text{trunc}(K \times v(x, y) + \text{noise}(x, y))$

 $0 \leq noise < 1$ 

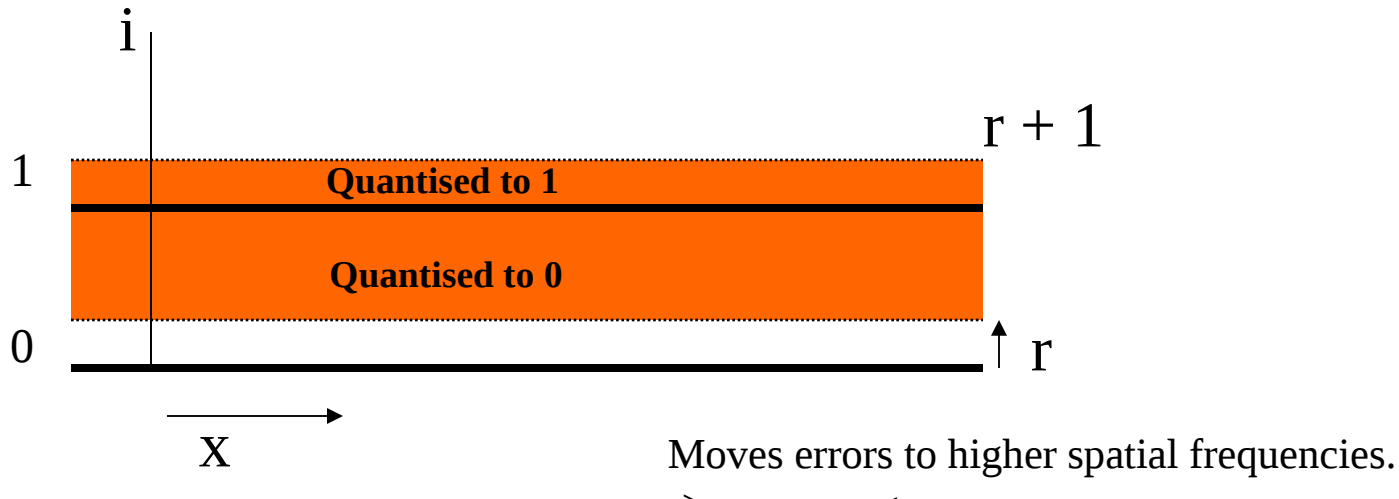

-> eye averages over an area.

#### Spektri šumov

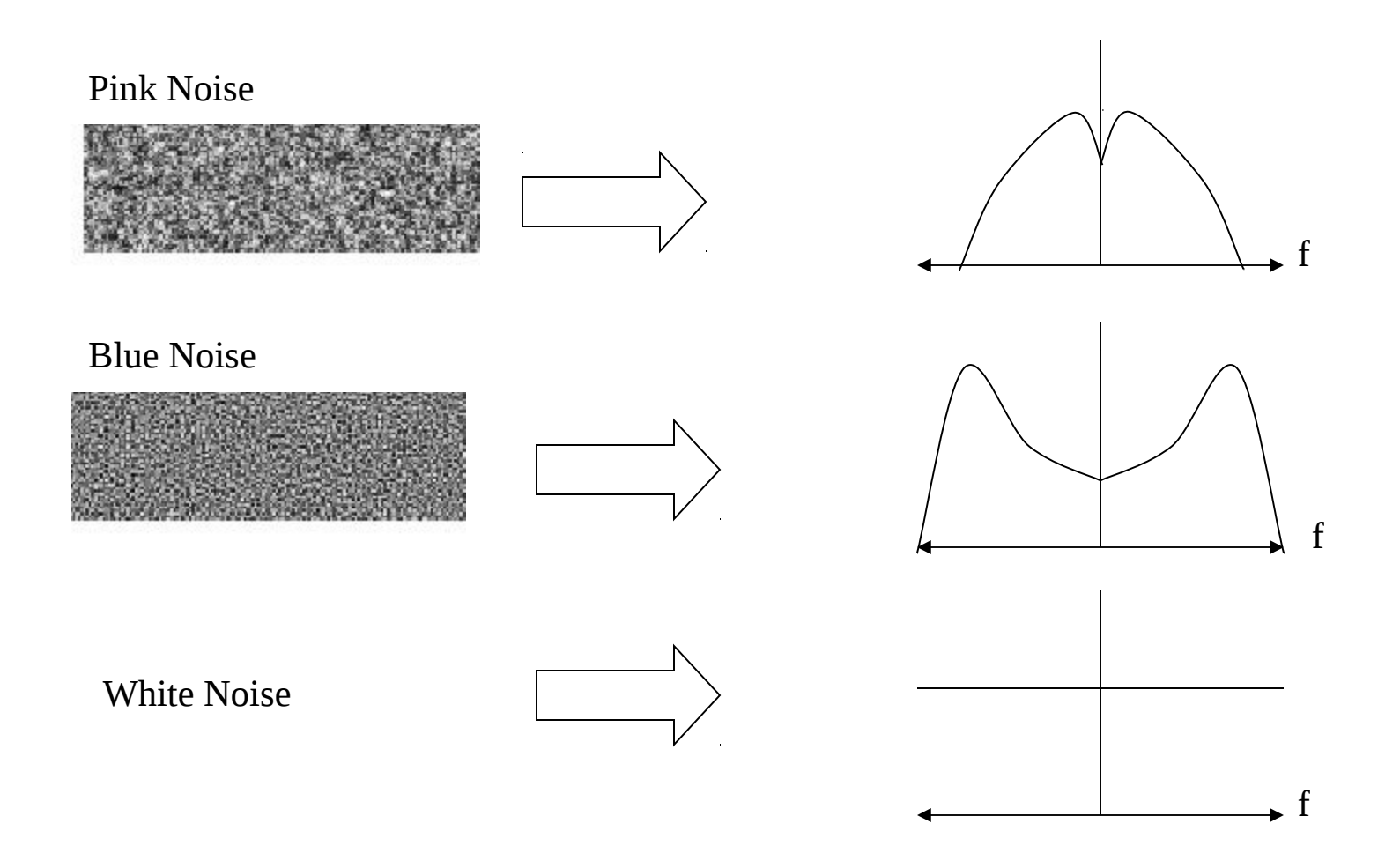

#### **Robertov algoritem**

#### Moves low frequency (average error) to high frequency Pink(low), Blue (high), White(all) frequency noise

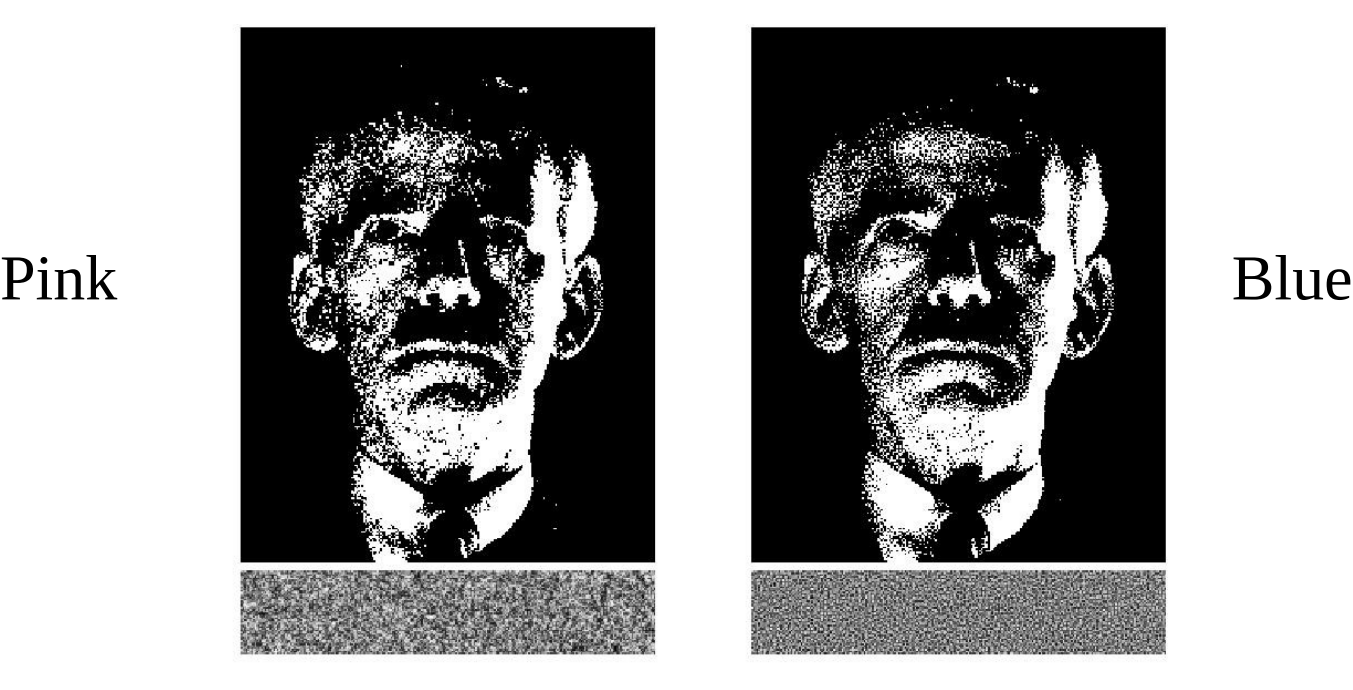

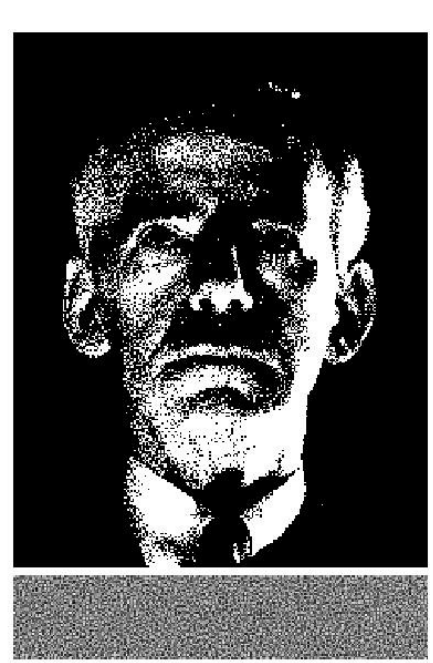

## Problemi s šumom

- Difficult to compute quickly.
- Not reproducible.
- Pre-compute pseudo-random function and store in table.
- Small tiled patterns sufficient

#### Urejeno razprševanje (Ordered Dithering)

- Trade off spatial resolution for intensity resolution.
- Use dither patterns.
- Can be represented as a matrix.

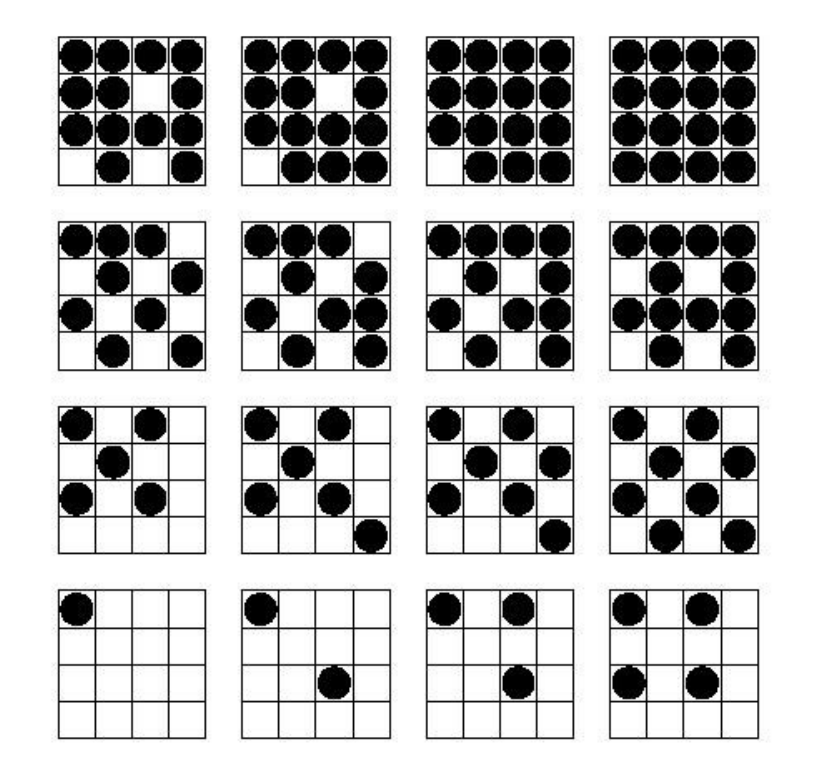

## Bayerjevi vzorci urejenega razprševanja

$$
D_{2} = \begin{bmatrix} 0 & 2 \\ 3 & 1 \end{bmatrix}
$$
  
\n
$$
D_{n} = \begin{bmatrix} 4D_{n/2} + 0 & 4D_{n/2} + 2 \\ 4D_{n/2} + 3 & 4D_{n/2} + 1 \end{bmatrix}
$$
  
\n
$$
D_{4} = \begin{bmatrix} 0 & 8 & 2 & 10 \\ 12 & 4 & 14 & 6 \\ 3 & 11 & 1 & 9 \\ 15 & 7 & 13 & 5 \end{bmatrix}
$$

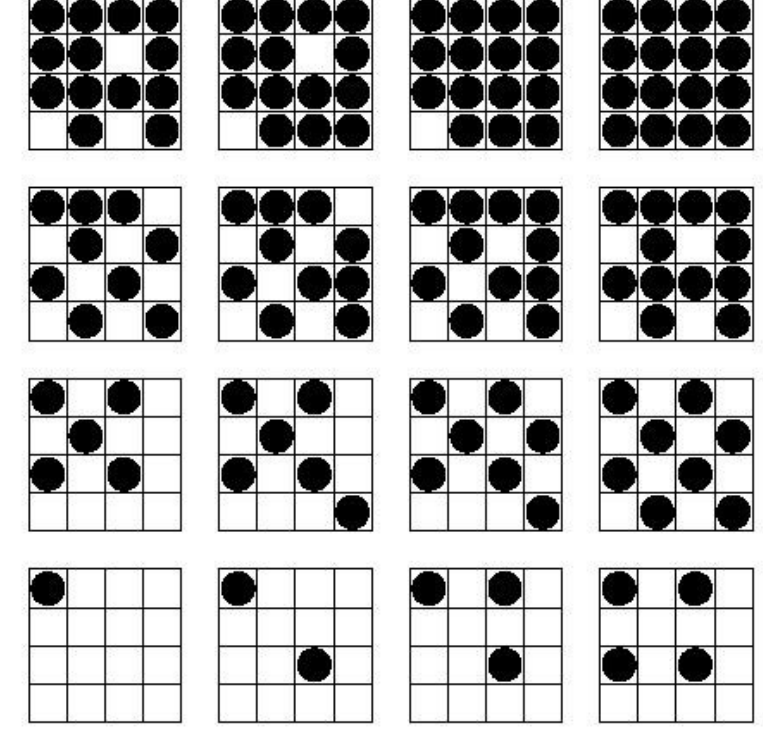

#### Druge možnosti

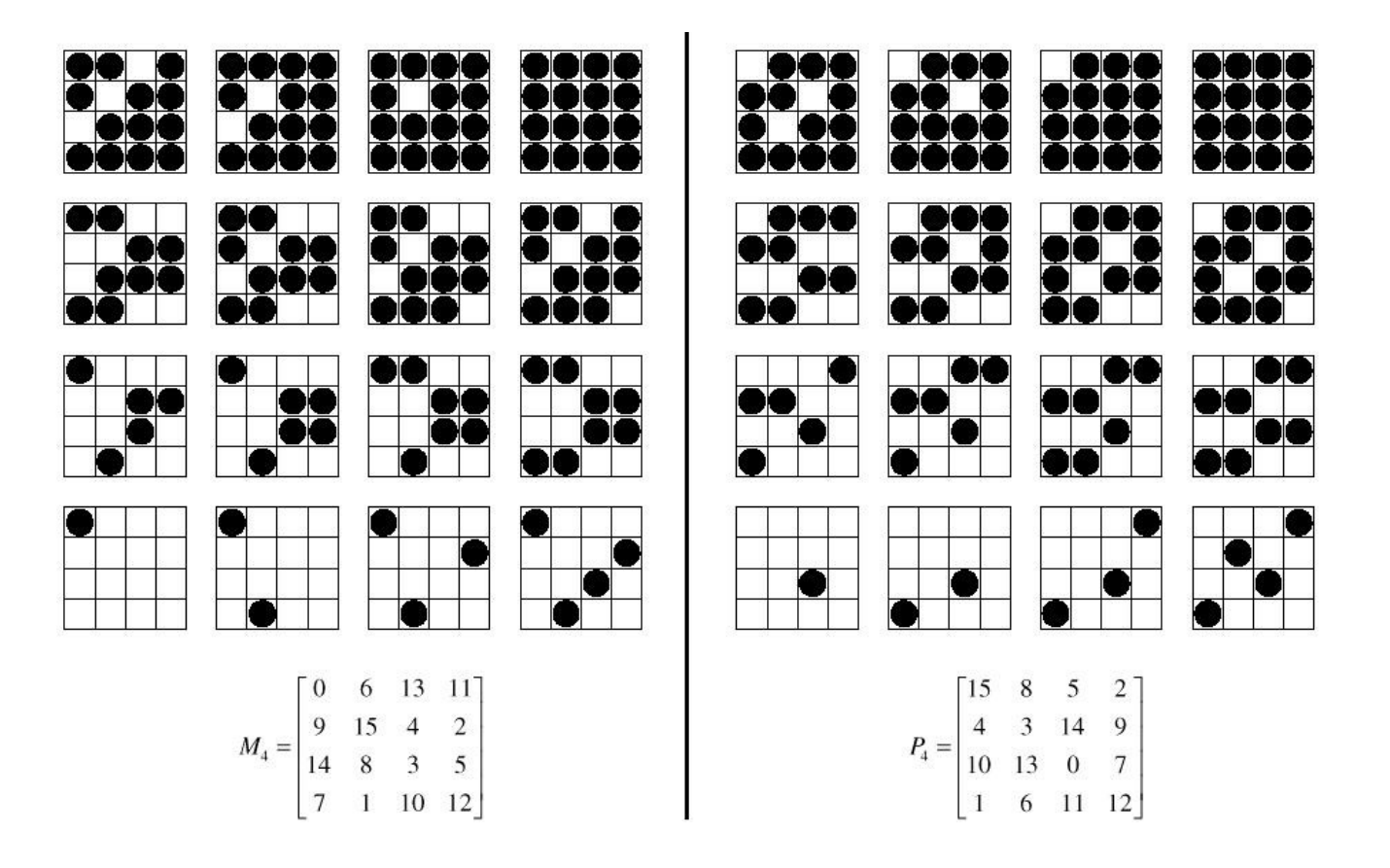

## Primerjava

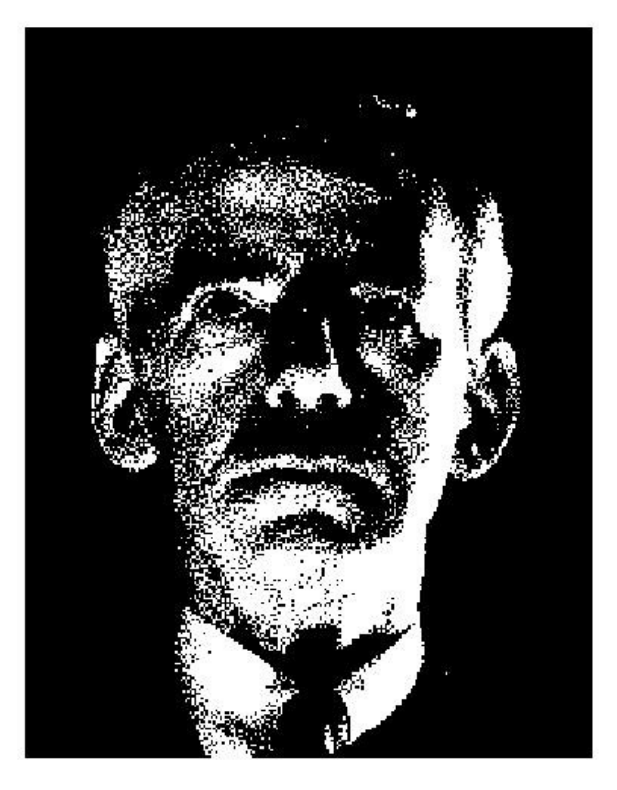

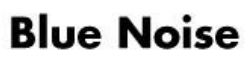

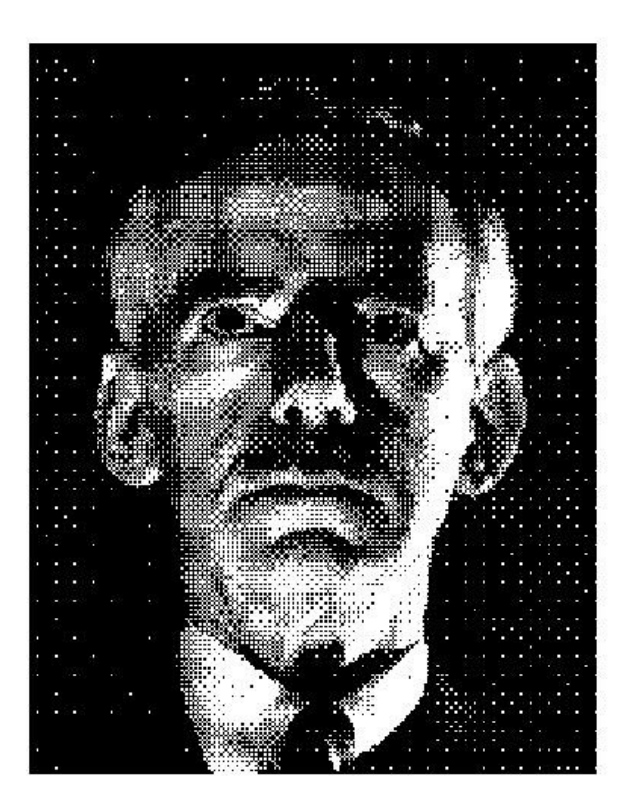

#### **Ordered Dither**

# Širjenje napake

#### Idea: Quantize, then distribute error to neighbours

```
for(y=0; y<ny; y++)
for(x=0; x<nx; x++){
vq[x][y] = quantize(v[x][y]);e = v[x][y] - vq[x][y];i[x+1][y] += 3/8*e;
 i[x][y+1] += 3/8*e;
 i[x+1][y+1] += 1/4*e;}
```
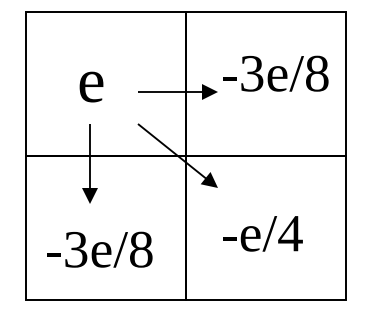

## Primerjava

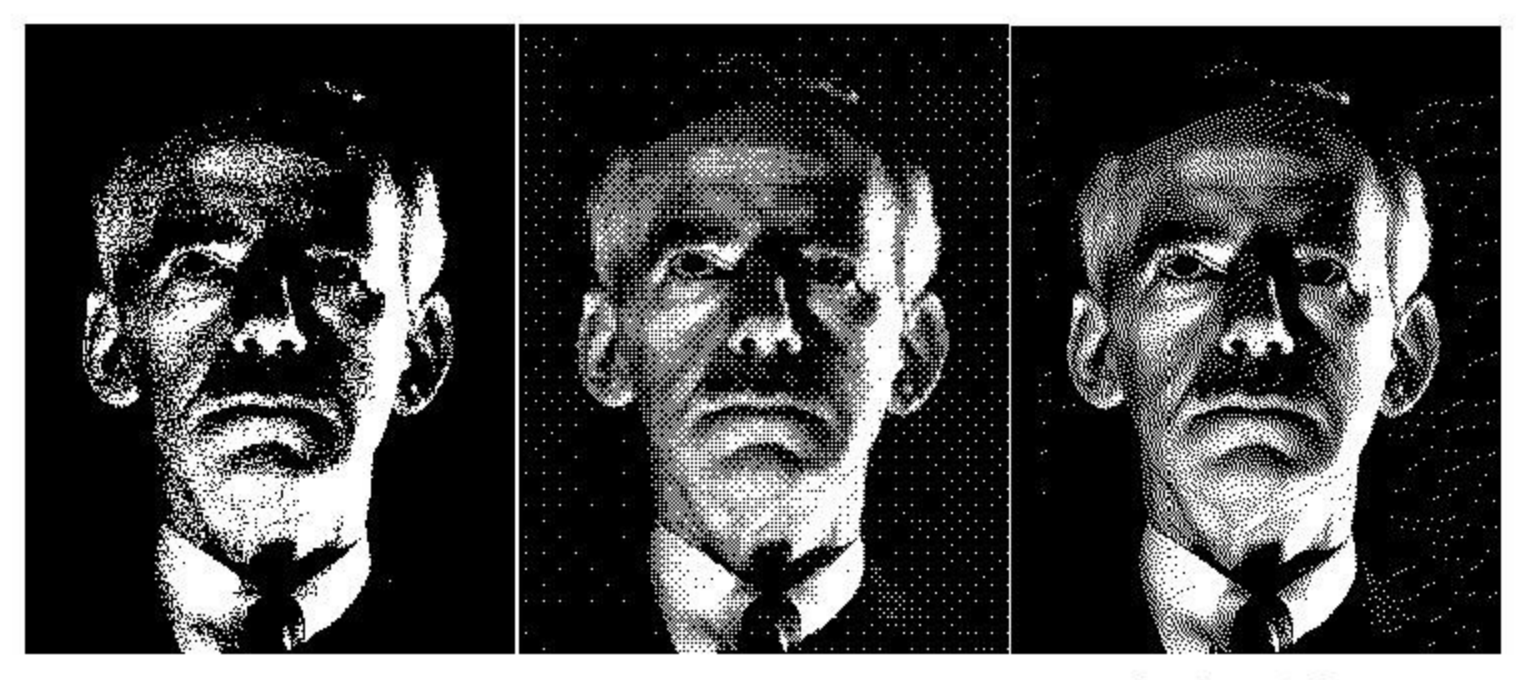

**Blue Noise** 

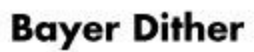

**Floyd-Steinberg** 

## Vzorčenje in aliasing

- Real world is continuous
- The computer world is discrete
- Mapping a continuous *function* to a discrete one is called *sampling*
- Mapping a continuous *variable* to a discrete one is called *quantizaion*
- To represent or render an image using a computer, we must both sample and quantize

#### Prikazovalniki→ rekonstrukcija signala

• All physical displays recreate a continuous image from a discrete sampled image by using a finite sized source of light for each pixel.

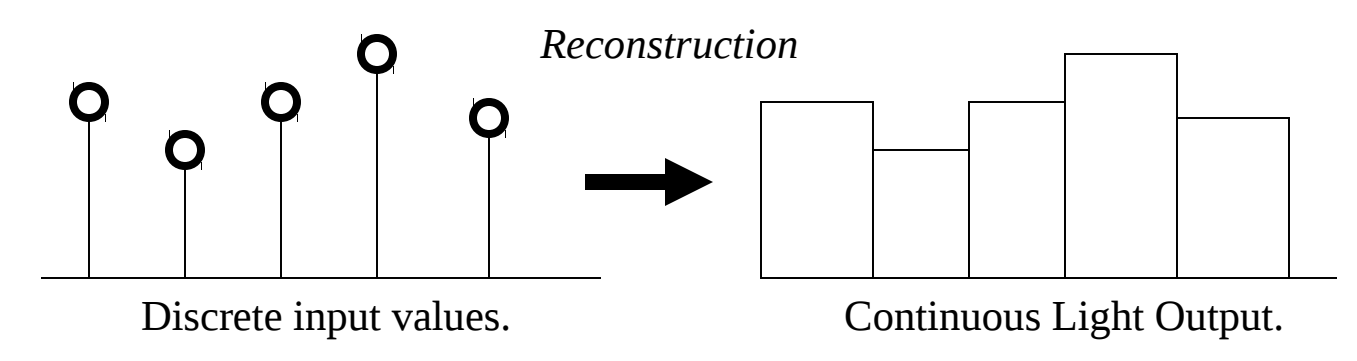

#### Spomnimo se: piksel je točka...

- It is NOT a box, disc or teeny wee light
- It has no dimension
- It occupies no area
- It can have a coordinate
- More than a point, it is a SAMPLE

## Vzorčenje v video kamerah

• Video camera : CCD array.

Regular array of imaging sensors.

Value sensed is an area integral over a pixel.

$$
V = k \iint\limits_{x,y} I dxdy
$$

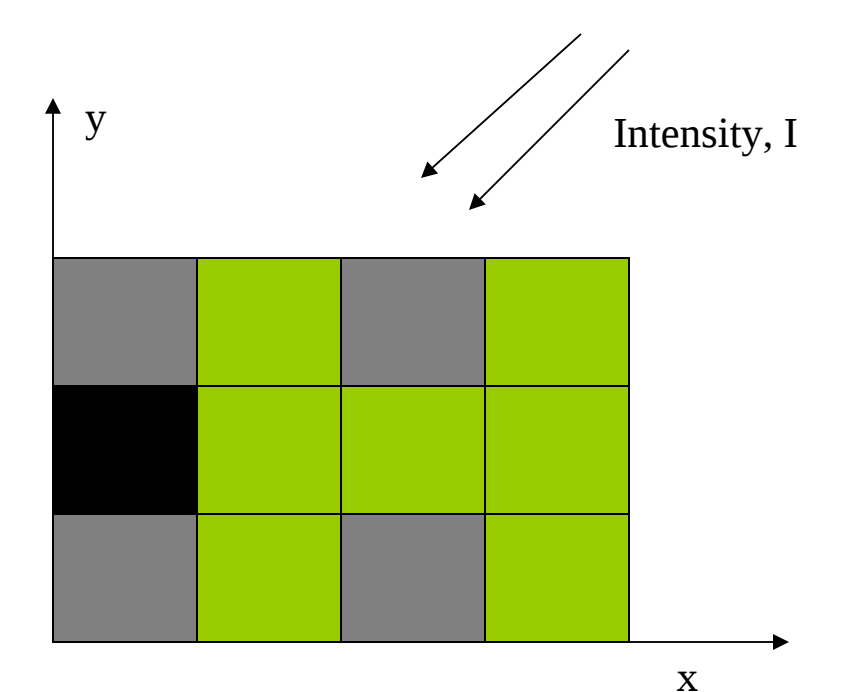

#### Vzorčenje v očesu

• The eye : photoreceptors

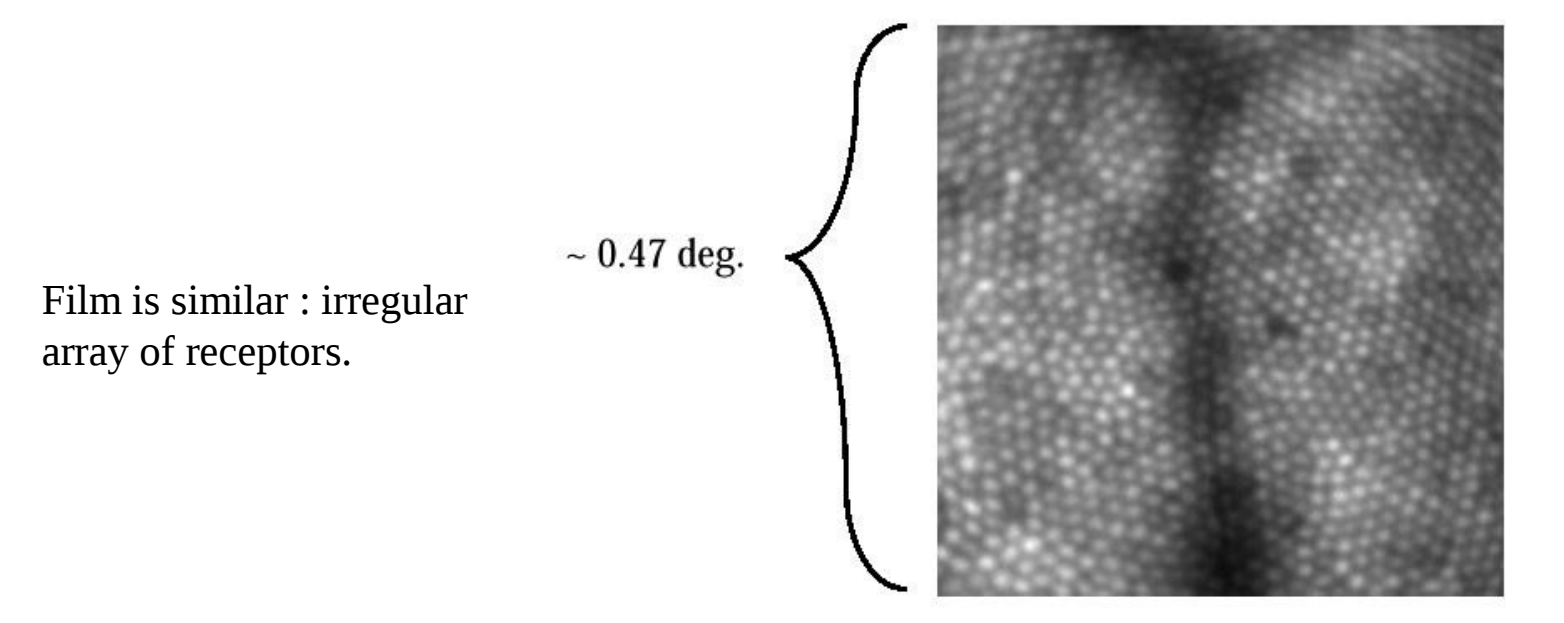

J. Liang, D. R. Williams and D. Miller, "Supernormal vision and high- resolution retinal imaging through adaptive optics," J. Opt. Soc. Am. A 14, 2884- 2892 (1997)

#### Ali je pri računalniški grafiki drugače ?

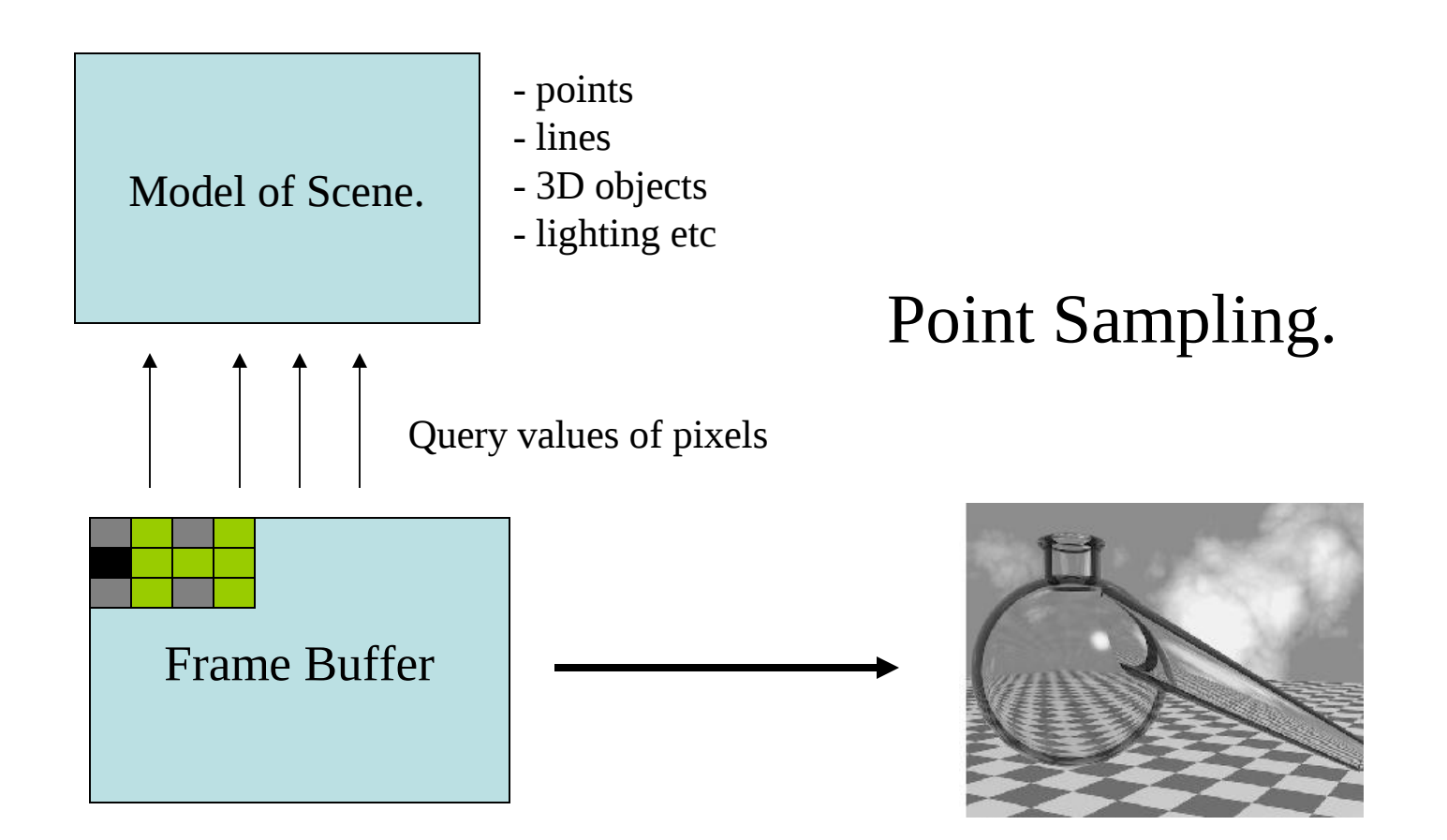

#### Zvezen svetlostni signal

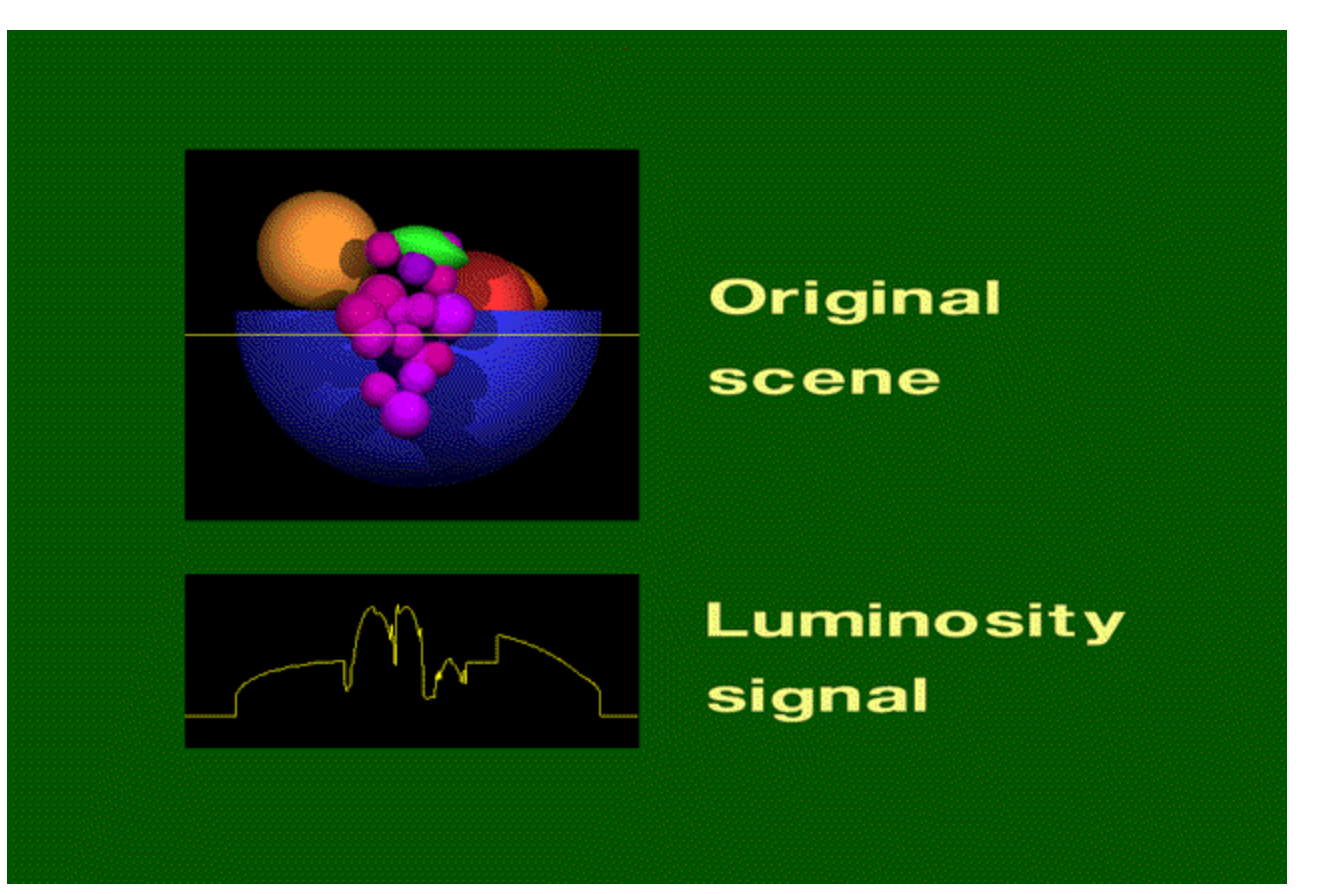

#### Vzorčena svetlost

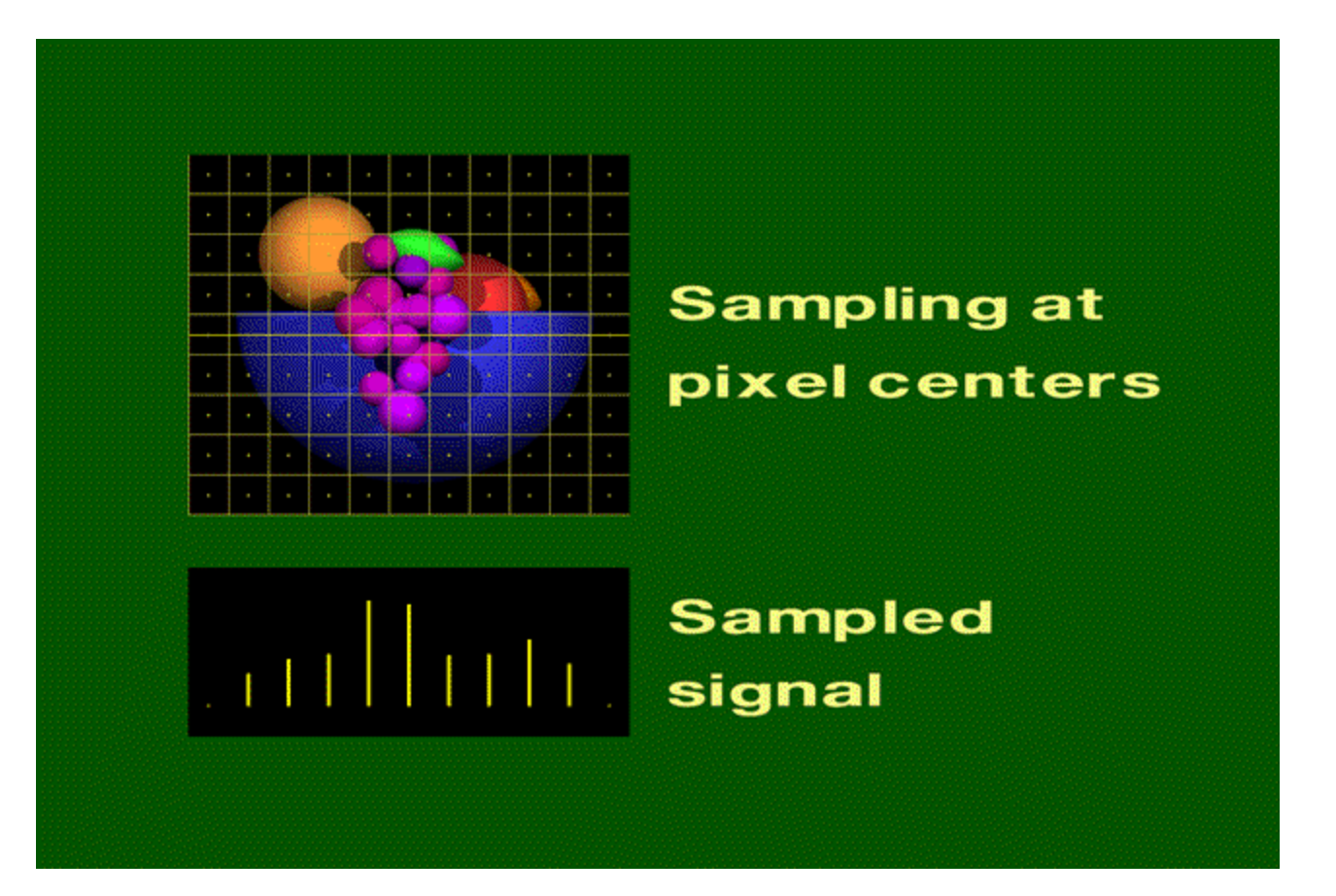

#### Rekonstruirana svetlost

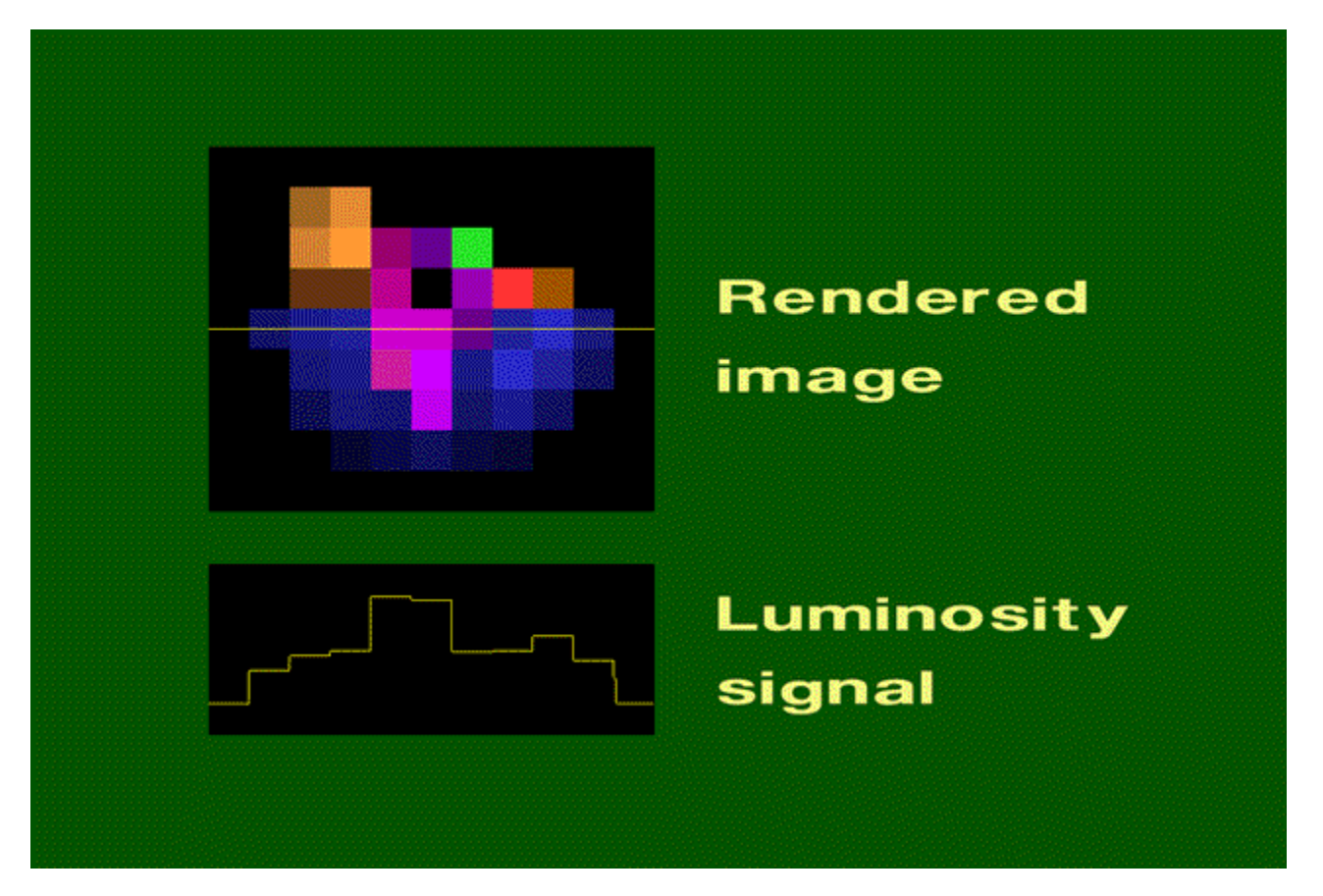

#### Rezultat rekonstrukcije

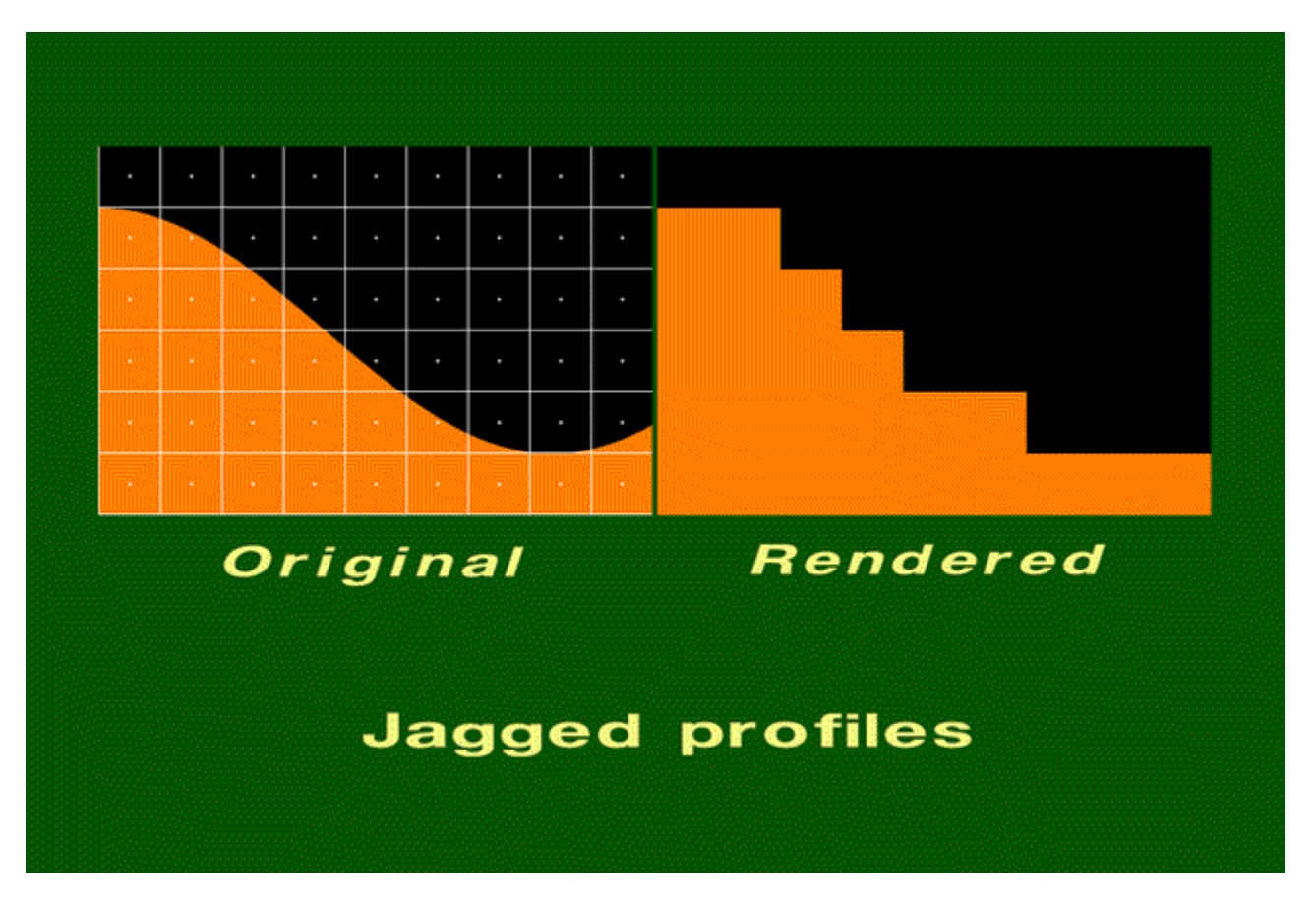
## *Nazobčanost*

#### **The raster** *aliasing* **effect – removal is called**  *antialiasing*

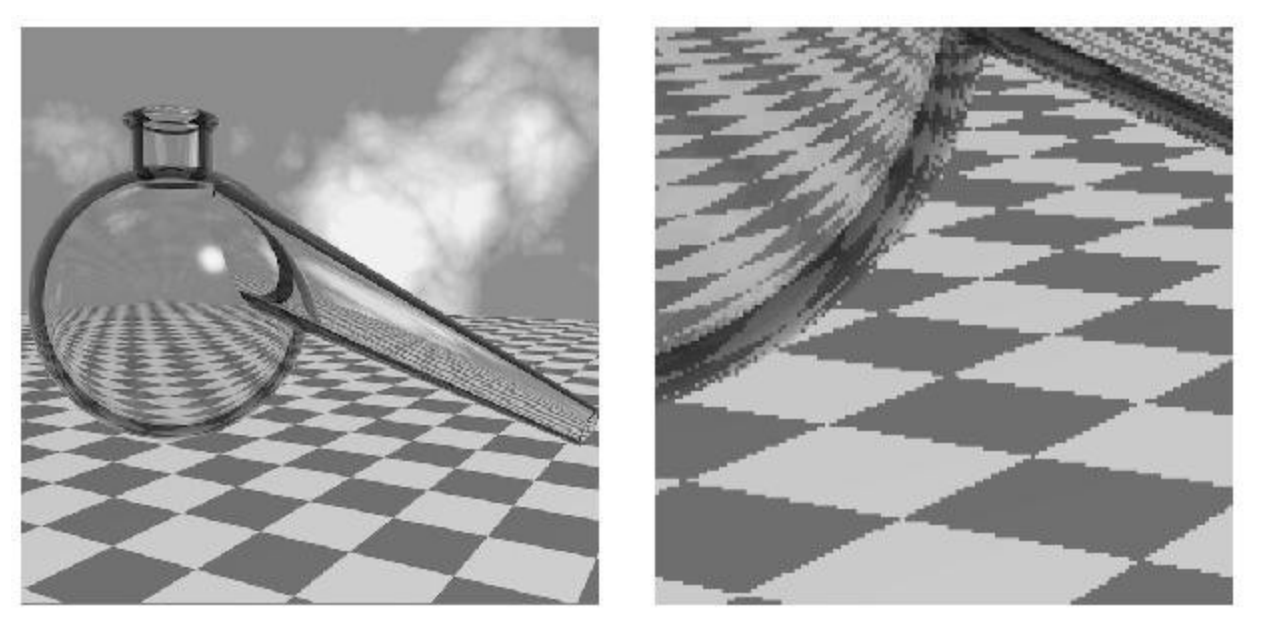

Images by Don Mitchell

## Je lahko resen problem...

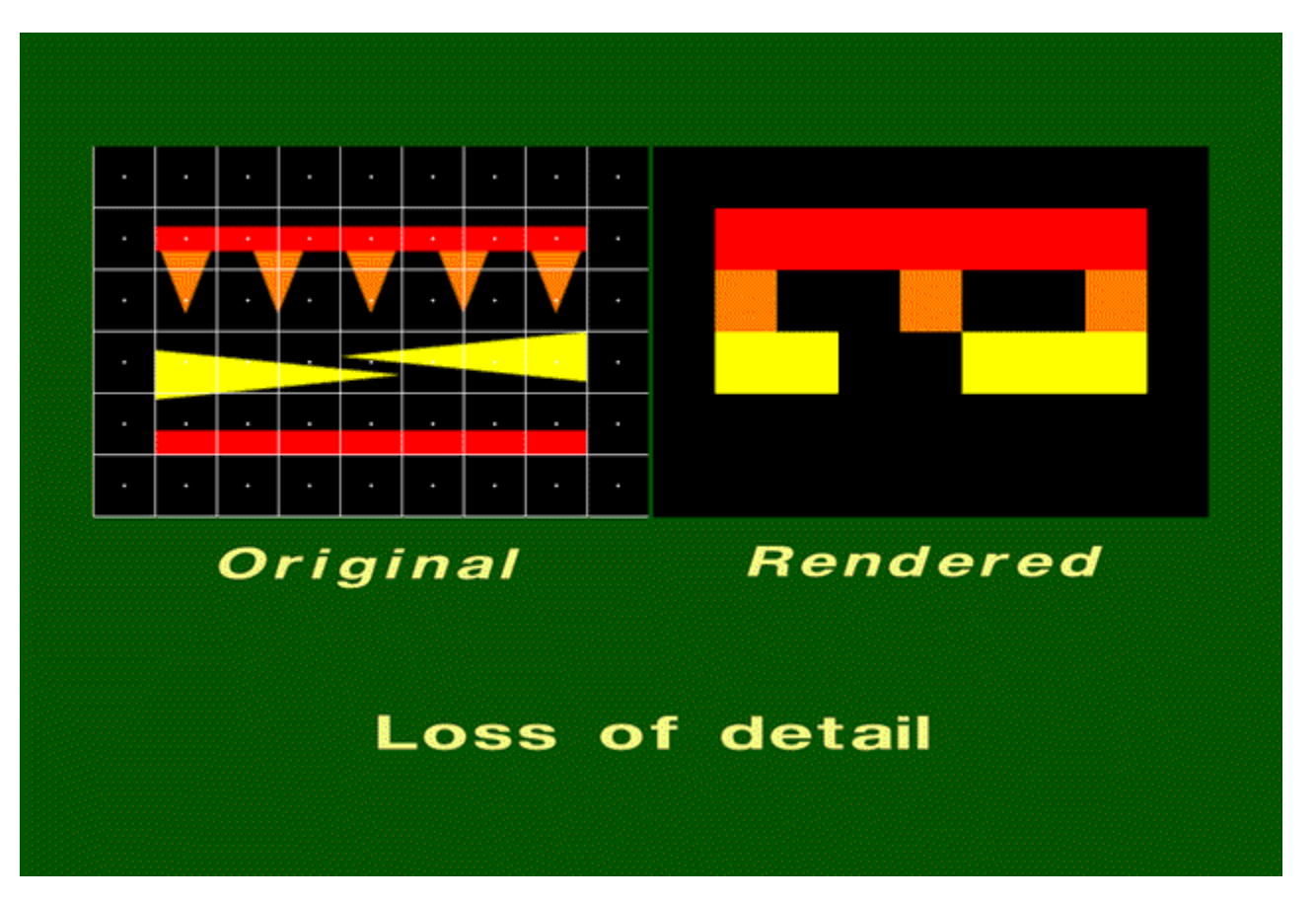

Slide © Rosalee Nerheim-Wolfe

## …zelo resen problem!

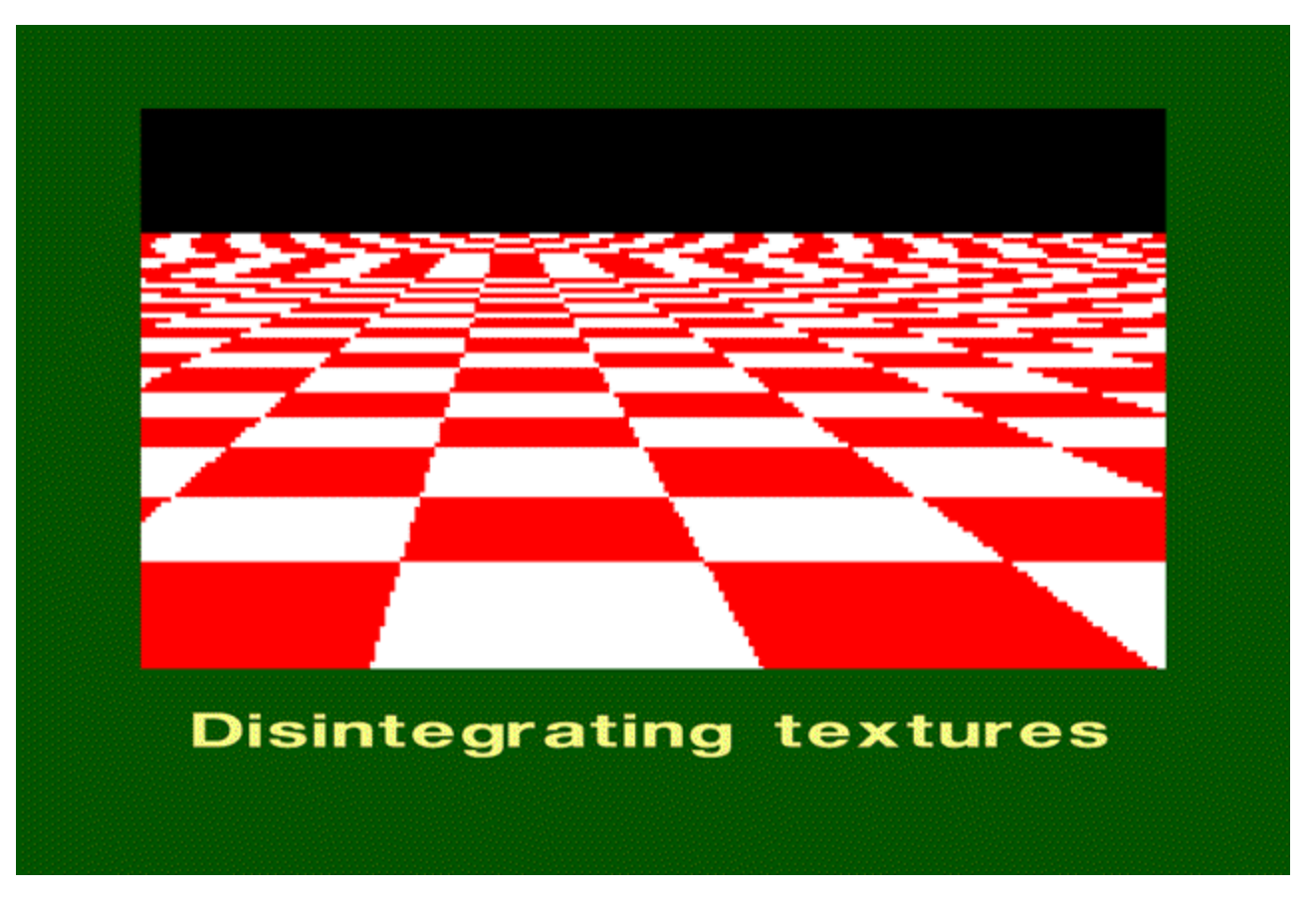

Slide © Rosalee Nerheim-Wolfe

• Sampling a 1-D function:

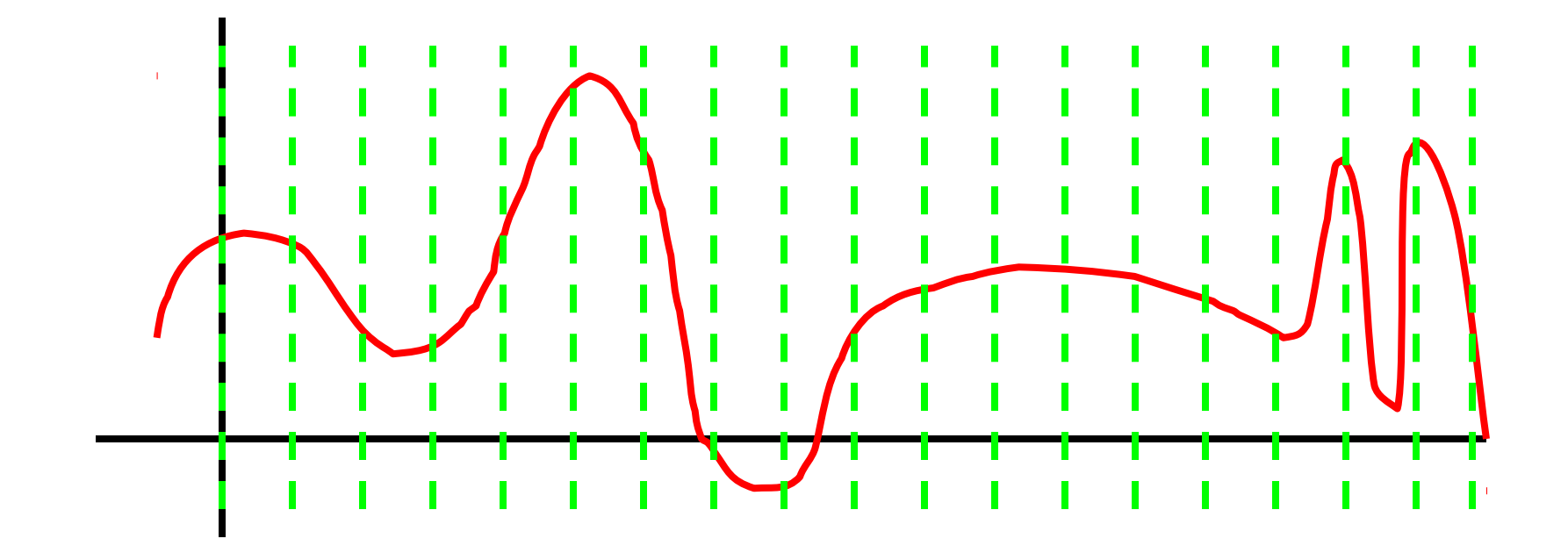

• Sampling a 1-D function:

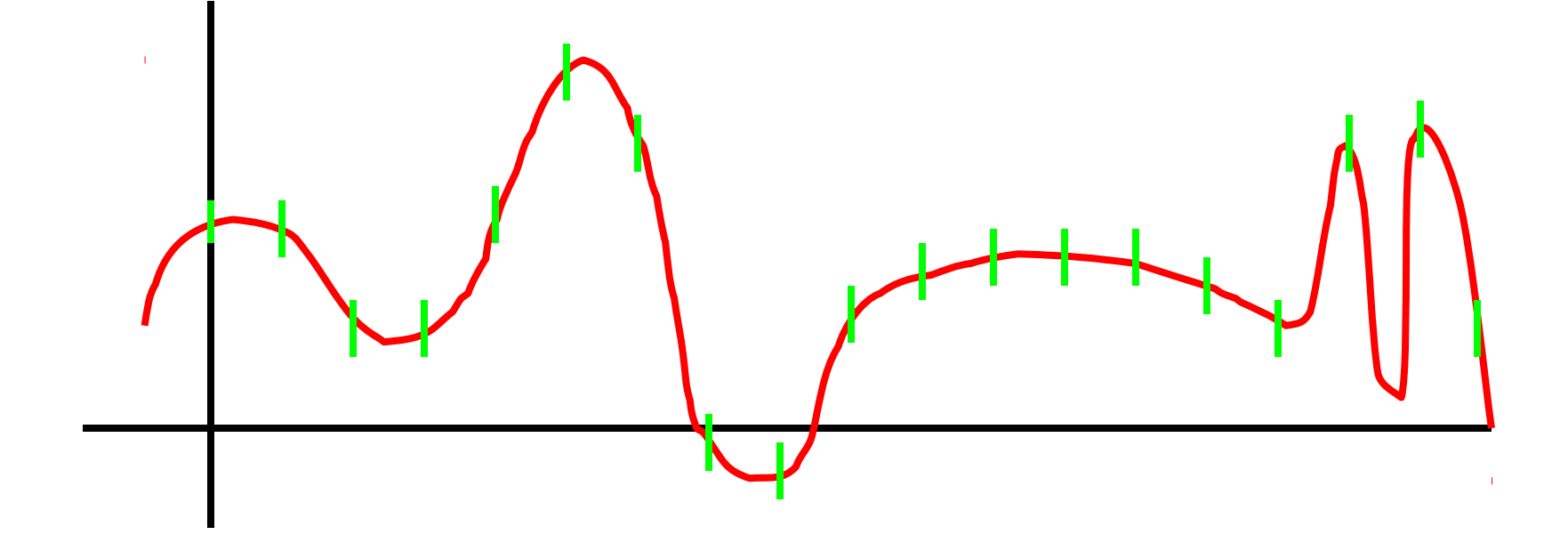

- Sampling a 1-D function:
	- What do you notice?

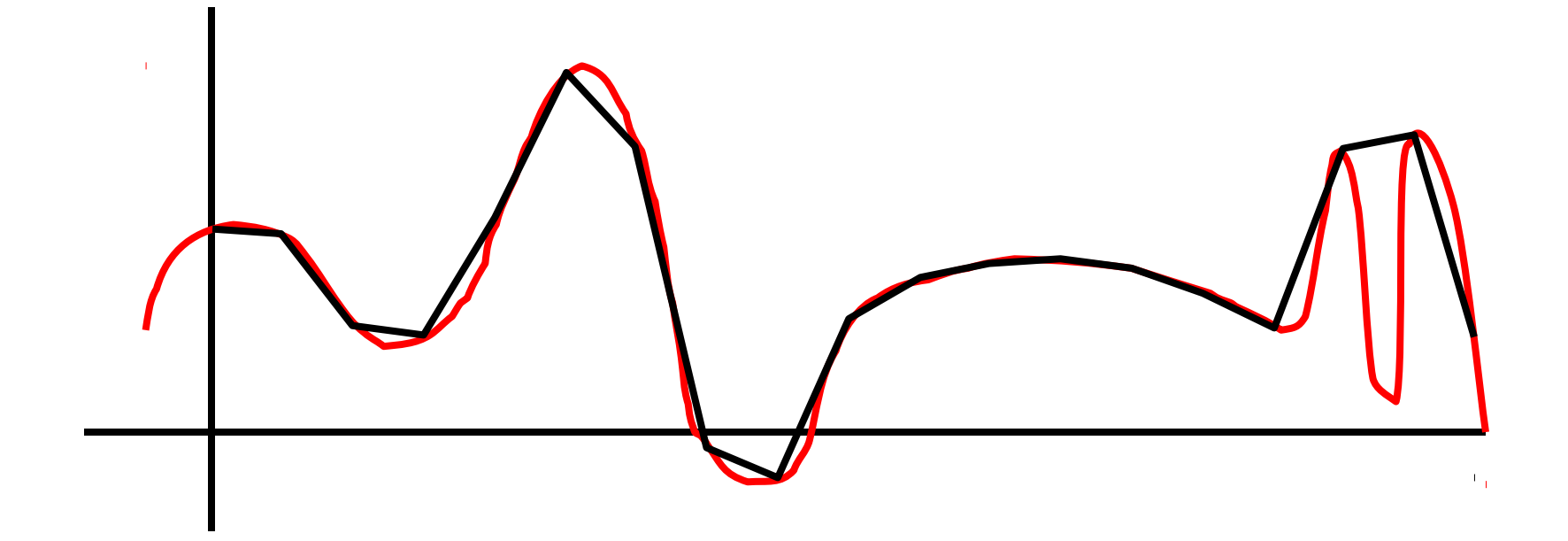

- Sampling a 1-D function: what do you notice?
	- Jagged, not smooth

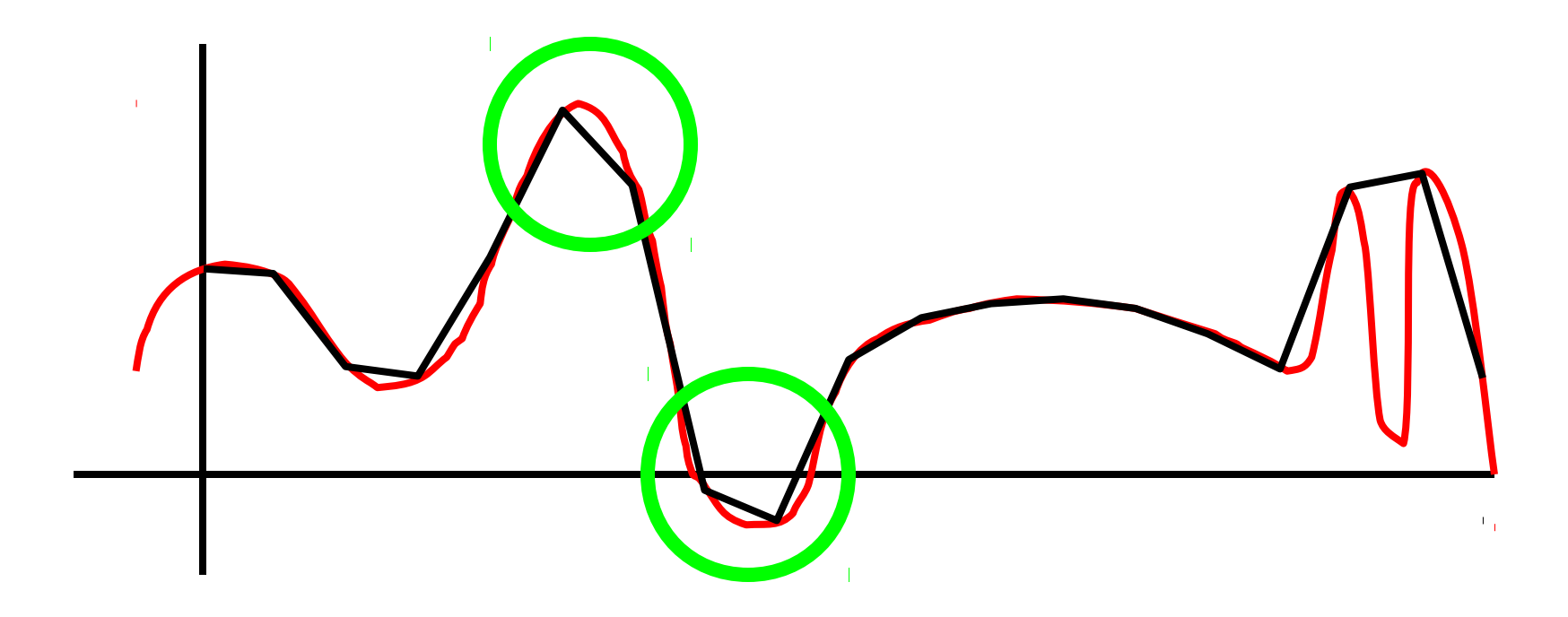

- Sampling a 1-D function: what do you notice?
	- Jagged, not smooth
	- Loses information!

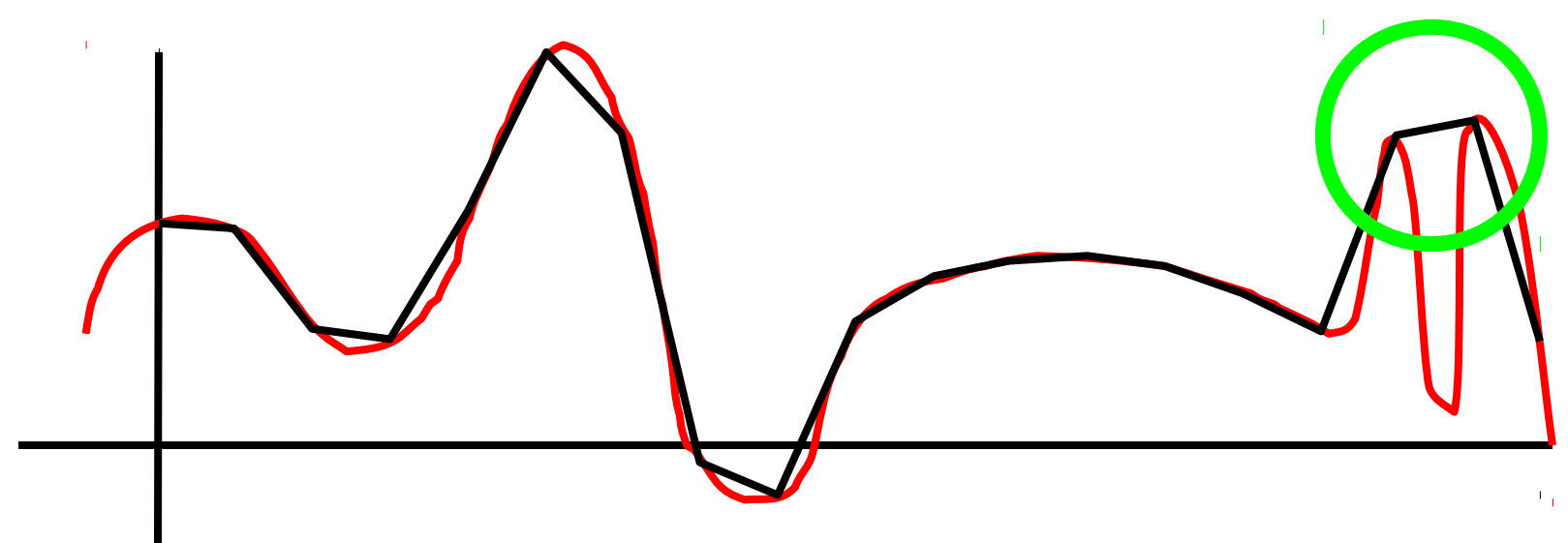

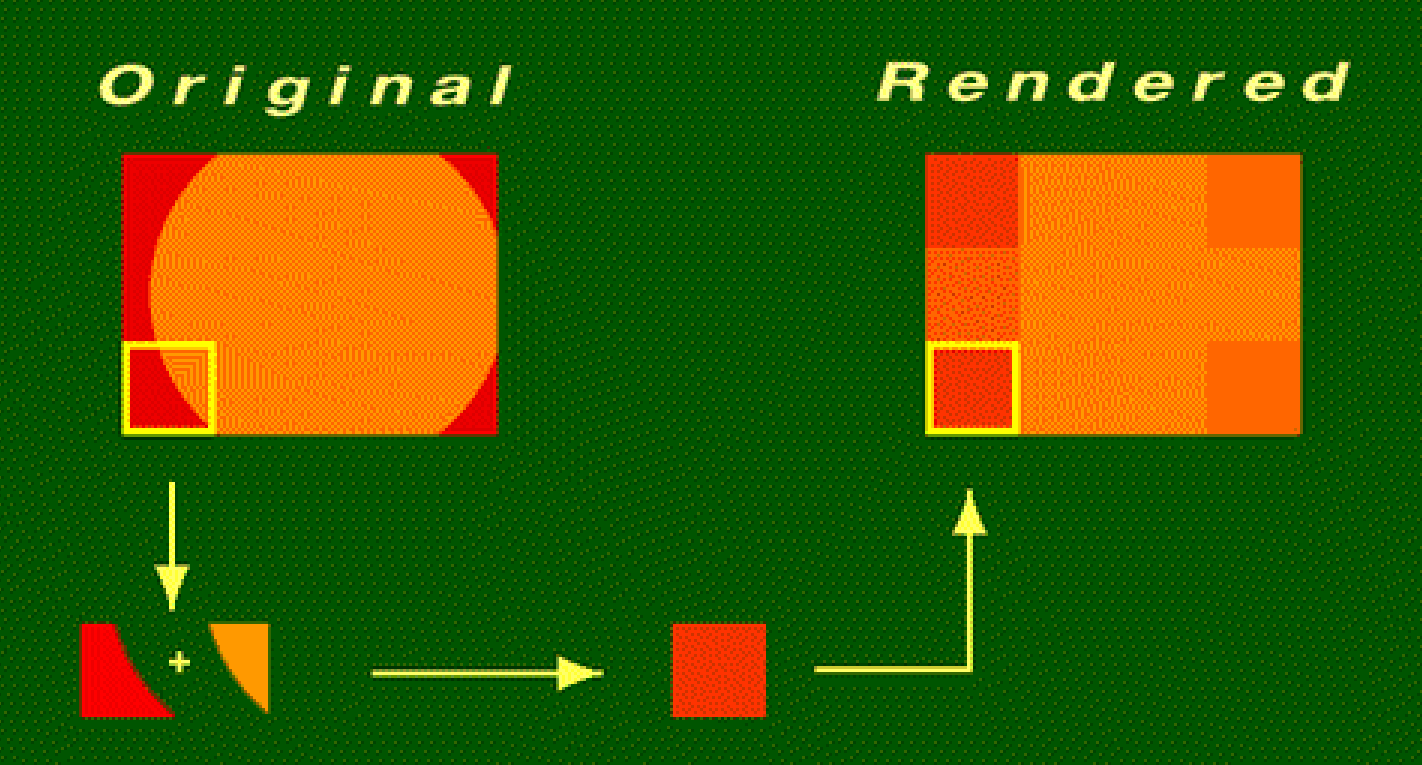

## Prefiltering methods examine areas of color within a pixel.

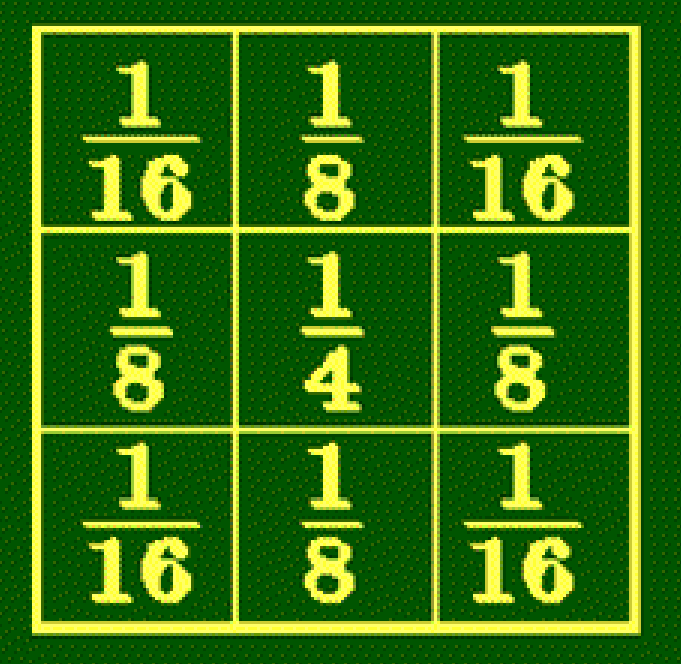

Combines nine samples

# **Filters combine samples** to find a pixel's color.

# Hello World

# Hello World

#### **A** demonstration

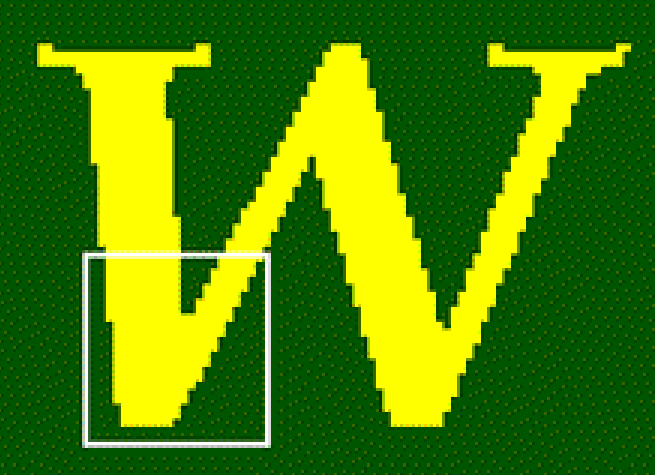

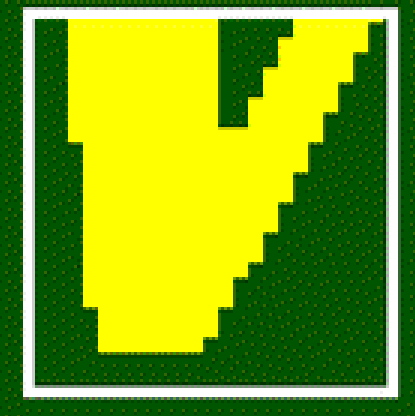

### **No antialiasing**

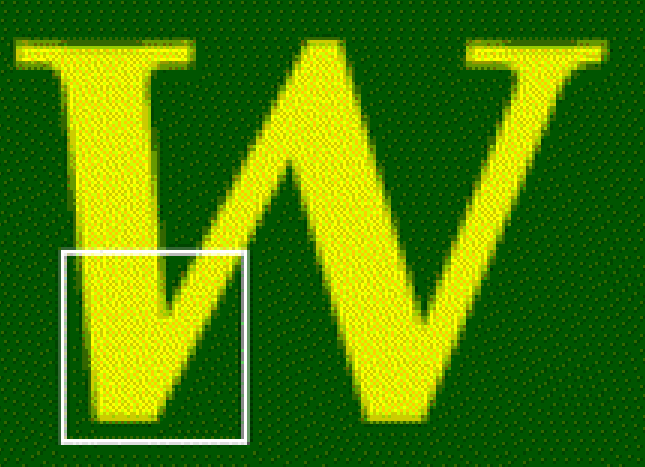

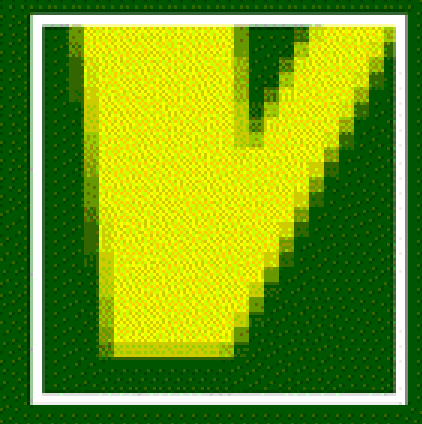

### **Prefiltering**

# Zameglitev (blurring) ni dobra

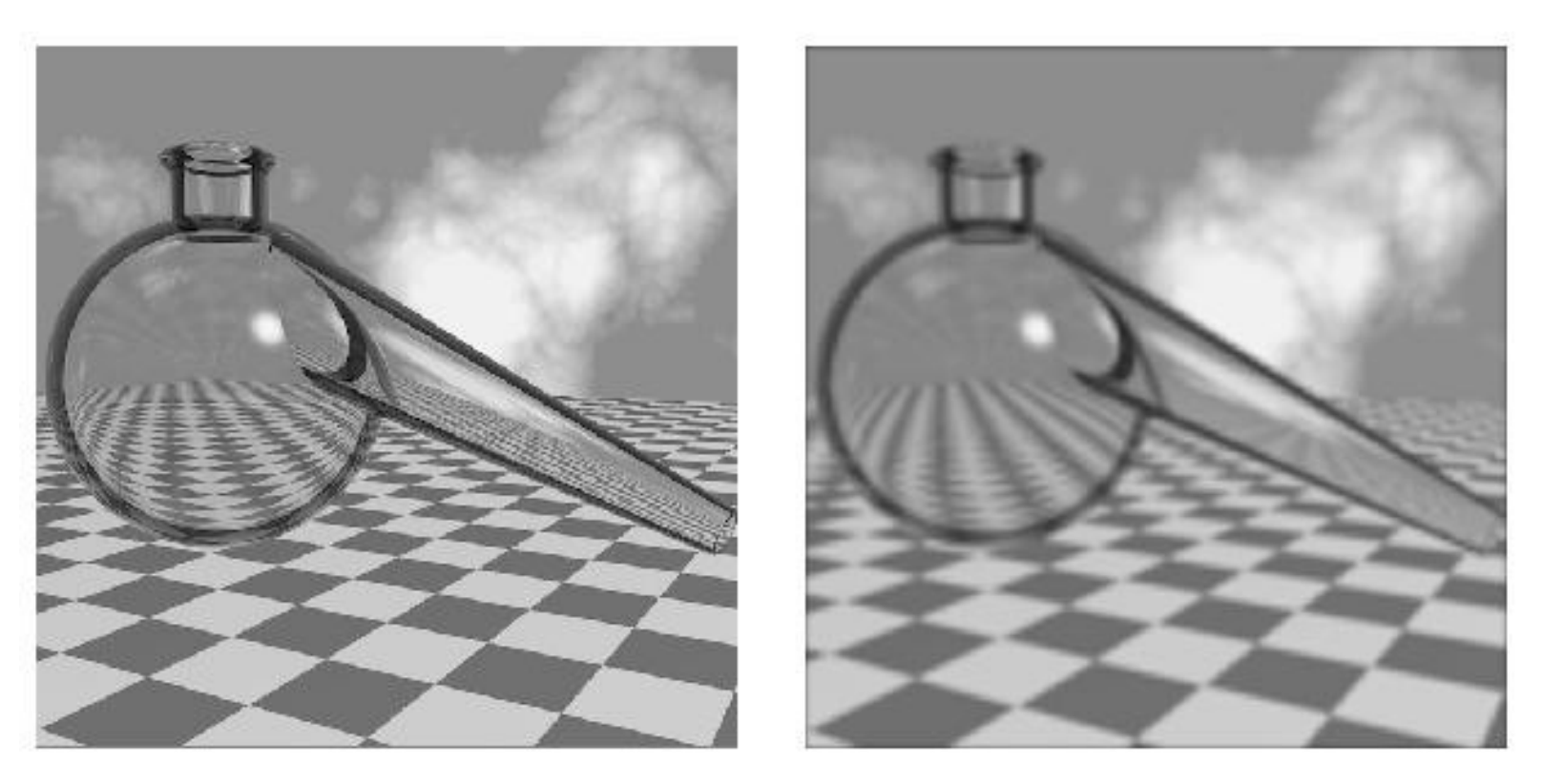

Removed the *jaggies*, but also all the detail  $! \rightarrow$  Reduction in resolution

# nadvzorčenje (supersampling) ?

- solution : take multiple samples for each pixel and average them together  $\rightarrow$  supersampling.
- Can weight them towards the centre  $\rightarrow$ weighted average sampling
- Stochastic sampling

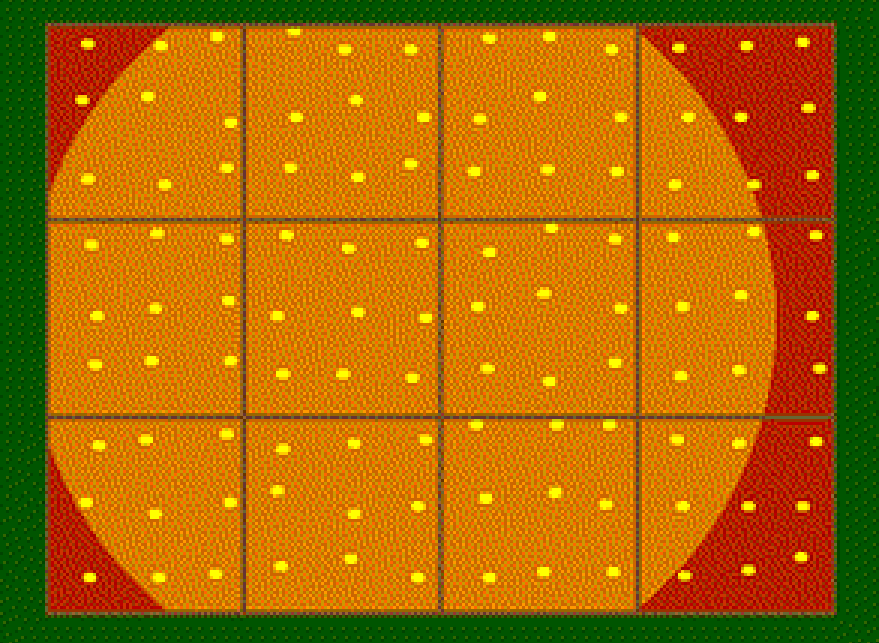

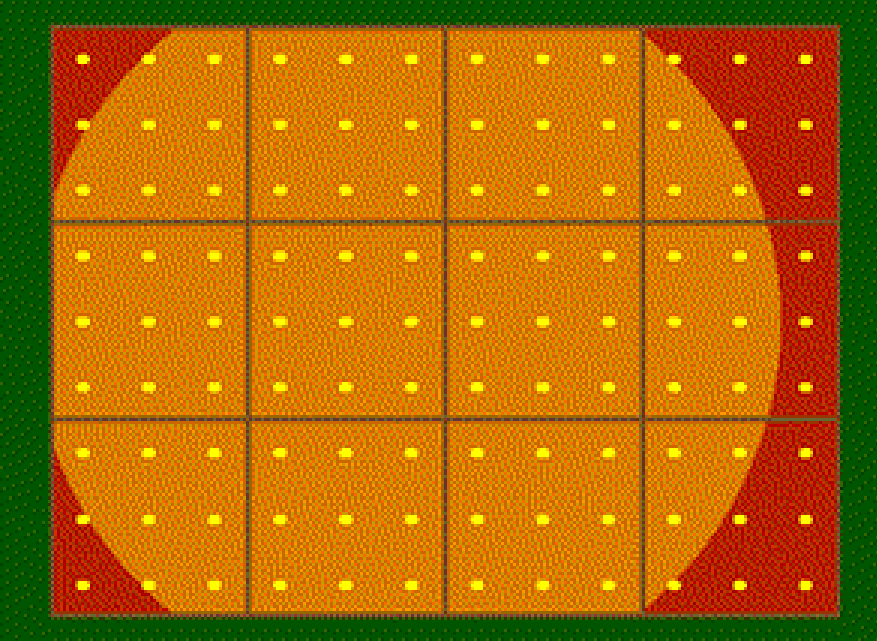

#### **Jittered**

#### Regular

#### **Taking 9 samples per pixel**

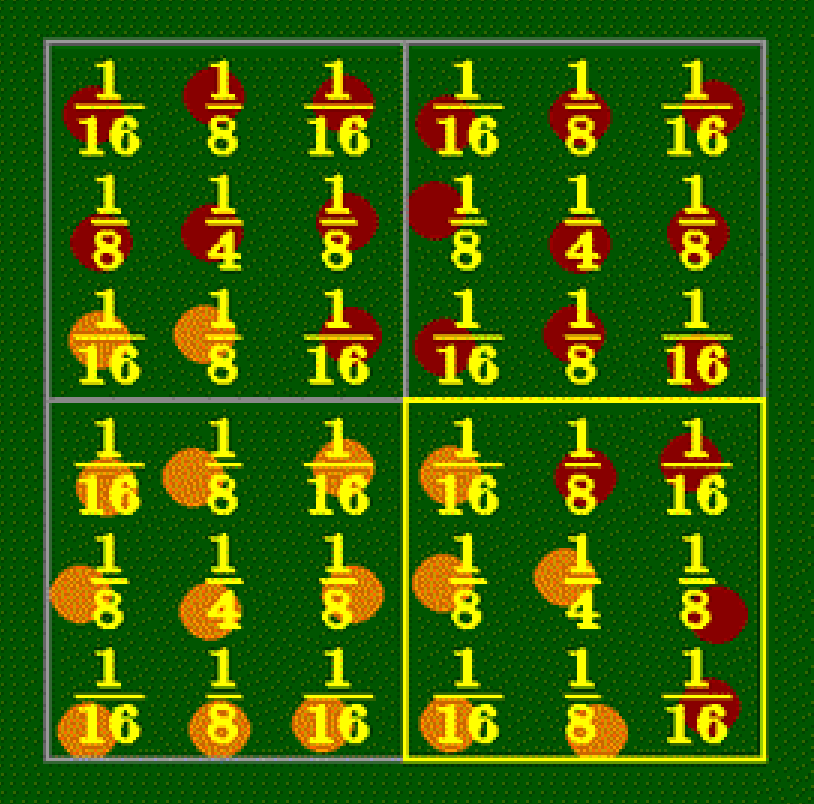

**This filter** computes weighted  $\blacksquare$ average.

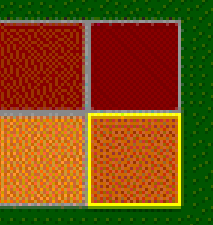

Samples

Pixels

#### No antialiasing

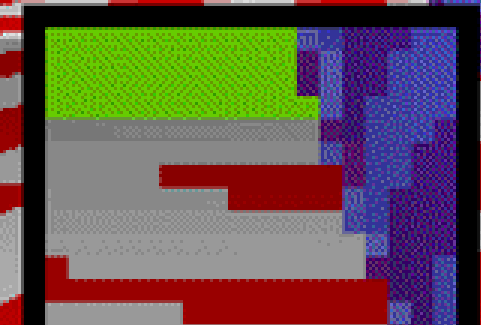

## 3x3 supersampling 3x3 unweighted filter

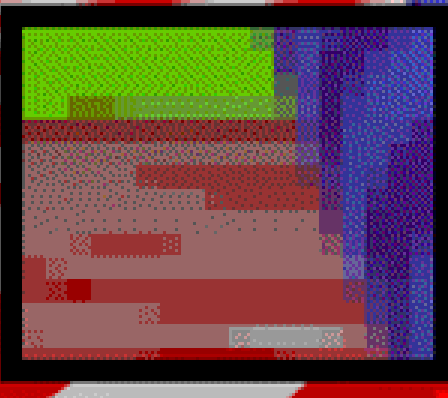

## 3x3 supersampling 5x5 weighted filter

## 3x3 jittered supersampling 5x5 weighted filter

# Vzorčenje prostora je drago

- Computationally expensive.
- Difficult to do analytically in a 3D environment
	- Single sample is a ray in 3D easy computation of intersections.
- Area sample becomes a cone !
	- Reflections difficult.
- Is it an optimum solution?

# Antialiasing with Area Sampling

- A scan converted primitive occupies finite area on the screen
- Intensity of the boundary pixels is adjusted depending on the percent of the pixel area covered by the primitive. This is called weighted area sampling
- Intensities can be weighted depending on the distance of the area from the center of the pixel

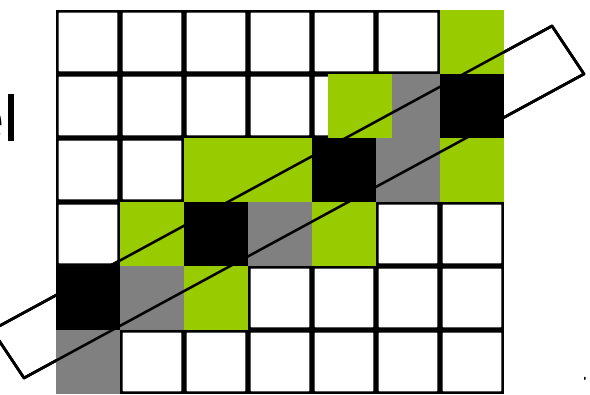

## Antialiasing with Area Sampling

- Methods to estimate percent of pixel covered by the pixel
	- subdivide pixel into sub-pixels and determine how many subpixels are inside the boundary
	- Incremental line algorithm can be extended, with area calculated as

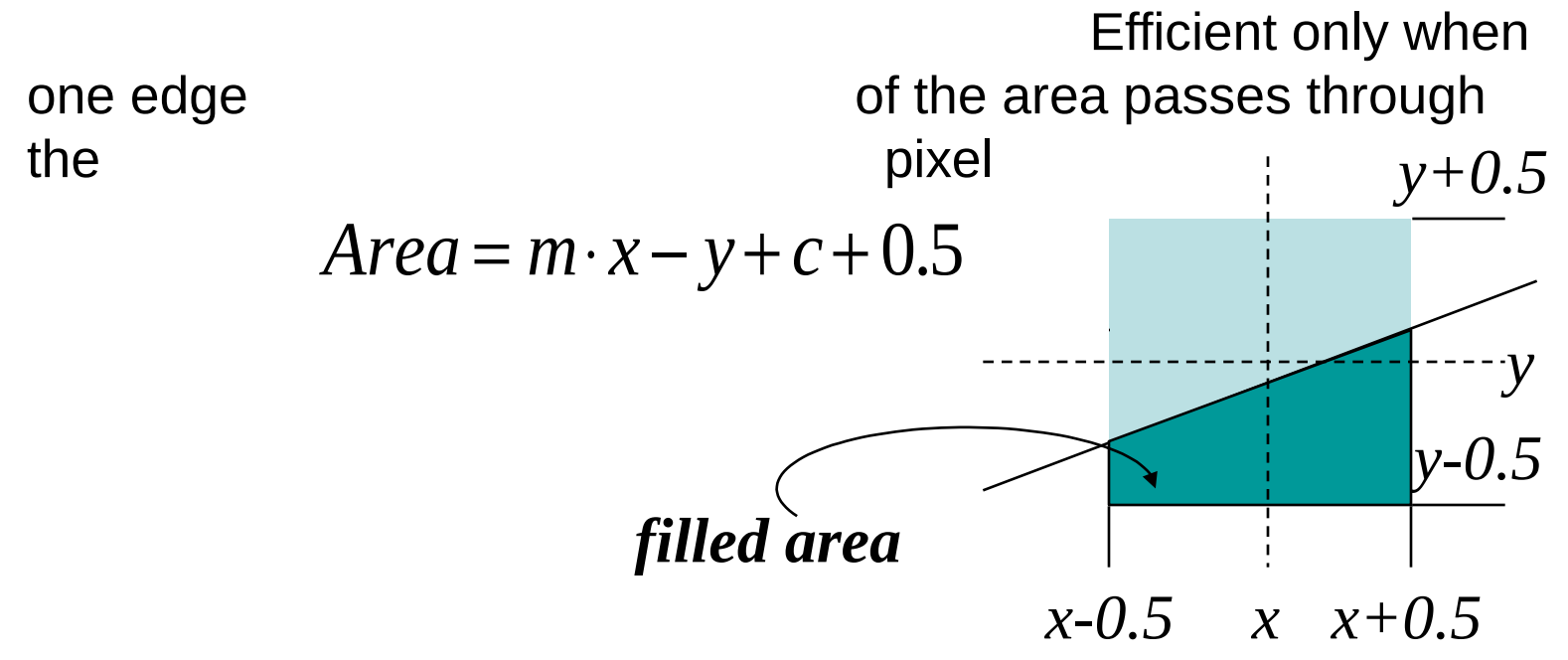

## Kako še naredimo antialiasing?

- We need some mathematical tools to – analyse the situation.
	- find an optimum solution.
- Tools we will use:
	- Fourier transform.
	- Convolution theory.
	- Sampling theory.

## Nekaj matematike – spektralna analiza

- Spectral representation treats the function as a weighted sum of sines and cosines
- Every function has two representations
	- Spatial (time) domain normal representation
	- Frequency domain spectral representation
- The ◆<del>コ◆*コ*☆※</del>コ ▼□※■▲※ココ〇 converts between the spatial and frequency domains.

## Nekaj matematike – spektralna analiza

• The �<del></del>*Q◆ଠ \* \* O*  $\blacksquare$  **7**  $\blacksquare$  **A** \*  $\blacksquare$  converts between the spatial and frequency domain.

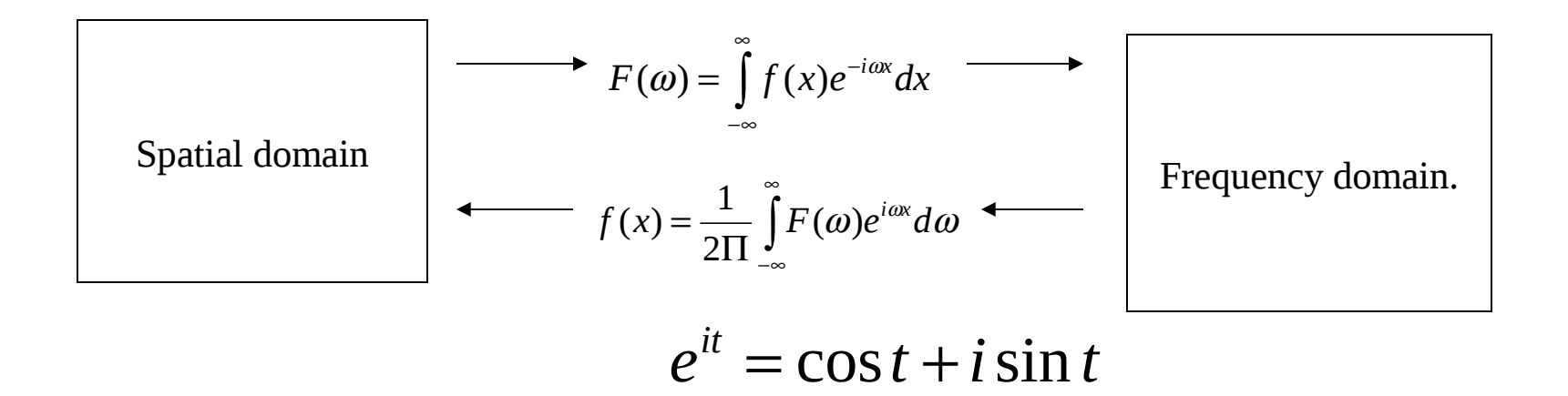

- Note the Euler formula :
- Real and imaginary components.
- Forward and reverse transforms very similar.
	- Reversal in sign of imaginary component, scale constant.

#### Some important properties of Fourier transforms.

- Finite function ⇔ Infinite function.
	- $-$  eg. single sine wave  $\Leftrightarrow$  single point or 'delta' function.
- Square or *boxcar* function corresponds to 1 pixel.

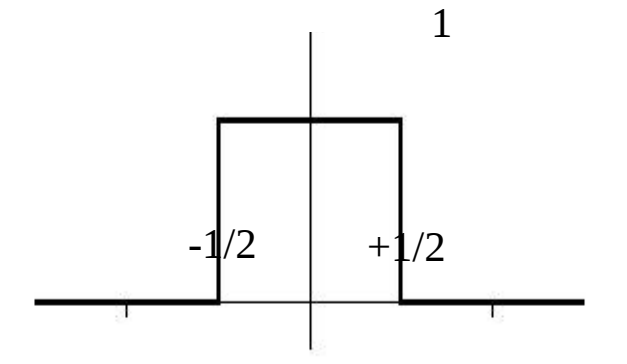

Function called : Square(x)

# Filtering in the frequency domain

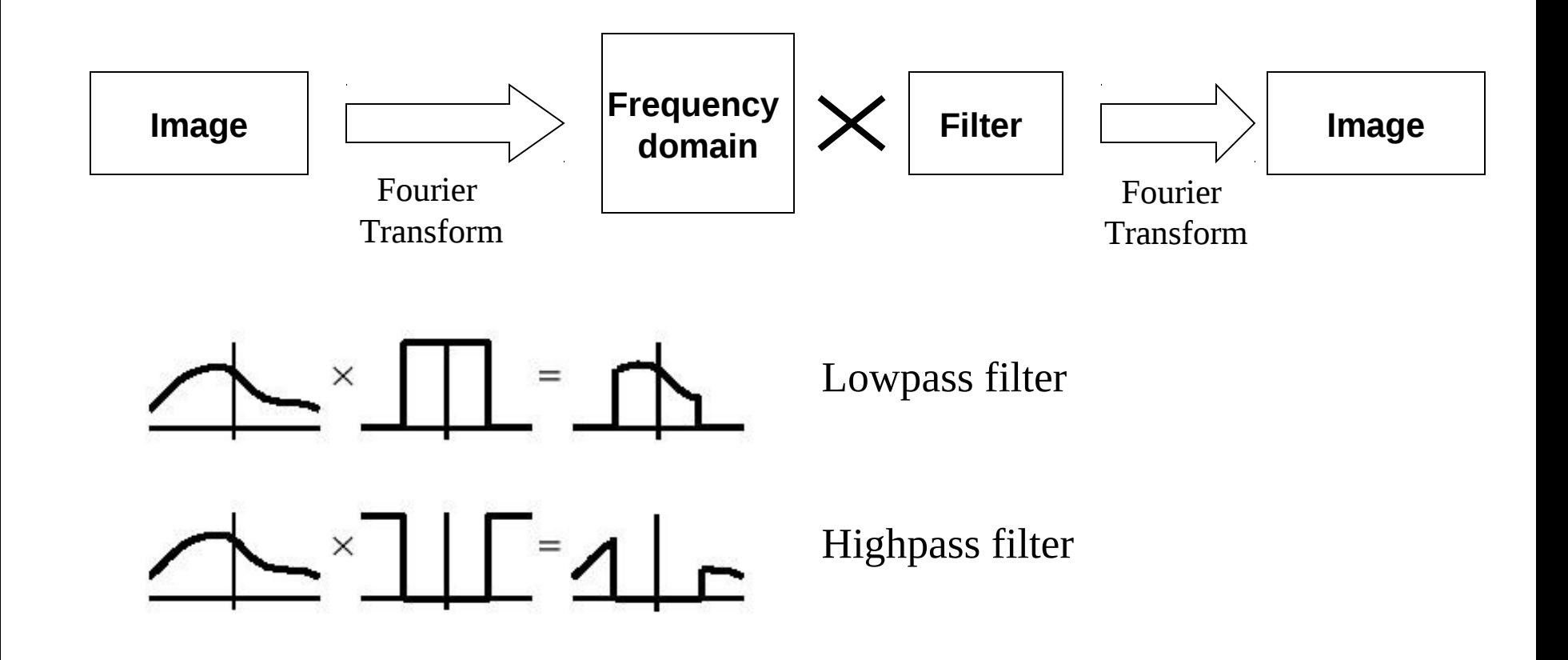

# Filtriranje

• Low pass

• High pass

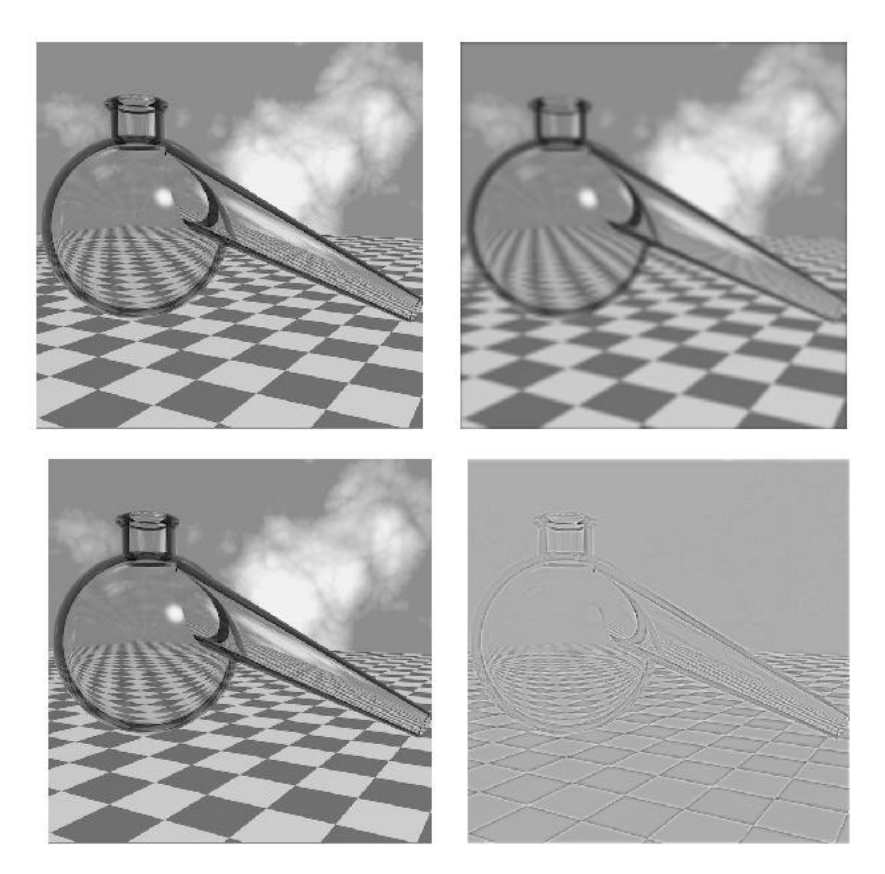

## Filtriranje v časovnem prostoru

• Blurring or averaging pixels together.

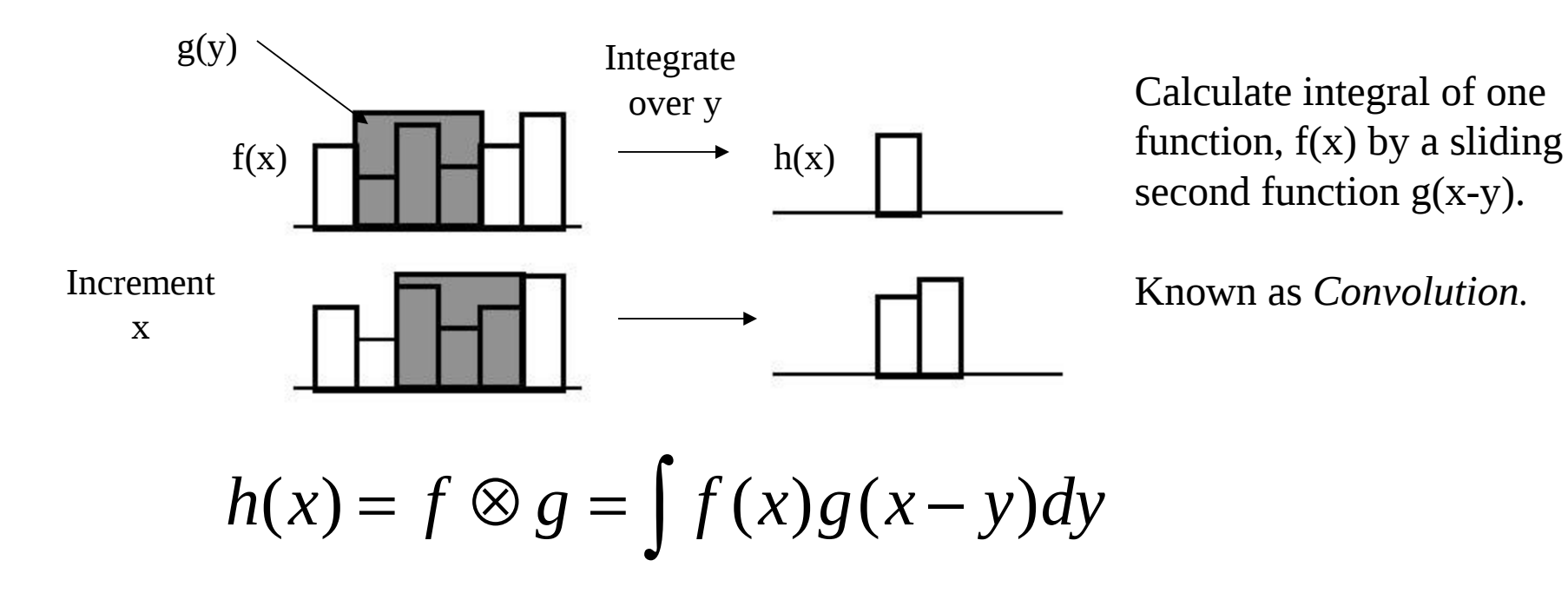

## Kako odstraniti aliasing ?

• Perfect solution - prefilter with perfect bandpass filter.

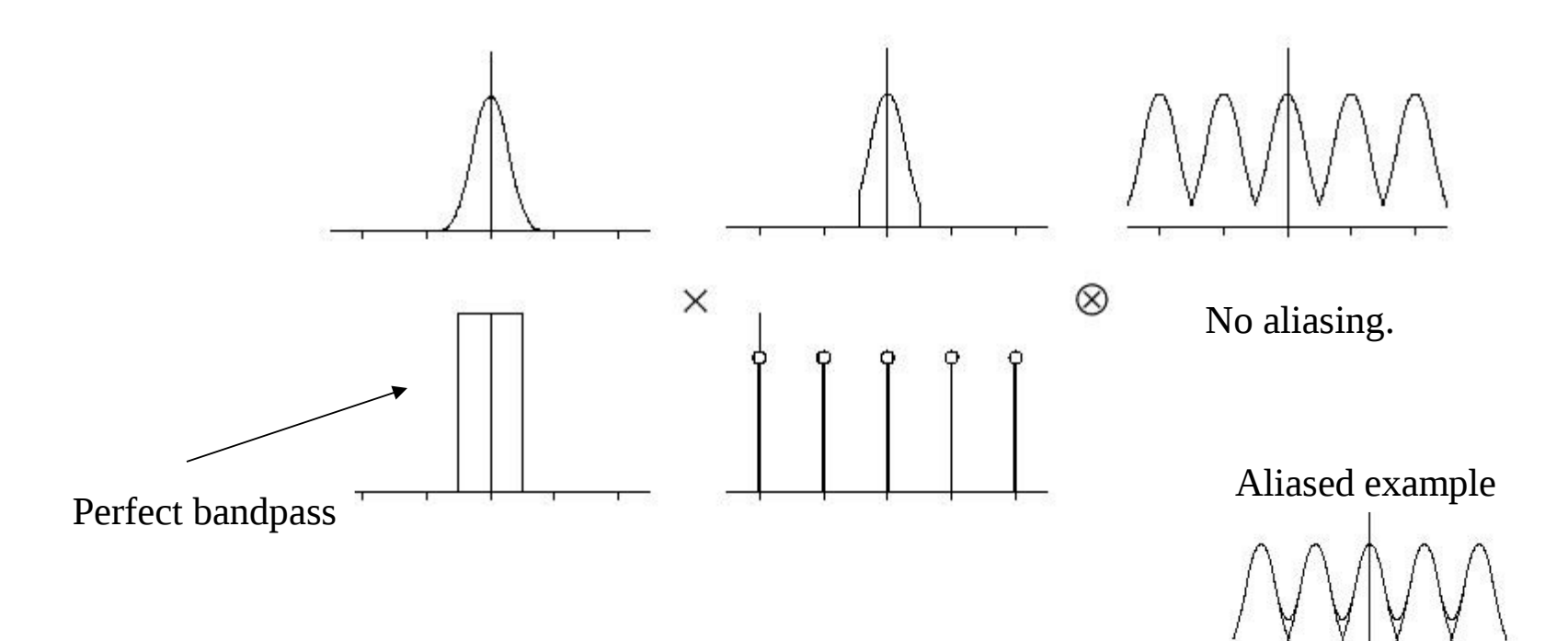

# Do aliasing pripelje podvzorčenje

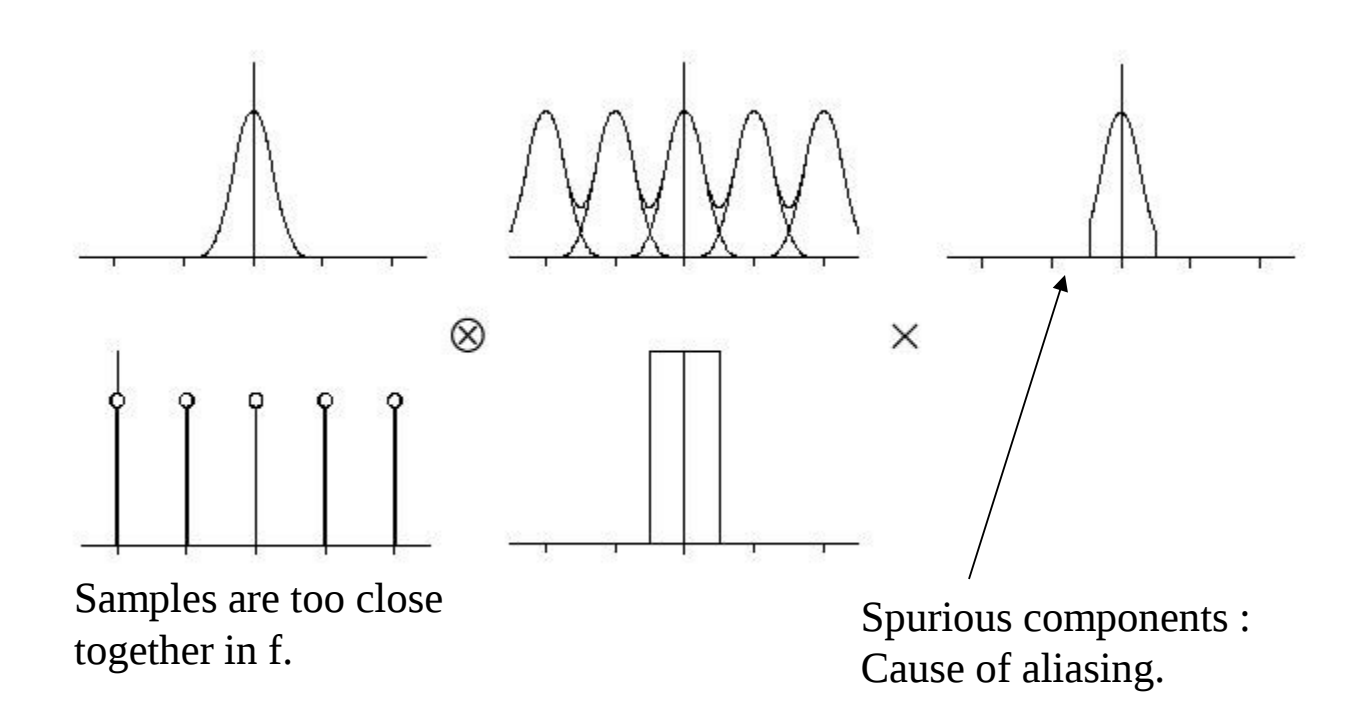

## Kako predstavimo vzorčenje ?

• Multiplication of the sample with a regular train of delta functions.

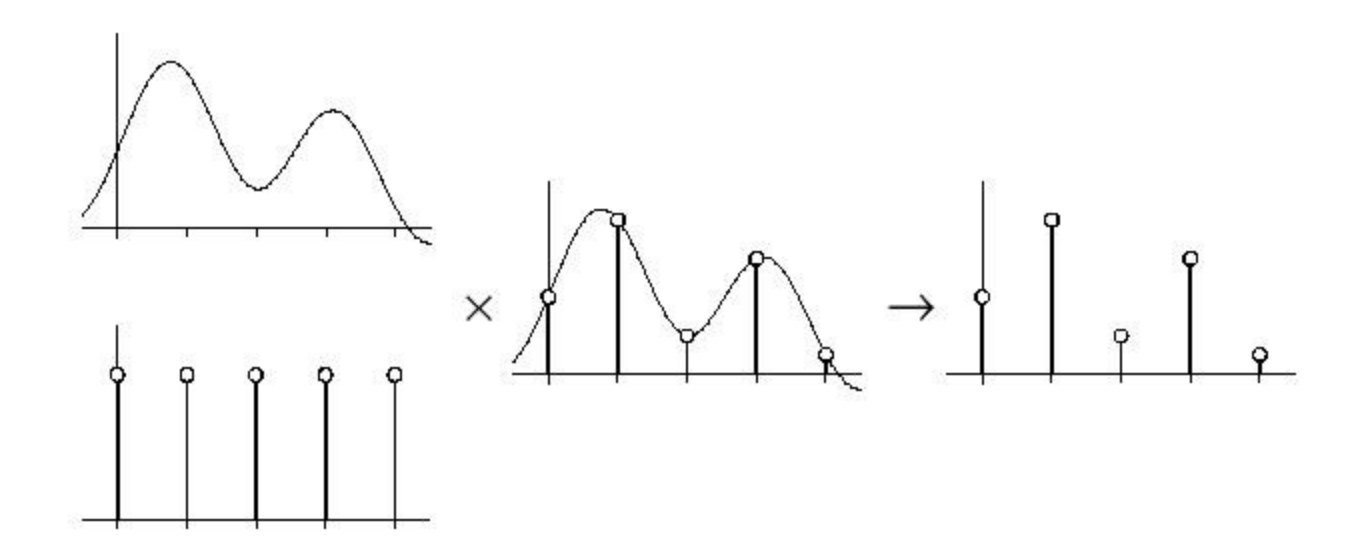

## Vzorčenje – frekvenčni prostor

Need Fourier transform of regular train of delta functions.

- A regular train of delta functions - spacing is inversely proportional So convolve with this function.

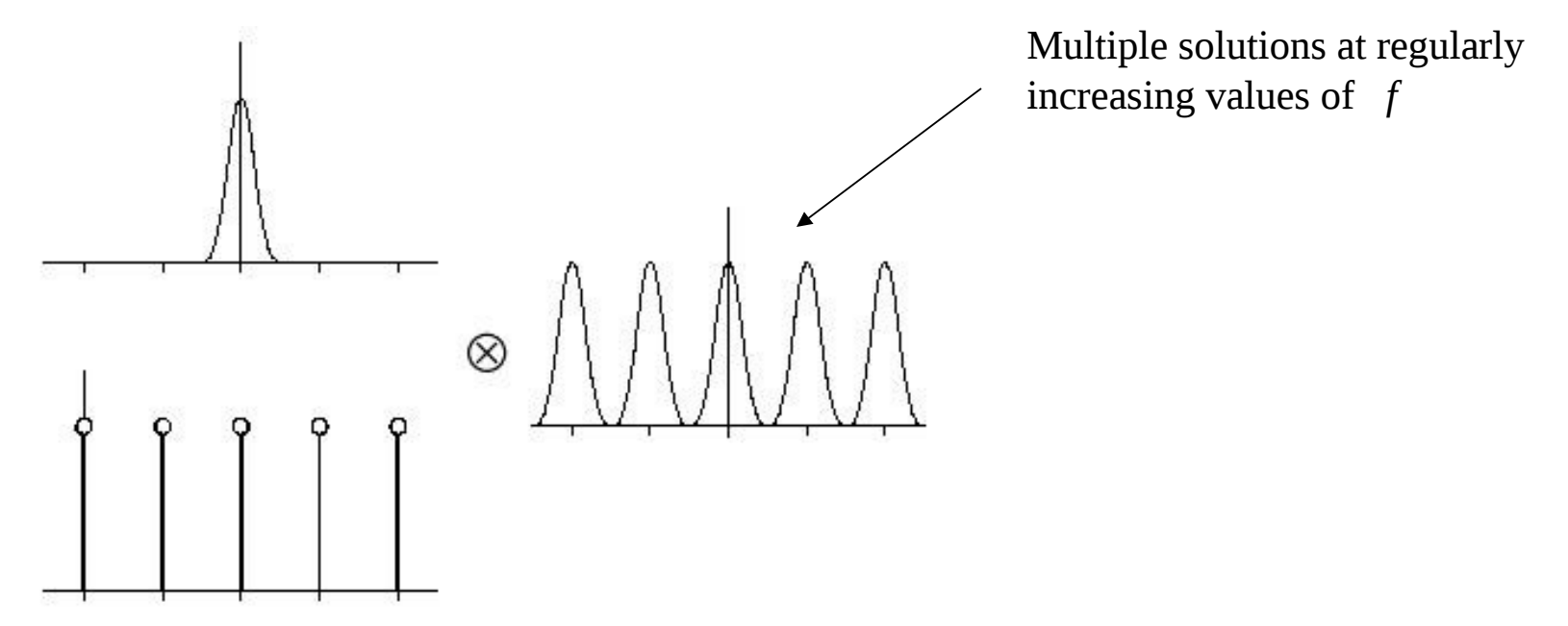

## Rekonstrukcija v frekvenčnem prostoru

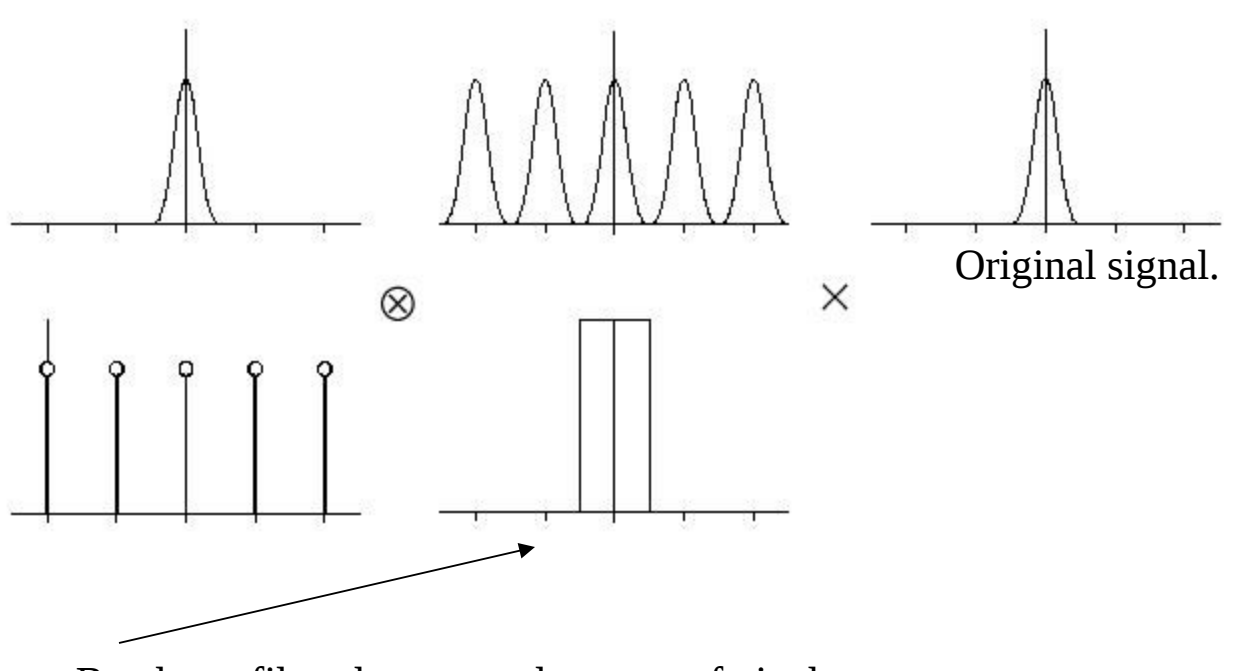

Bandpass filter due to regular array of pixels.
## Kako odstranimo aliasing ?

- Perfect solution prefilter with perfect bandpass filter.
	- Difficult/Impossible to do in frequency domain
- Convolve with sinc function in space domain
	- Optimal filter better than area sampling.
	- Sinc function is infinite !!
	- Computationally expensive.